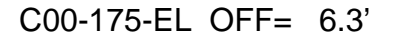

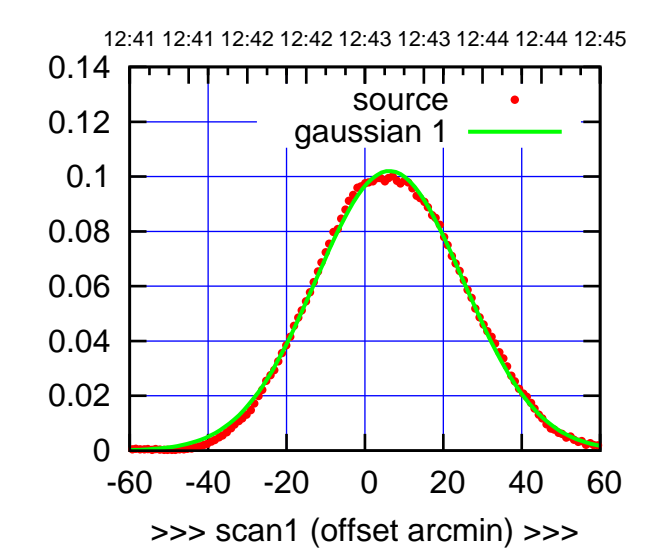

C00-175-EL OFF= 11.3'

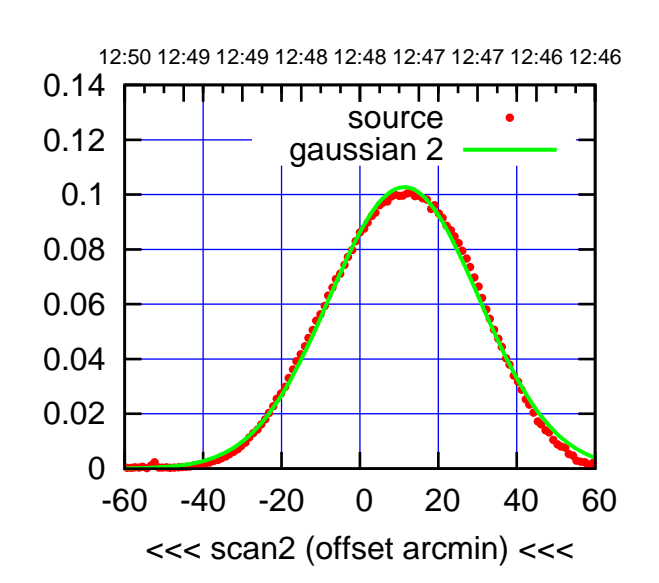

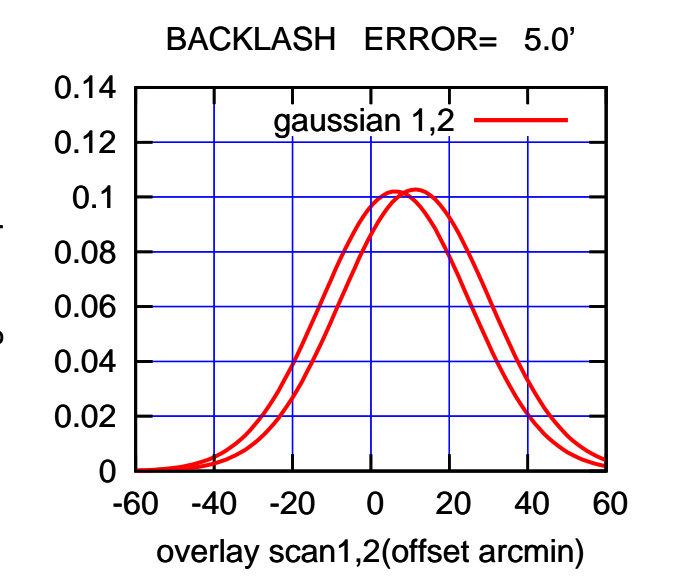

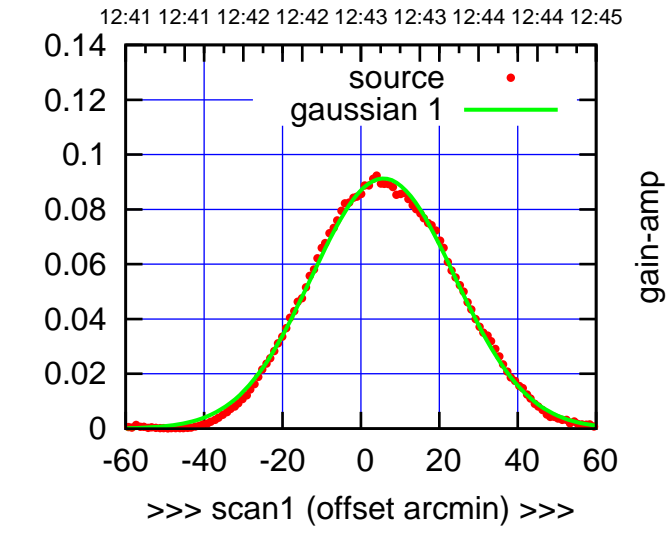

C00-130-EL OFF= 10.7'

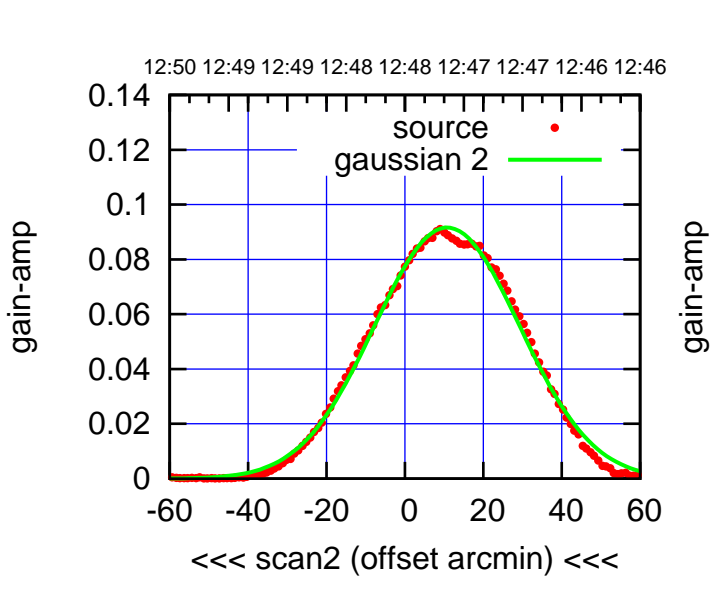

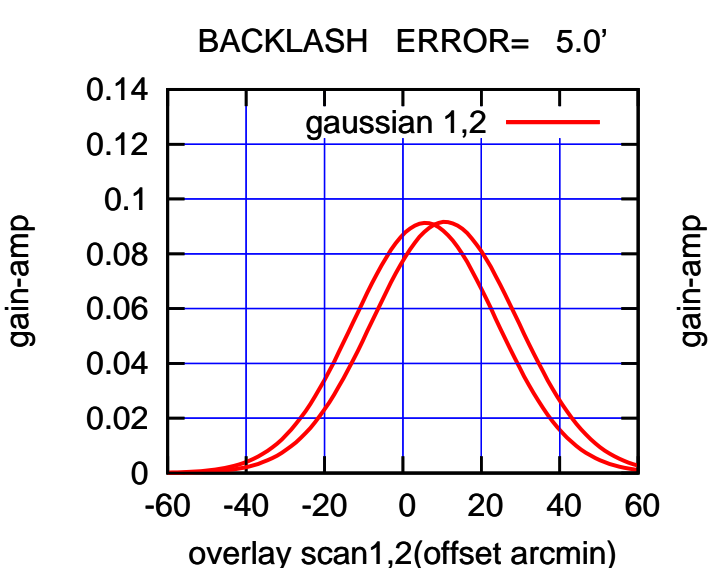

(+30'/m) 26mar2016 12:43

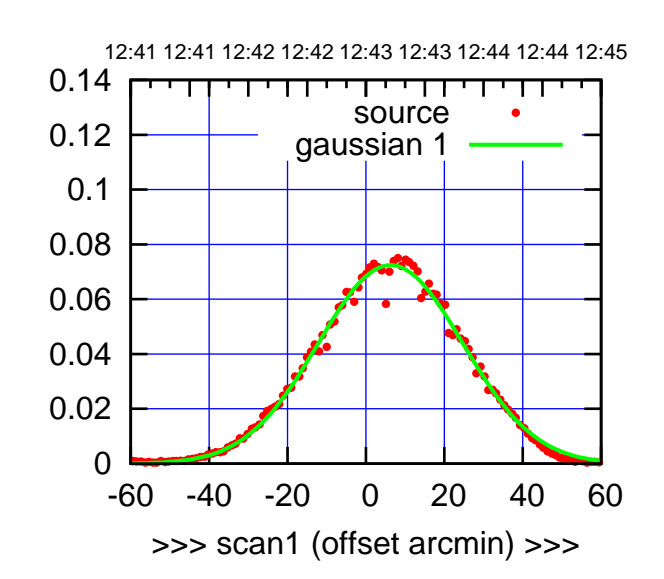

C01-175-EL OFF= 8.1'

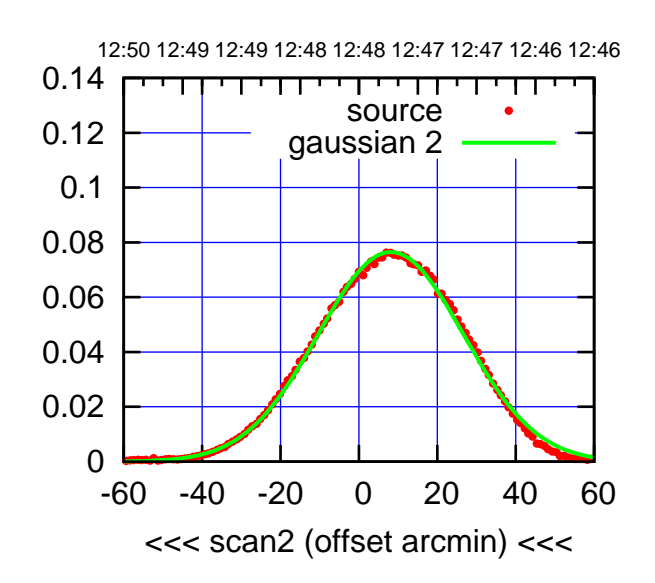

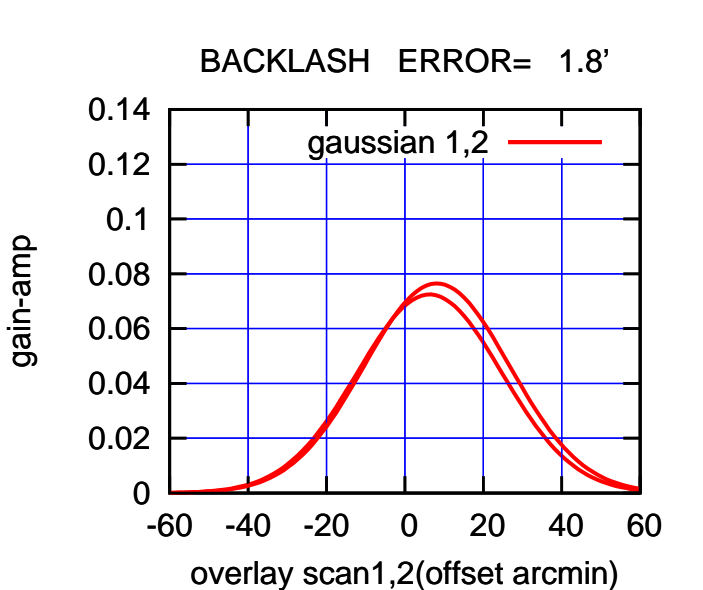

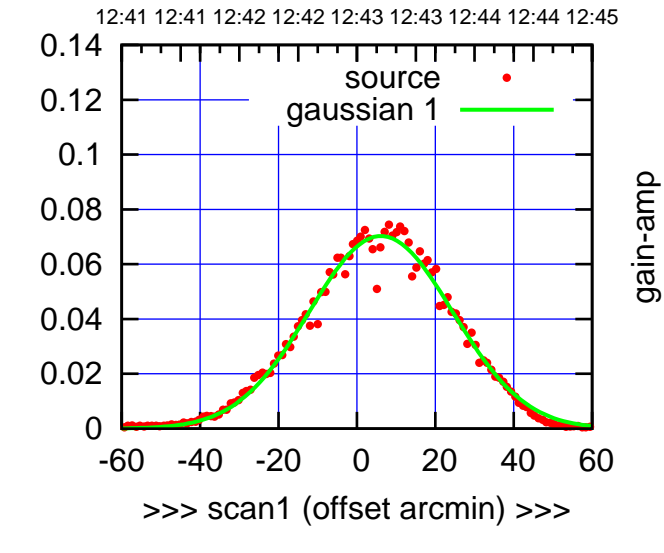

C01-130-EL OFF= 7.8'

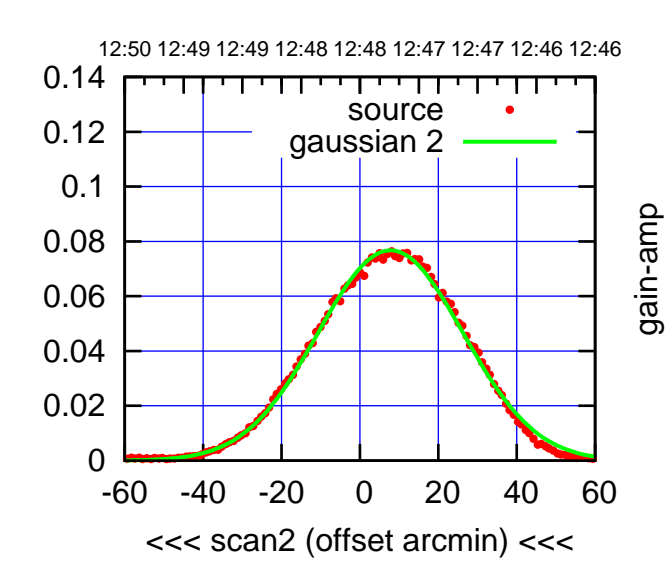

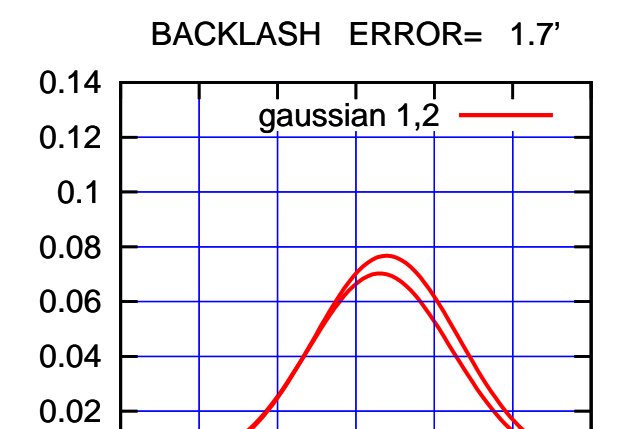

-60 -40 -20 0 20 40 60

overlay scan1,2(offset arcmin)

gain-amp

gain-amp

gain-amp

0

 $(-30'/m)$  26mar2016 12:48 (-30'/m) 26mar2016 12:48

(591 MHz.)

(+30'/m) 26mar2016 12:43

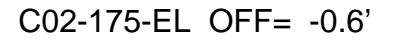

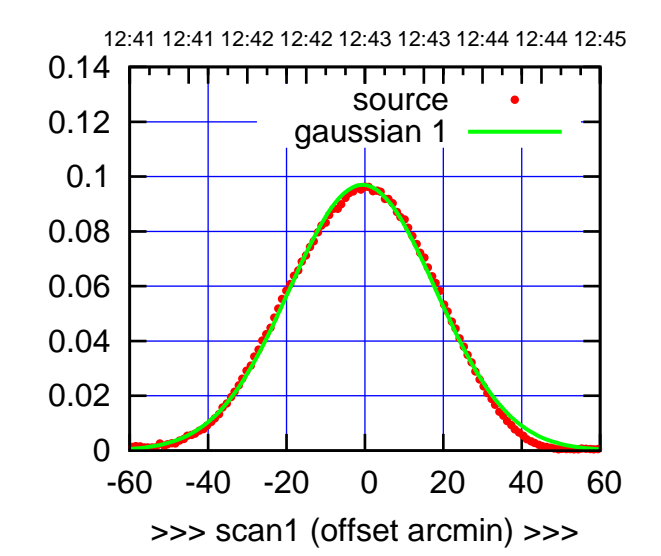

C02-175-EL OFF= 0.4'

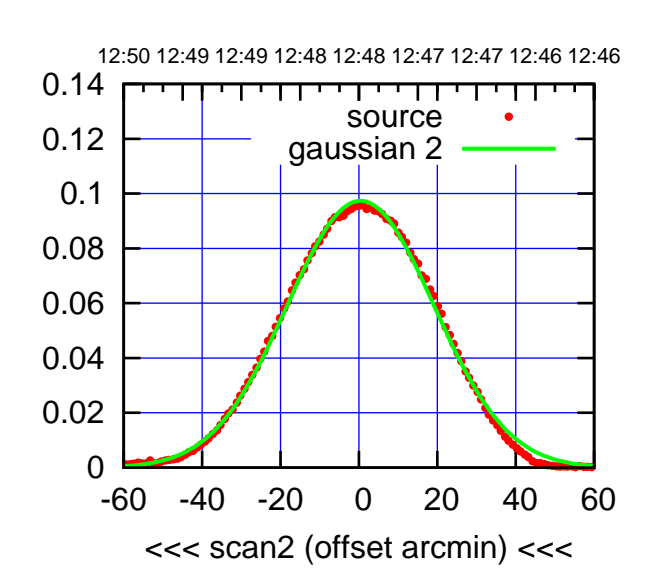

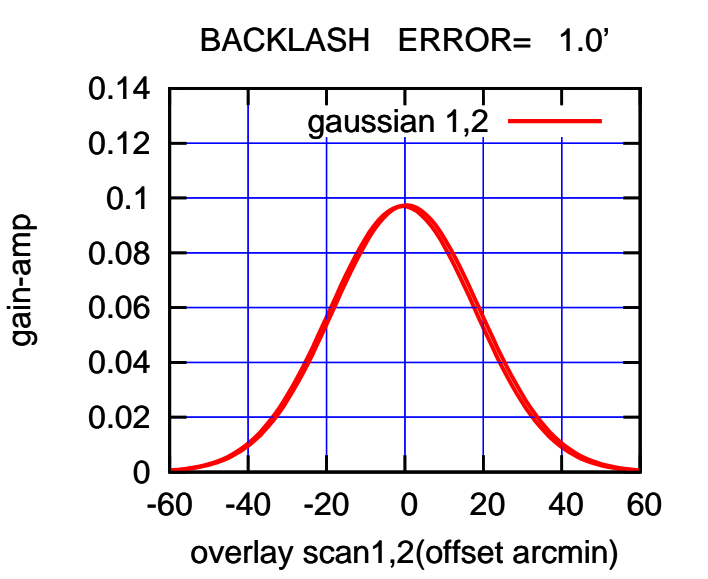

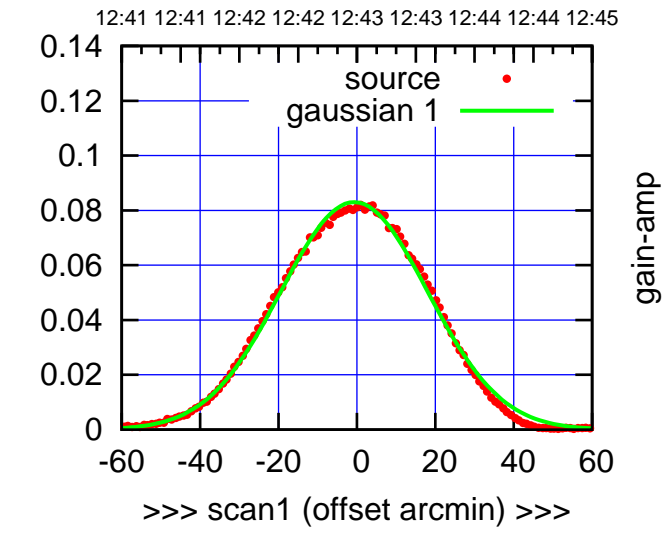

C02-130-EL OFF= 0.3'

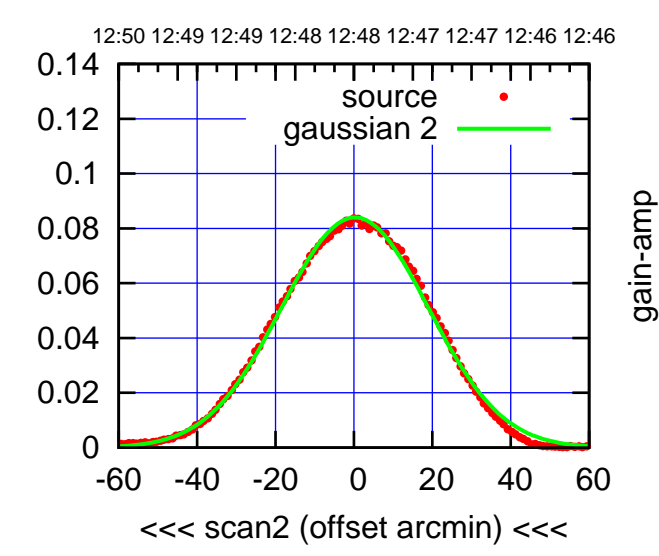

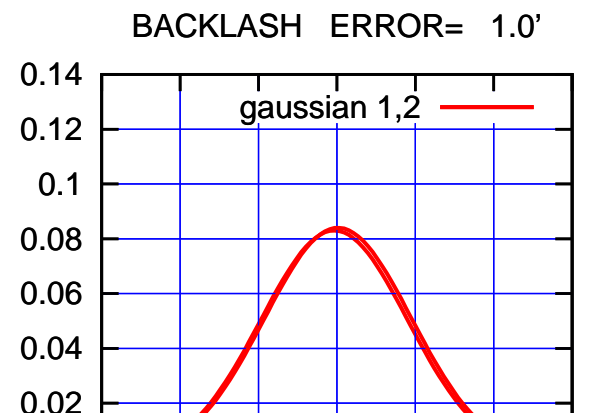

-60 -40 -20 0 20 40 60

overlay scan1,2(offset arcmin)

 $(-30'/m)$  26mar2016 12:48 (-30'/m) 26mar2016 12:48

(+30'/m) 26mar2016 12:43

 $(+30'/m)$  26mar2016 12:43

(591 MHz.)

gain-amp

0

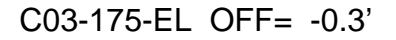

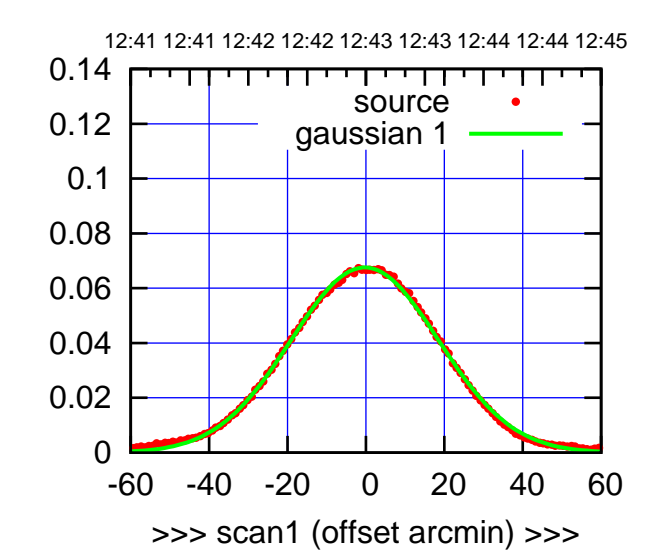

C03-175-EL OFF= -0.6'

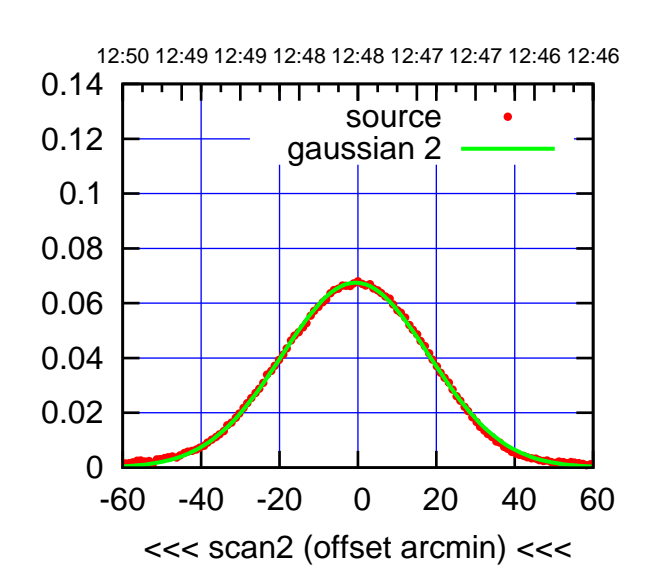

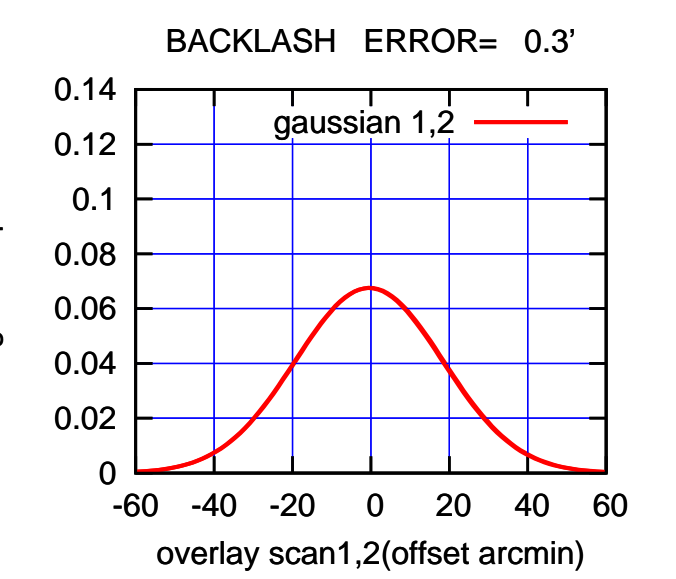

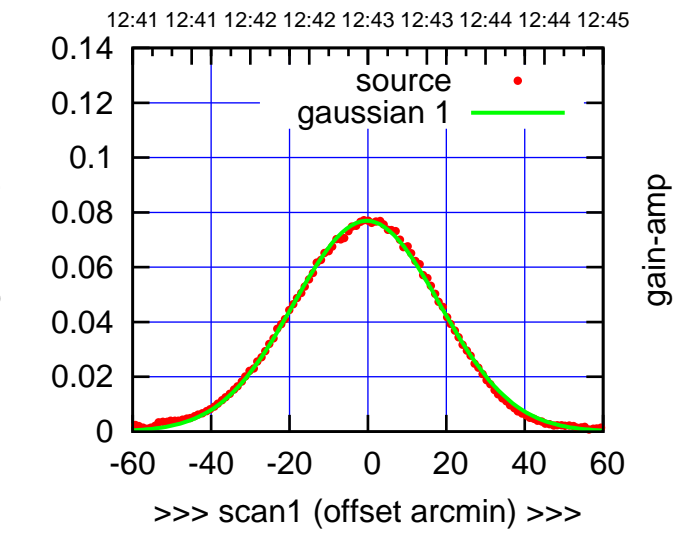

gain-amp

C03-130-EL OFF= -0.7'

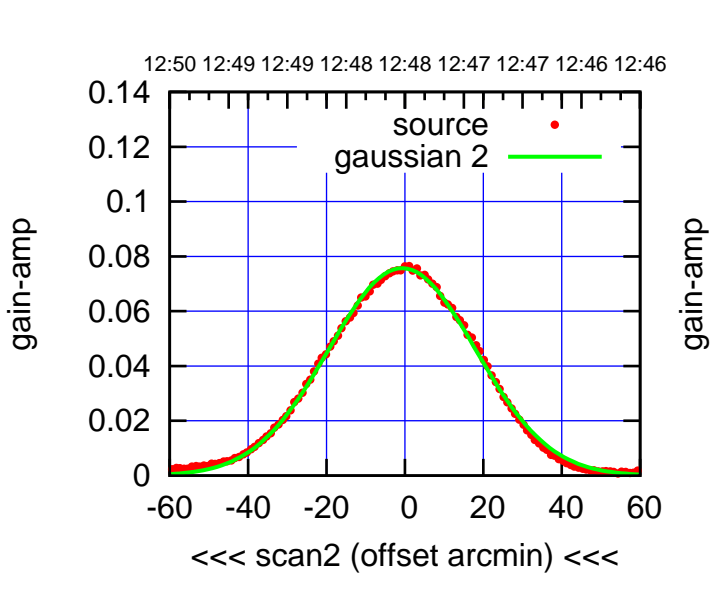

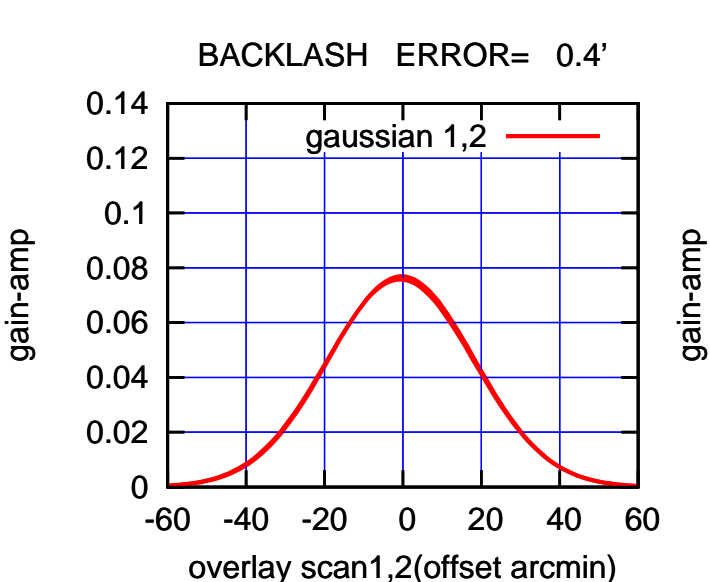

(+30'/m) 26mar2016 12:43

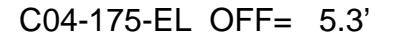

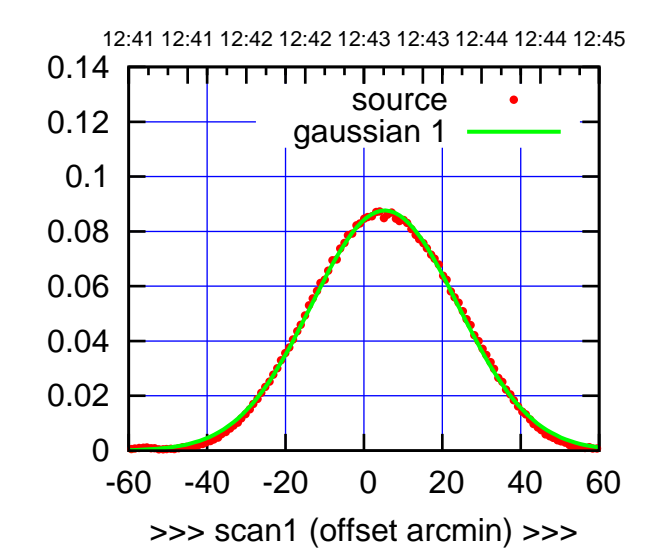

C04-175-EL OFF= 5.3'

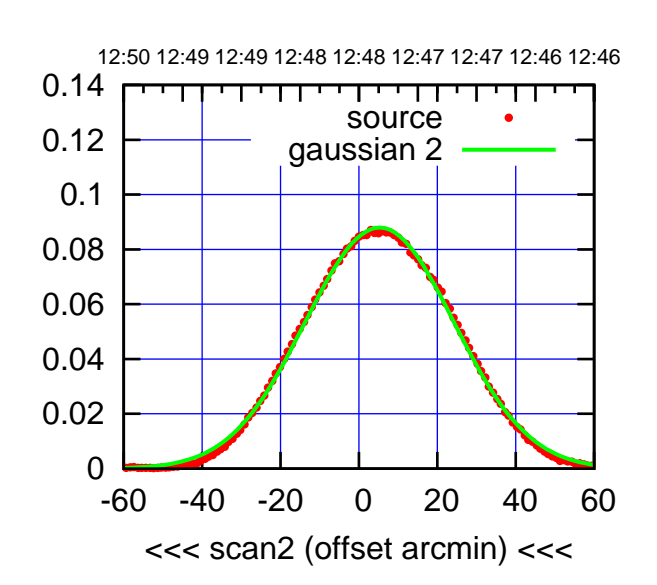

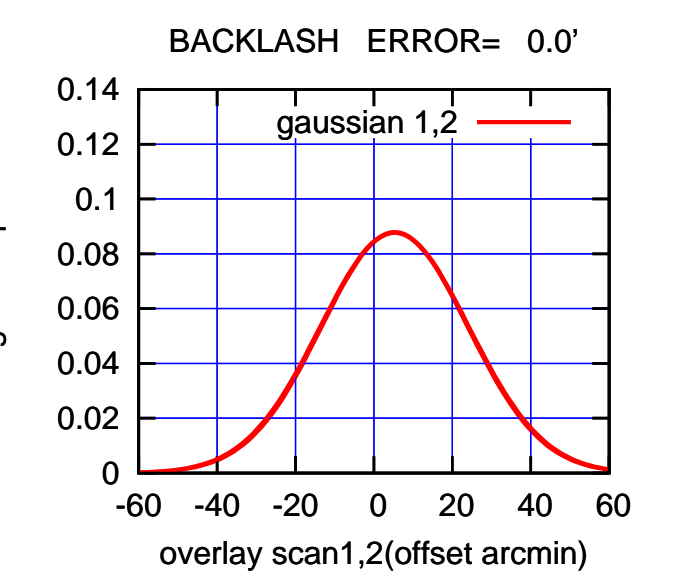

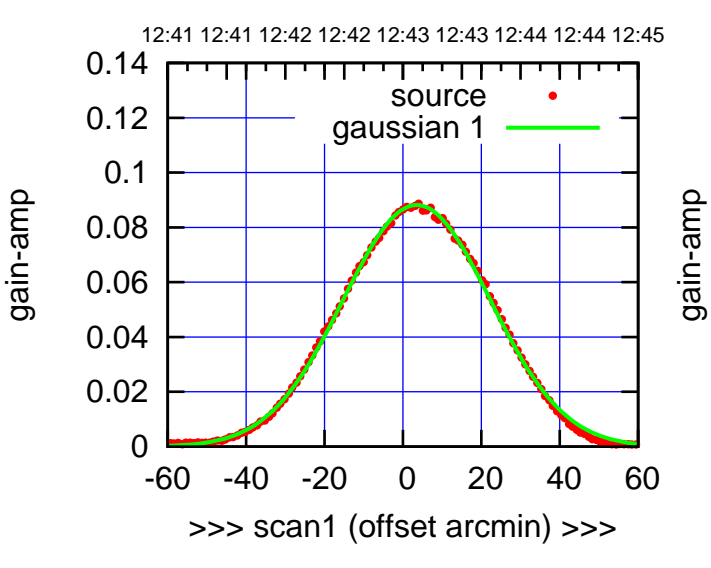

C04-130-EL OFF= 3.5'

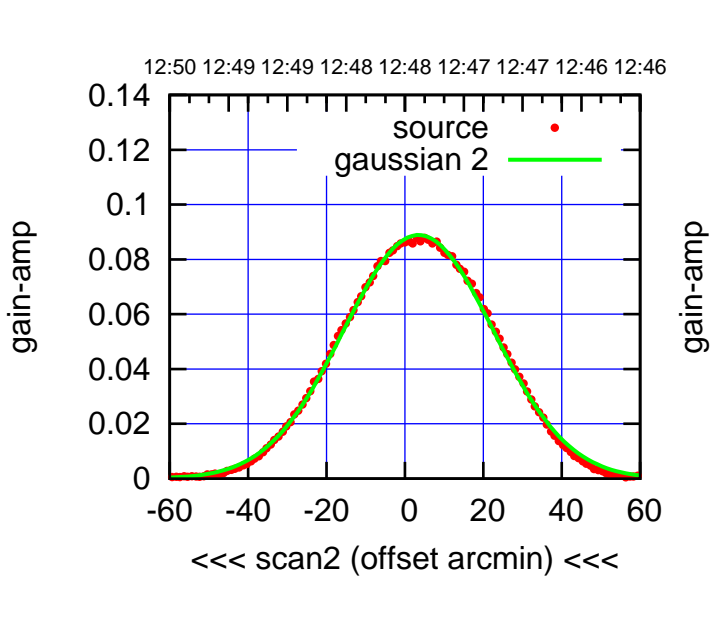

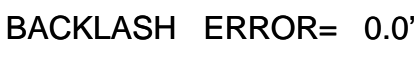

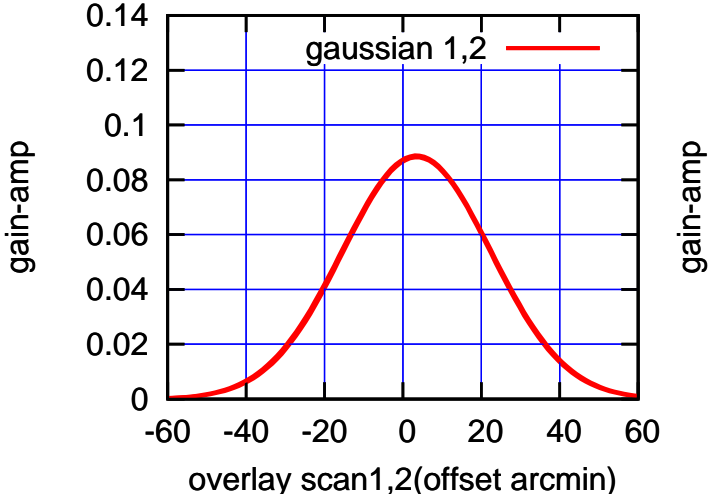

 $(-30'/m)$  26mar2016 12:48 (-30'/m) 26mar2016 12:48

(+30'/m) 26mar2016 12:43

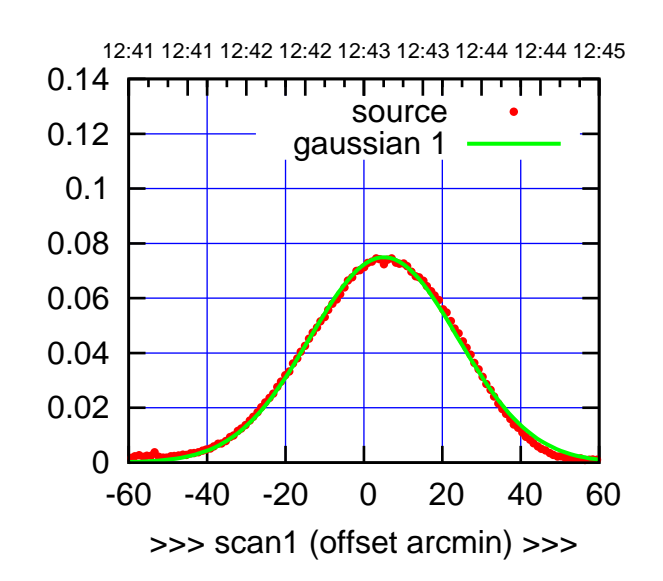

C05-175-EL OFF= 4.4'

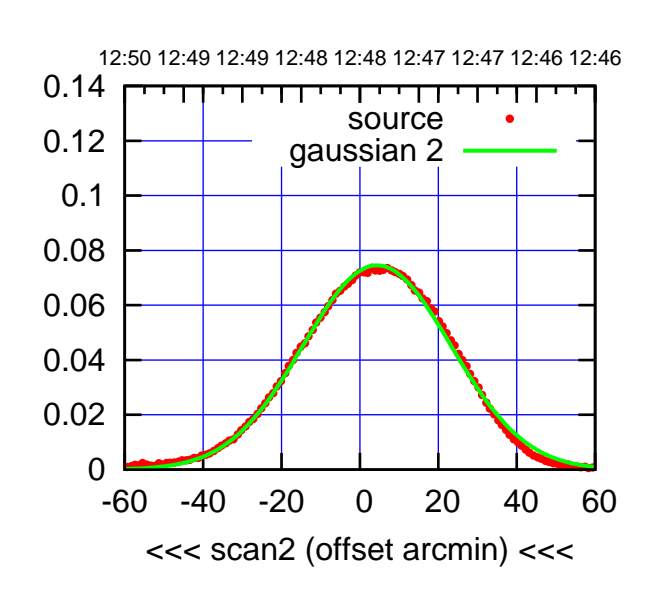

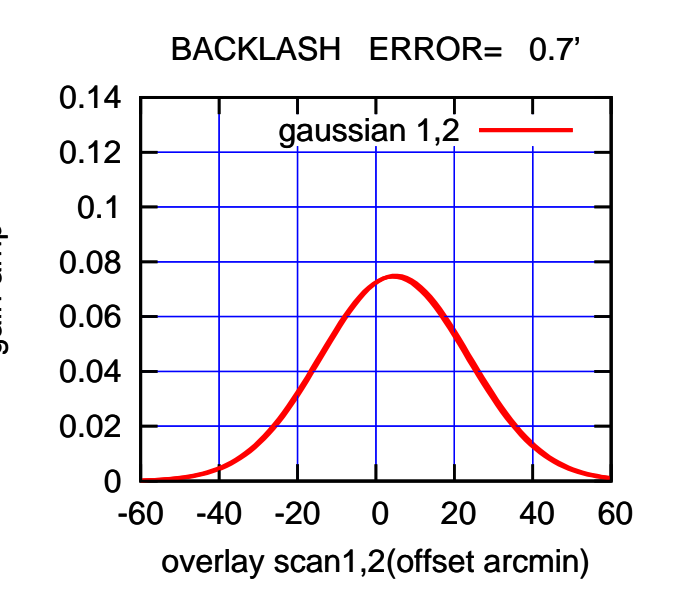

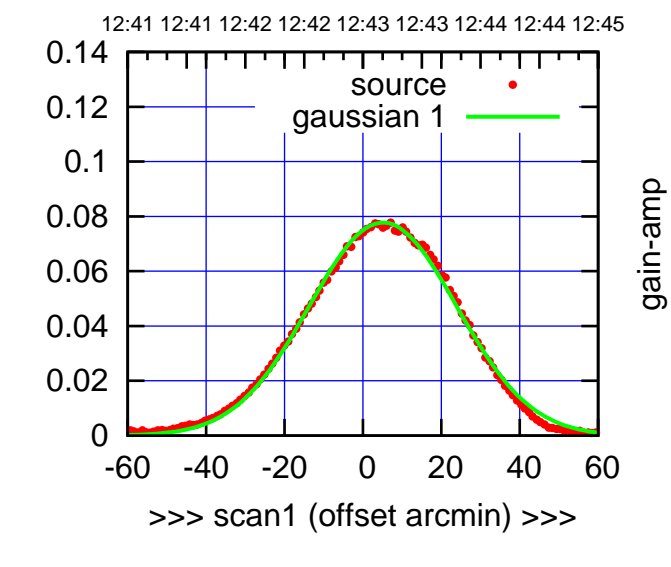

gain-amp

C05-130-EL OFF= 4.3'

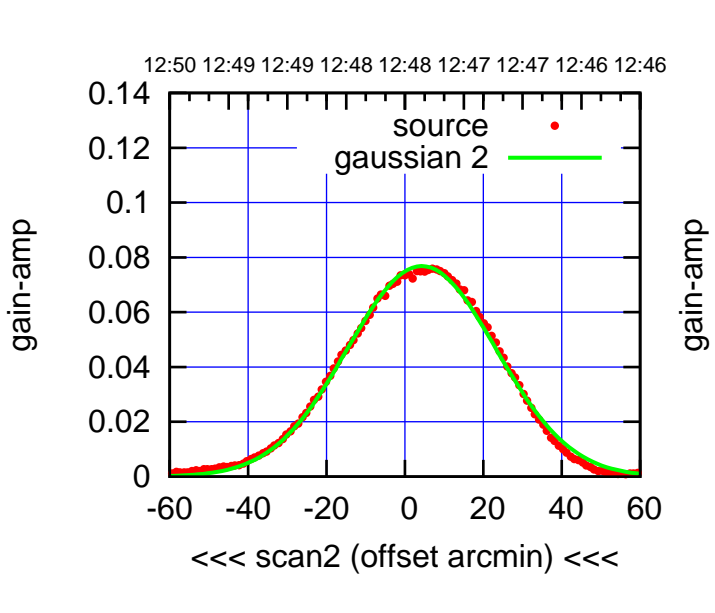

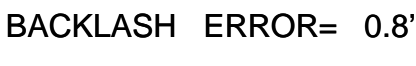

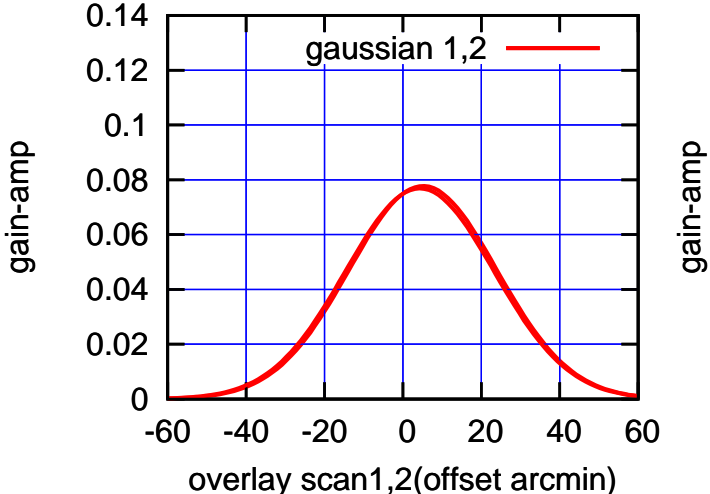

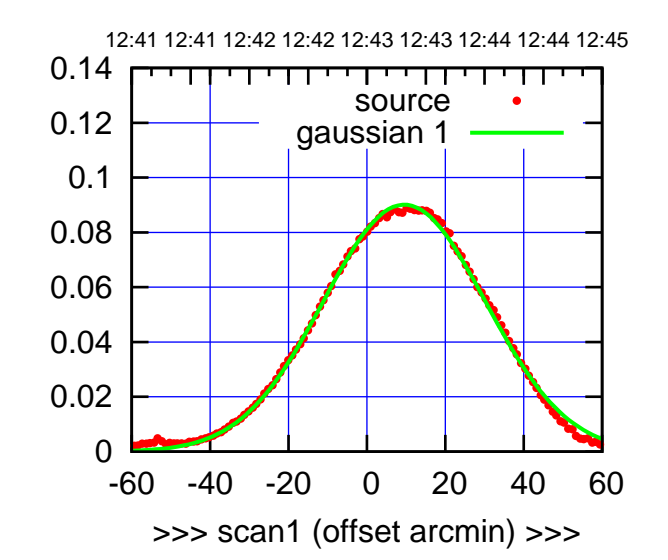

C06-175-EL OFF= 8.9'

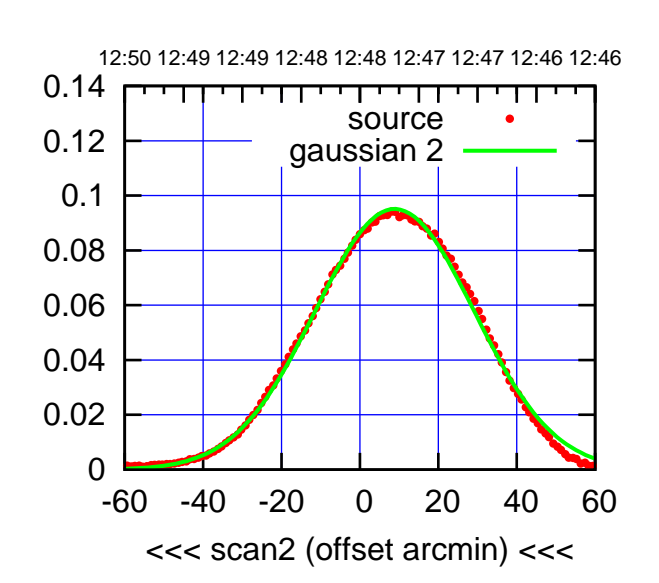

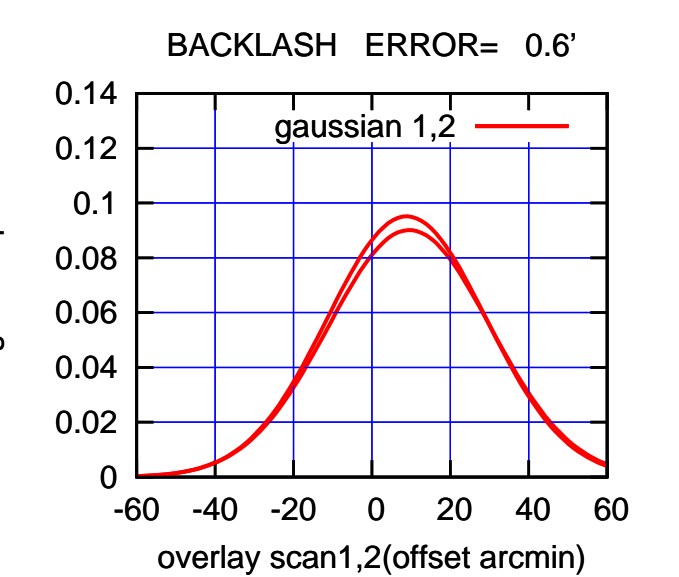

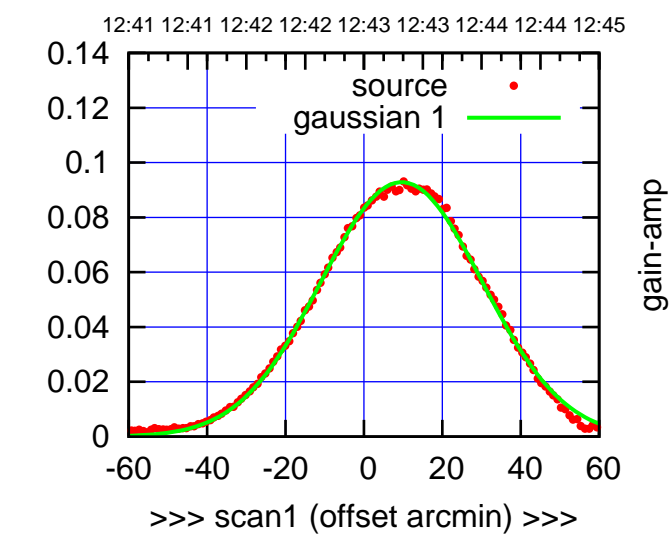

C06-130-EL OFF= 8.8'

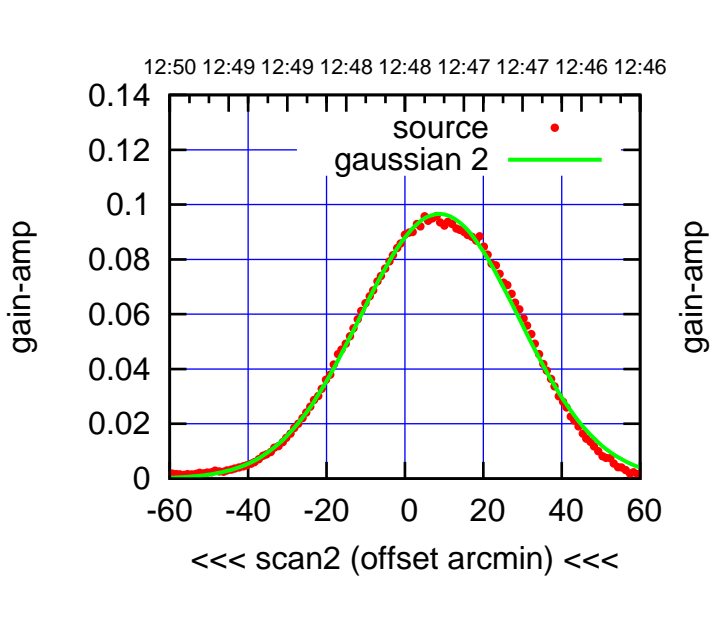

BACKLASH ERROR= 0.8'

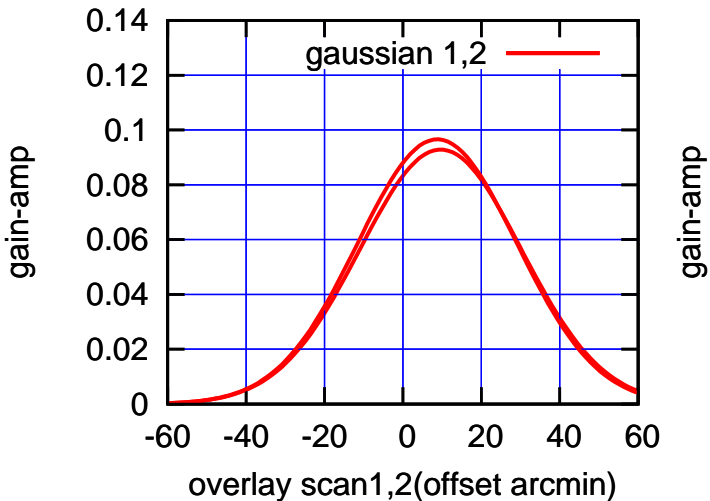

(+30'/m) 26mar2016 12:43

 $(+30'/m)$  26mar2016 12:43

(591 MHz.)

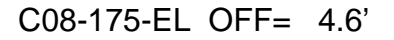

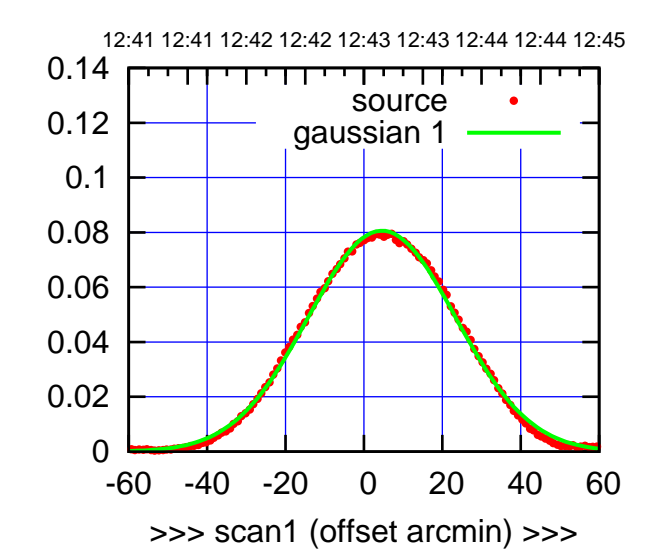

C08-175-EL OFF= 4.6'

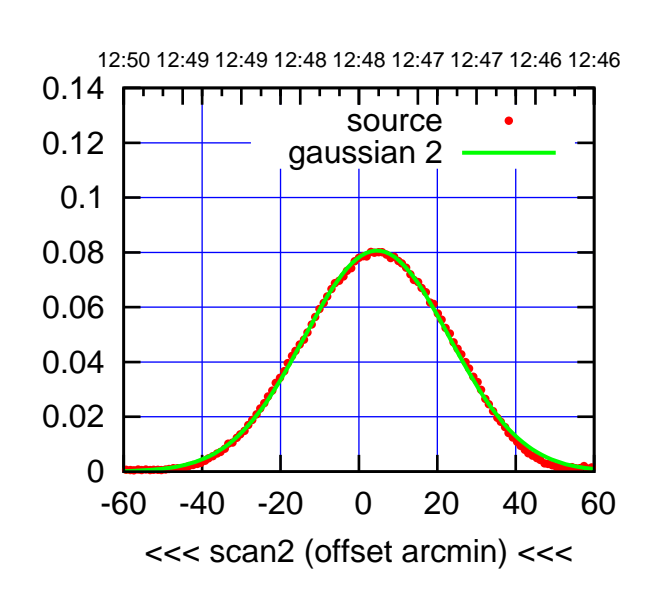

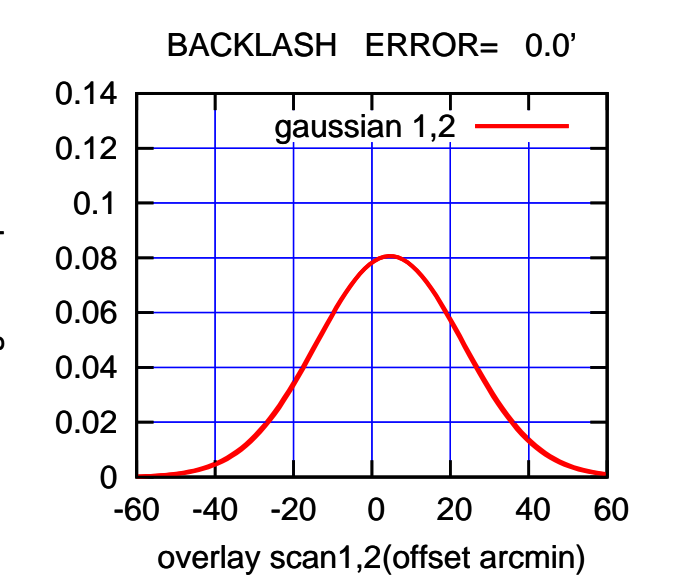

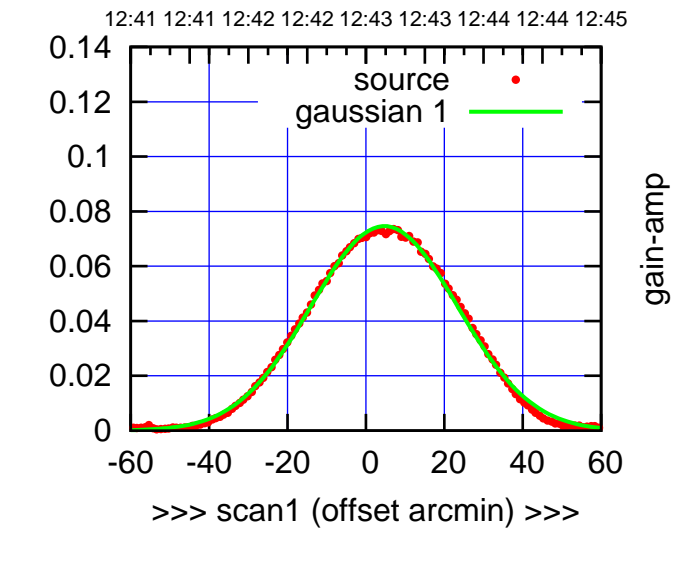

gain-amp

C08-130-EL OFF= 4.7'

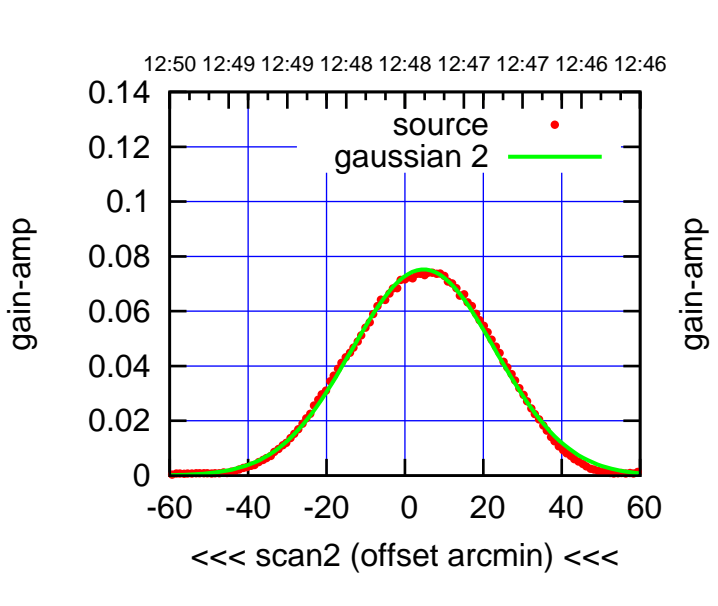

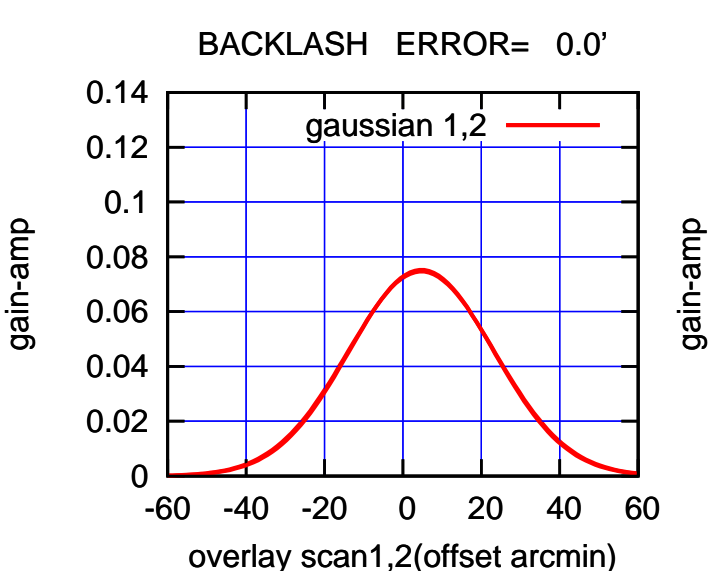

(+30'/m) 26mar2016 12:43

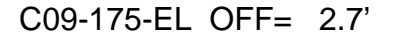

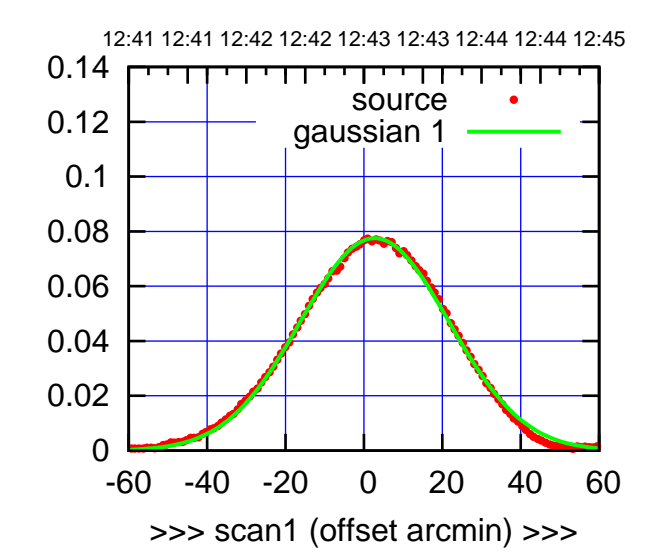

C09-175-EL OFF= 3.2'

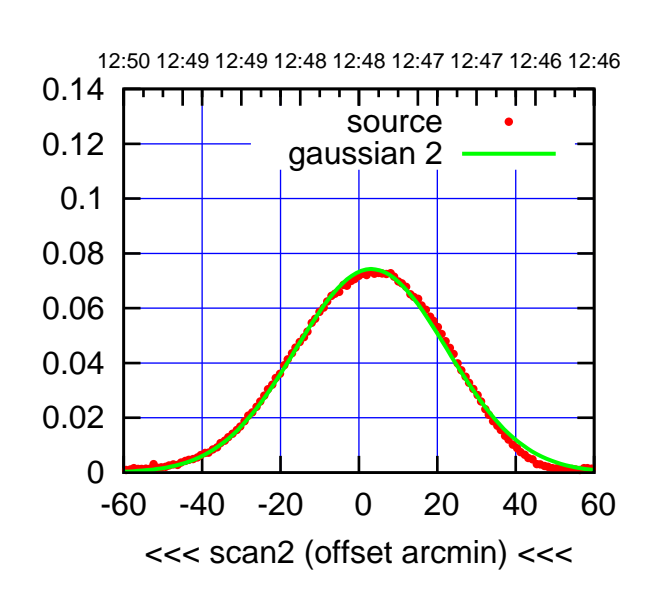

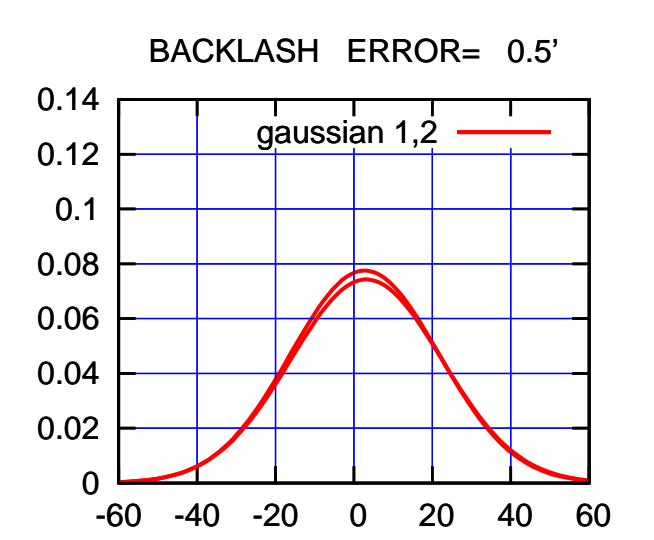

overlay scan1,2(offset arcmin)

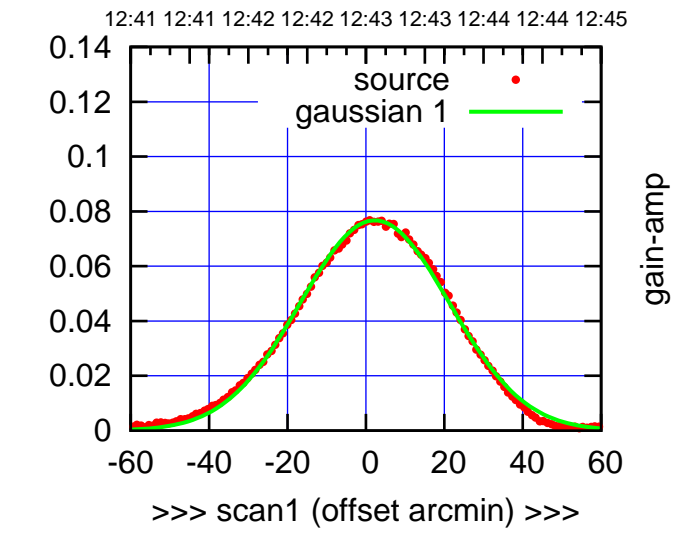

gain-amp

C09-130-EL OFF= 2.8'

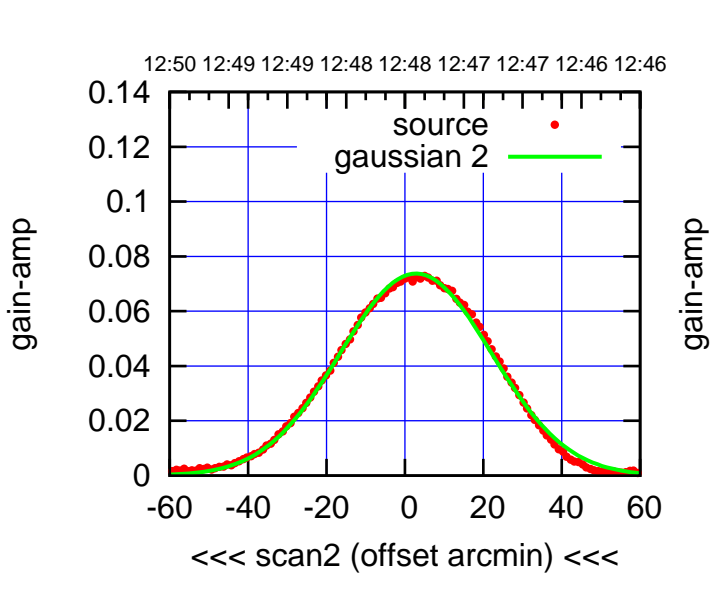

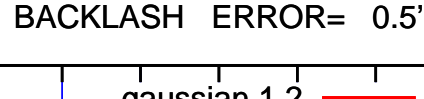

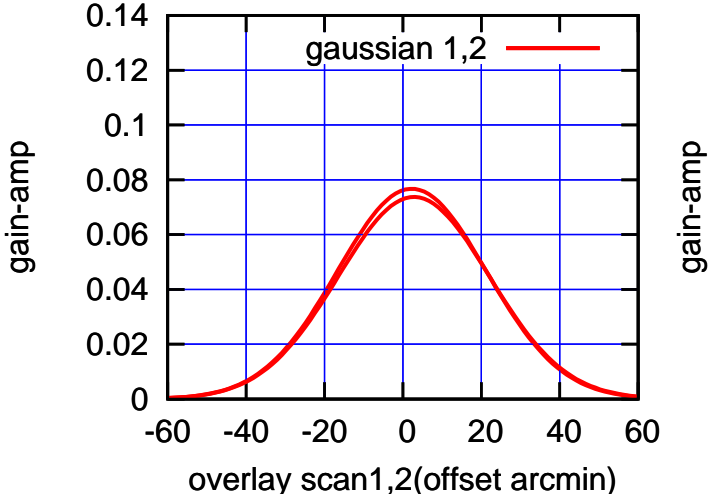

(+30'/m) 26mar2016 12:43

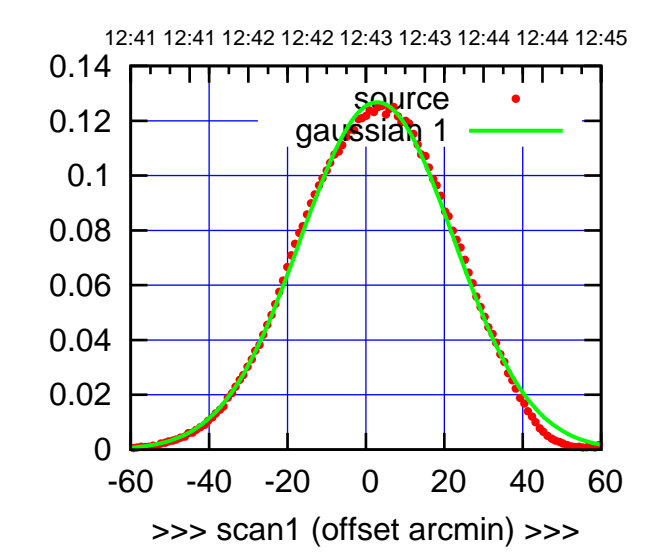

 $(+30'/m)$  26mar2016 12:43

(-30'/m) 26mar2016 12:48

 $(-30'/m)$  26mar2016 12:48

(591 MHz.)

C10-175-EL OFF= 4.1'

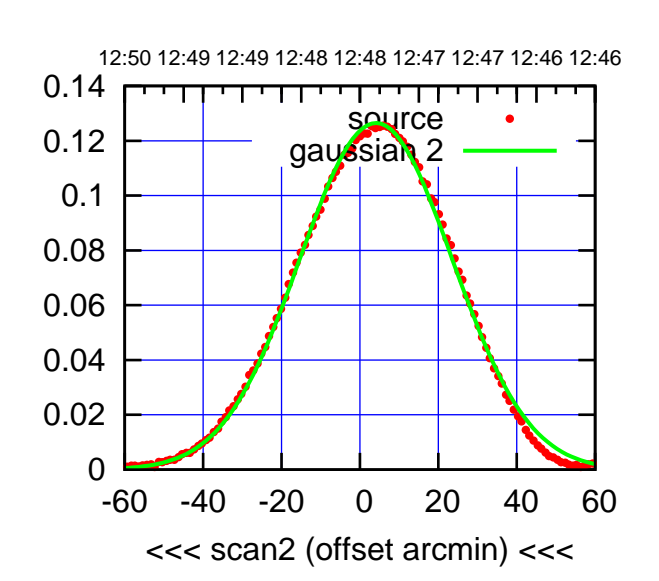

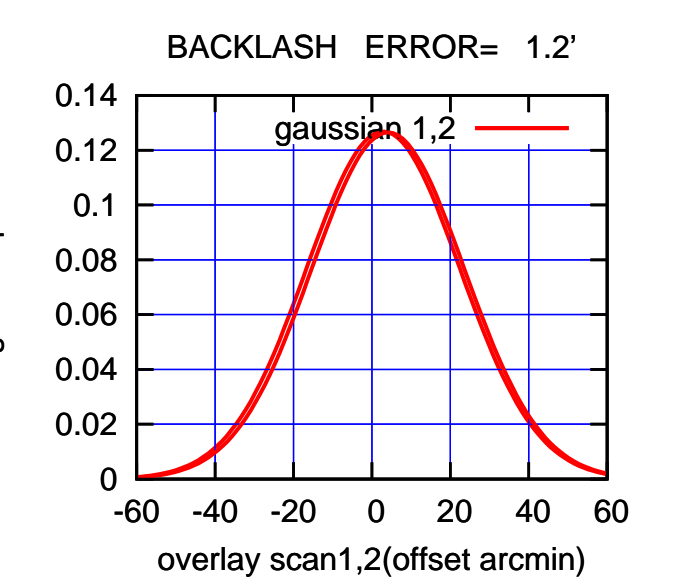

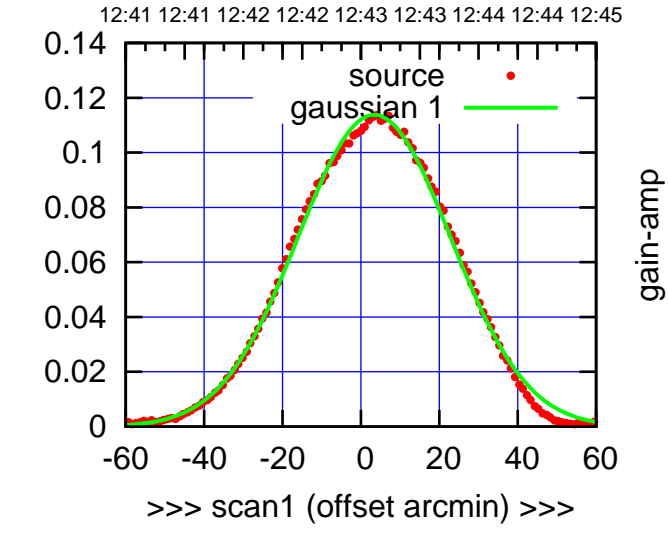

C10-130-EL OFF= 4.7'

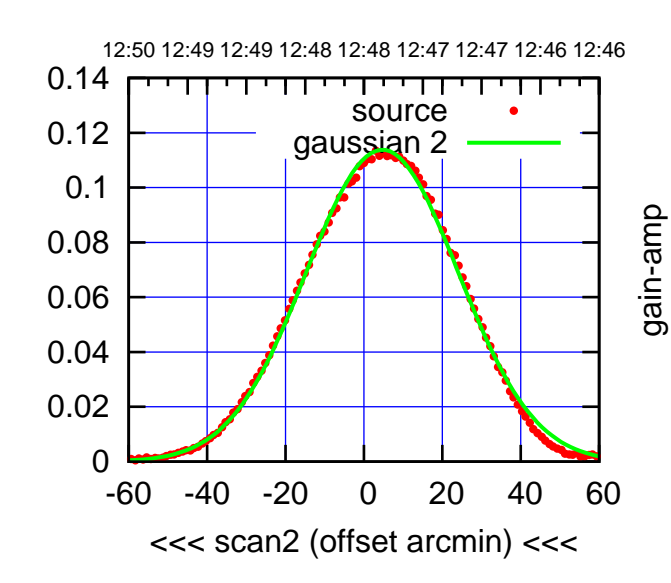

BACKLASH ERROR= 1.3'

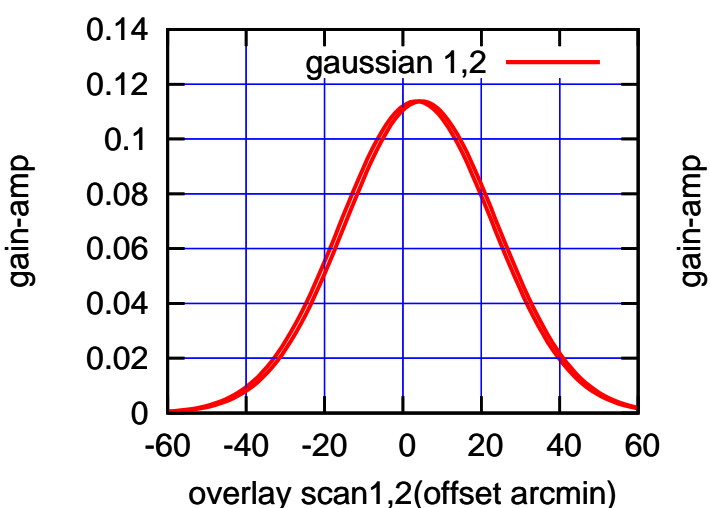

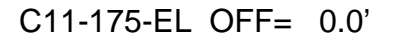

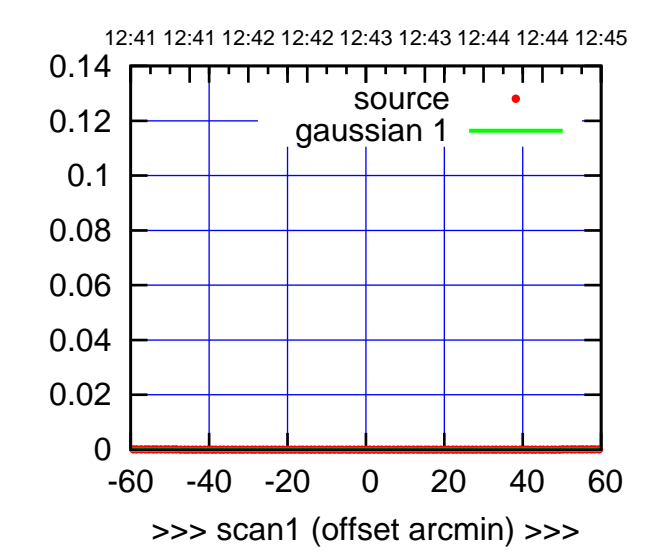

C11-175-EL OFF= 5.4'

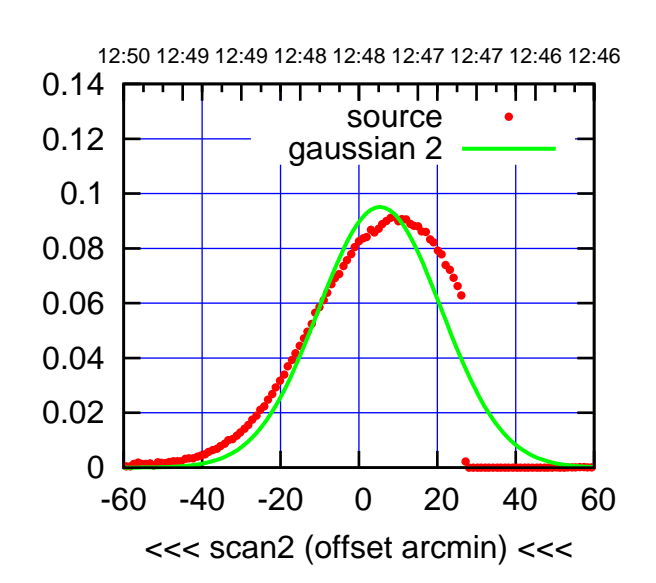

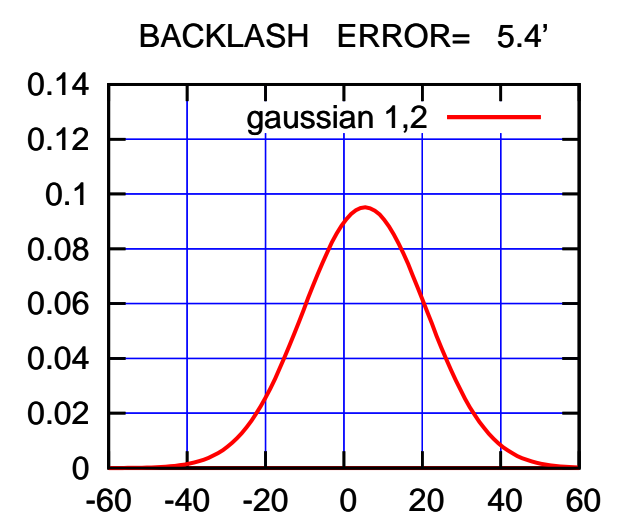

overlay scan1,2(offset arcmin)

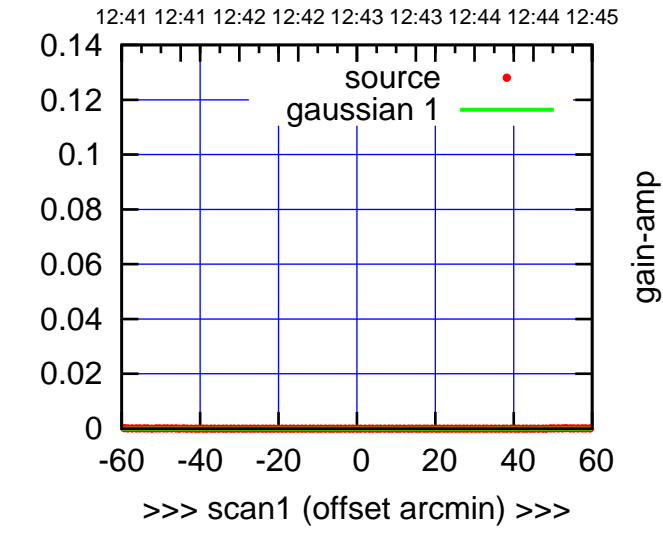

gain-amp

C11-130-EL OFF= 5.7'

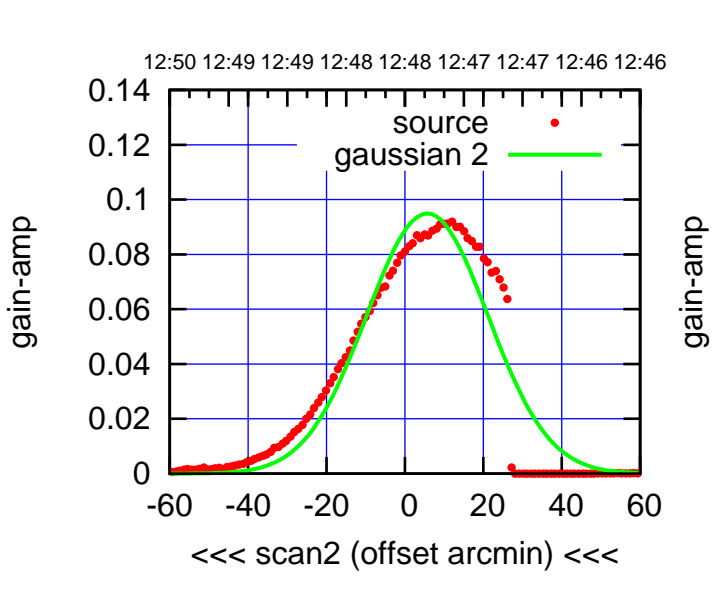

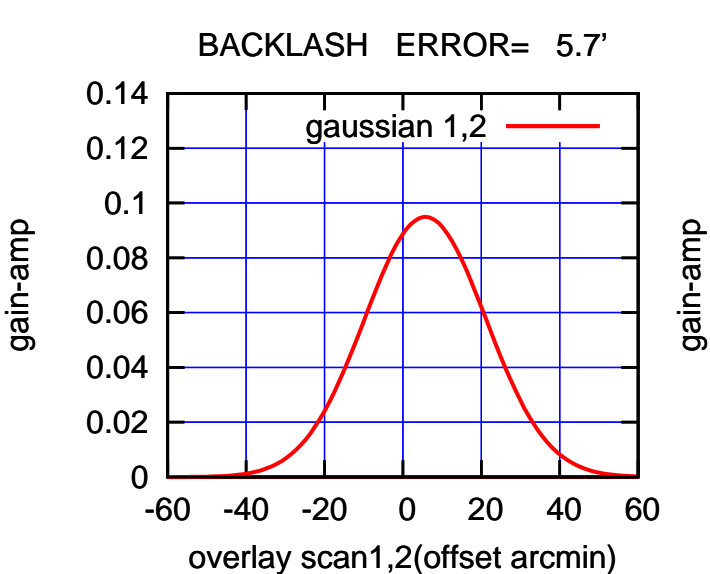

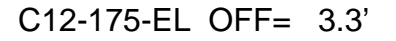

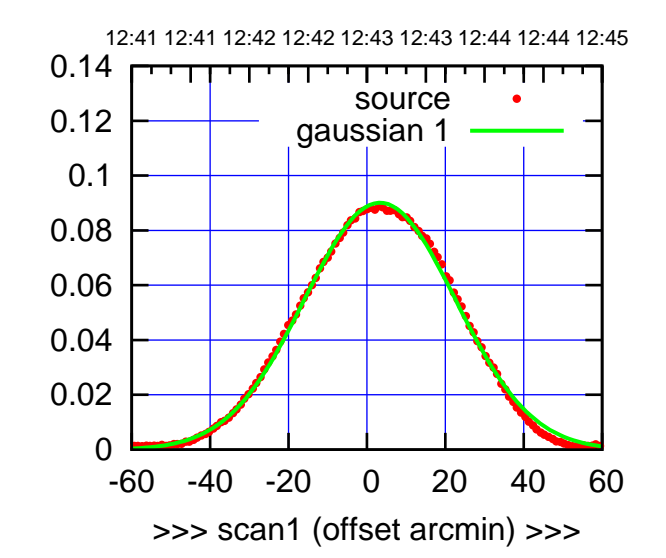

C12-175-EL OFF= 3.2'

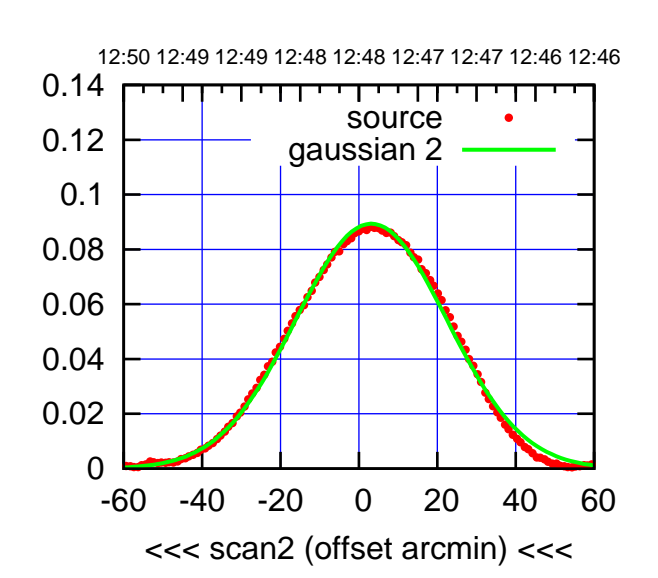

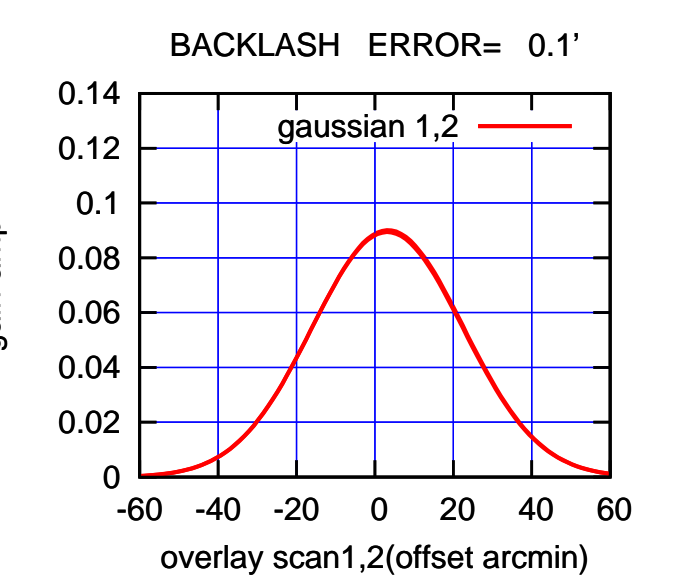

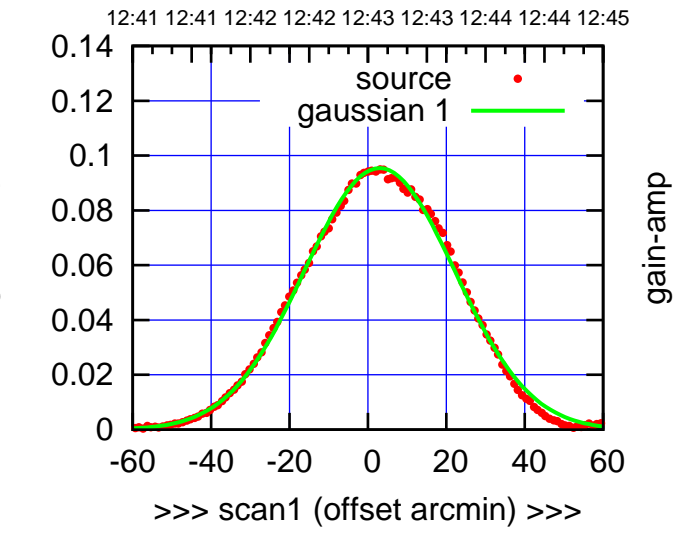

C12-130-EL OFF= 2.8'

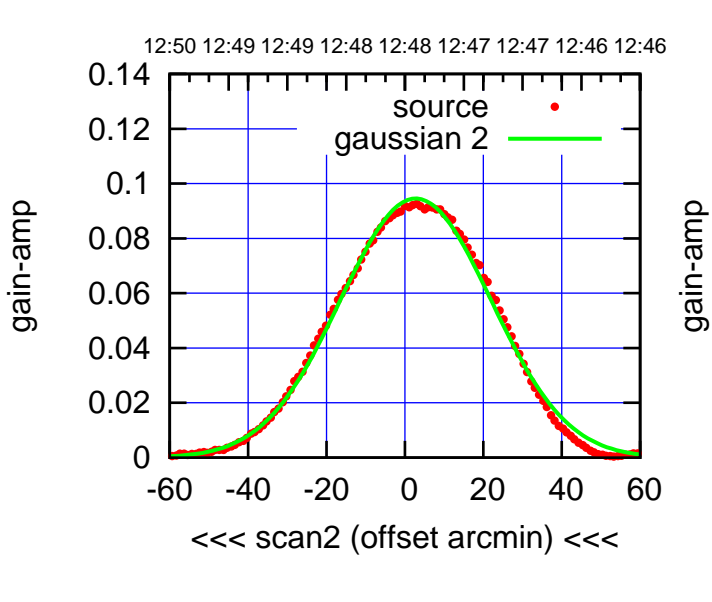

BACKLASH ERROR= 0.2'

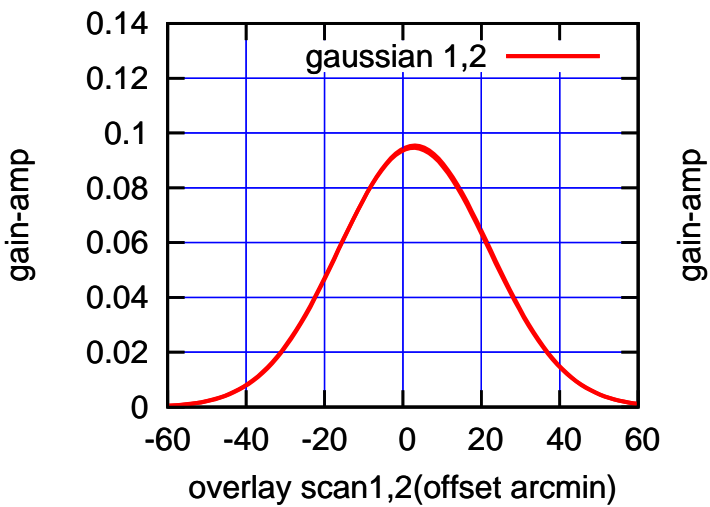

(+30'/m) 26mar2016 12:43

 $(+30'/m)$  26mar2016 12:43

(591 MHz.)

gain-amp

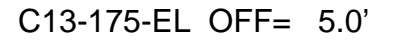

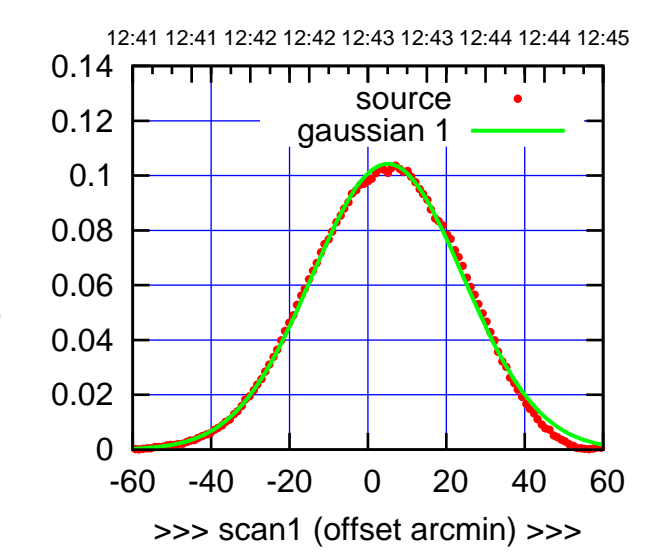

 $(+30'/m)$  26mar2016 12:43

(-30'/m) 26mar2016 12:48

 $(-30'/m)$  26mar2016 12:48

(591 MHz.)

C13-175-EL OFF= 5.3'

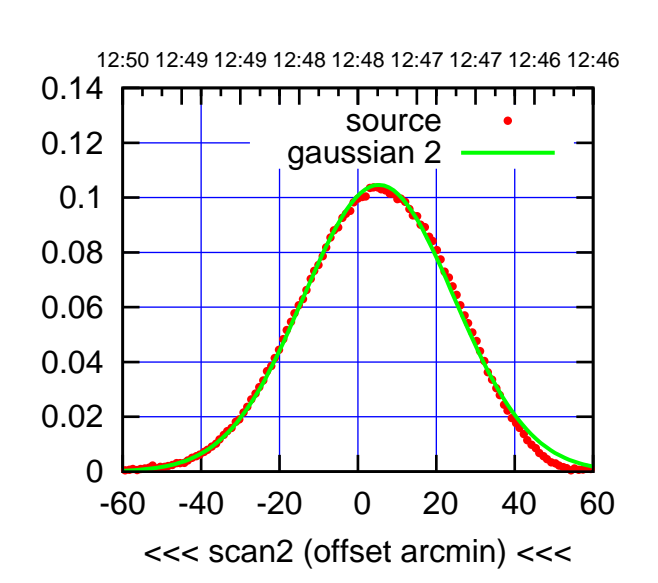

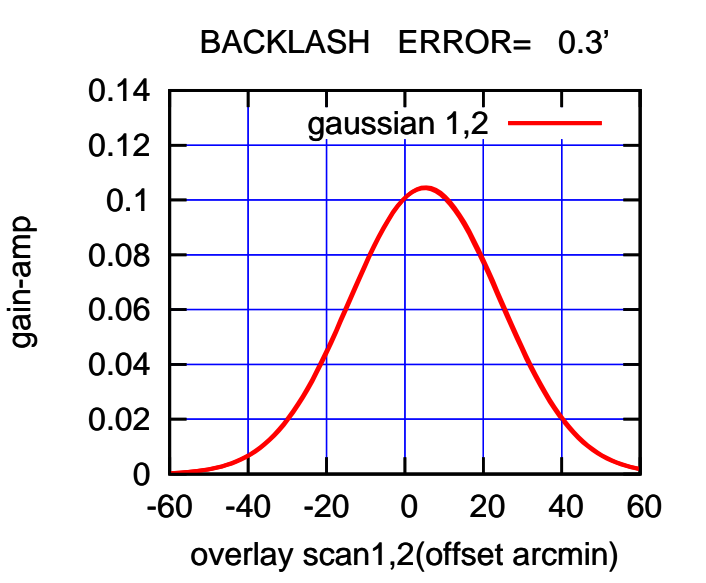

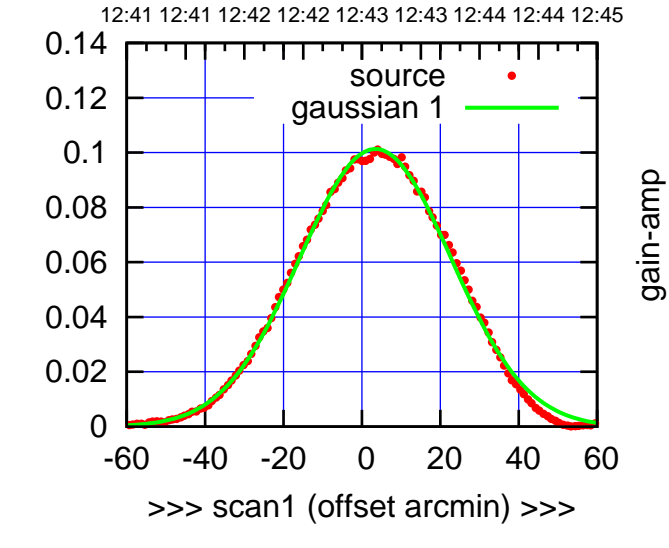

C13-130-EL OFF= 3.7'

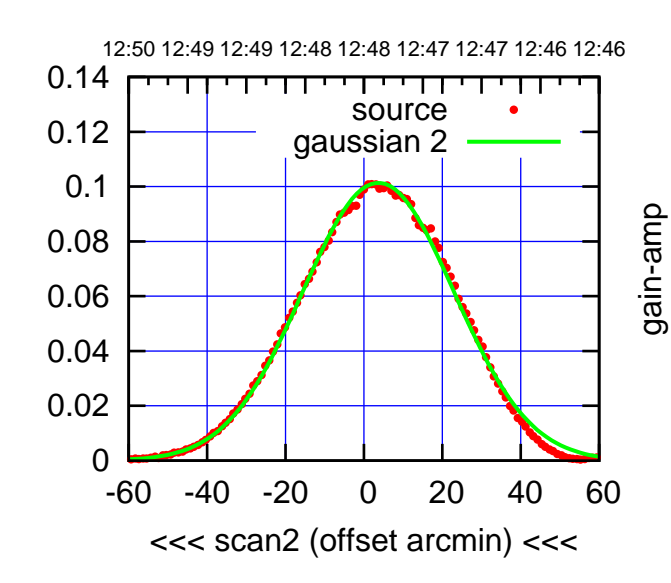

BACKLASH ERROR= 0.3'

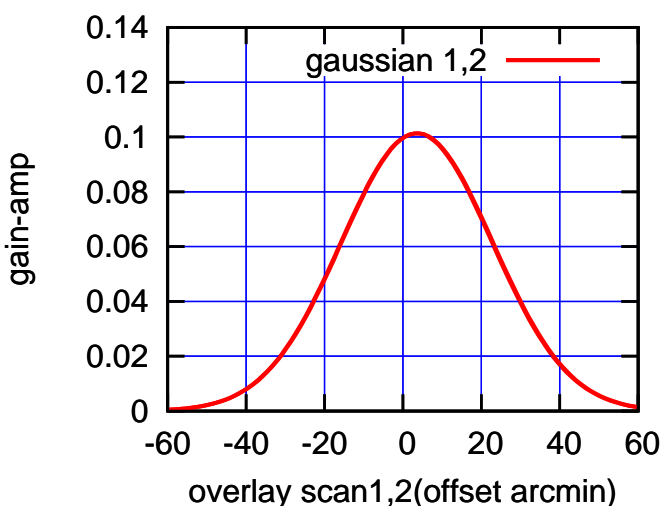

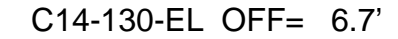

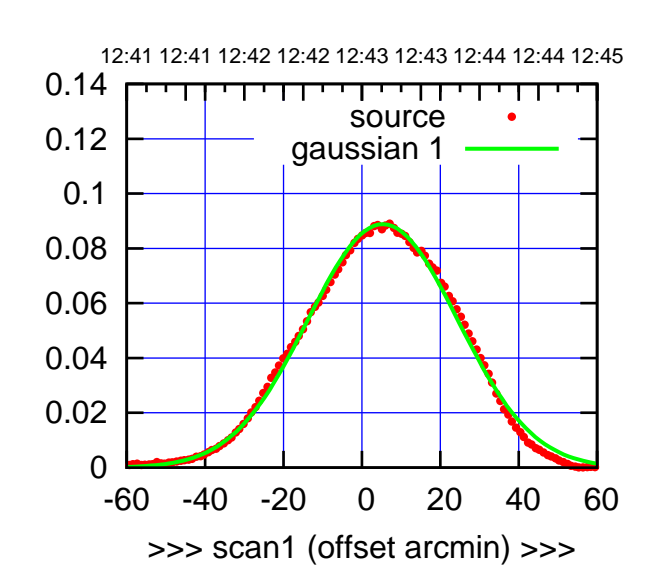

 $(+30'/m)$  26mar2016 12:43

(-30'/m) 26mar2016 12:48

 $(-30'/m)$  26mar2016 12:48

(591 MHz.)

C14-175-EL OFF= 7.0'

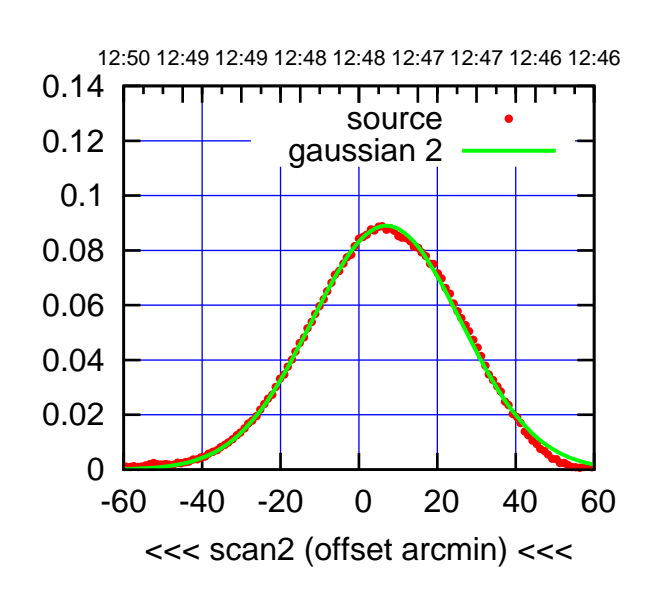

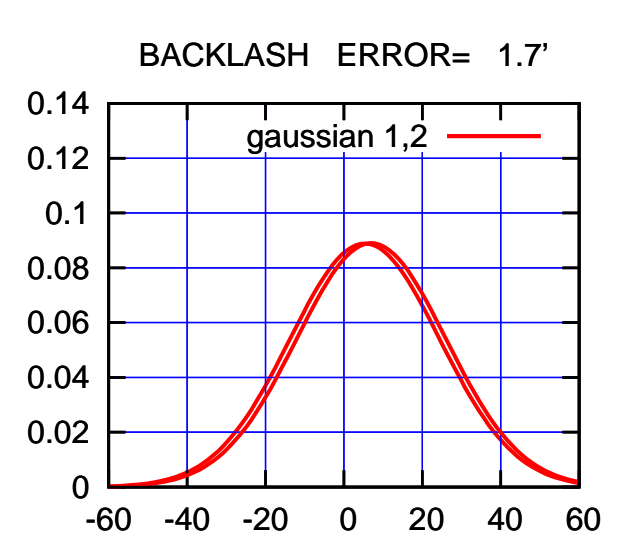

overlay scan1,2(offset arcmin)

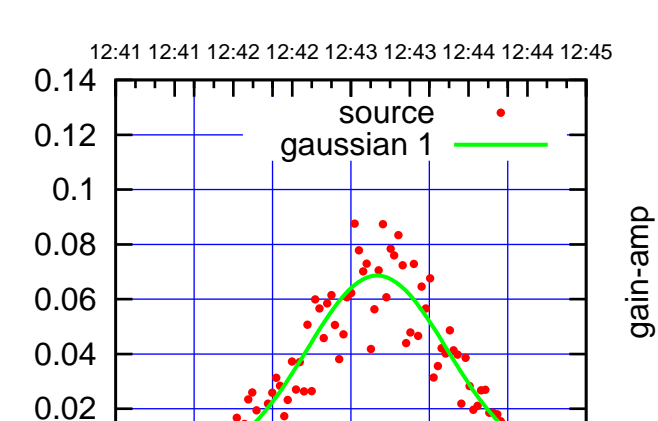

-60 -40 -20 0 20 40 60

>>> scan1 (offset arcmin) >>>

12:50 12:49 12:49 12:48 12:48 12:47 12:47 12:46 12:46

┰

source gaussian 2

┱┱

gain-amp

gain-amp

C14-130-EL OFF= 7.0'

-60 -40 -20 0 20 40 60

<<< scan2 (offset arcmin) <<<

BACKLASH ERROR= 0.3'

gaussian 1,2

-60 -40 -20 0 20 40 60

overlay scan1,2(offset arcmin)

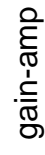

0

0

0

 0.02 0.04 0.06

0.08

0.1

 0.12 0.14

 0.02 0.04

0.06

0.08

0.1

 0.12 0.14

gain-amp

gain-amp

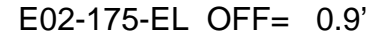

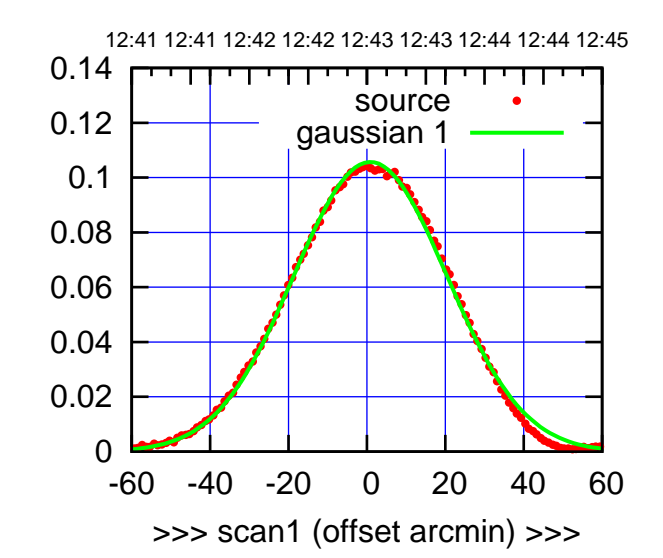

E02-175-EL OFF= 0.4'

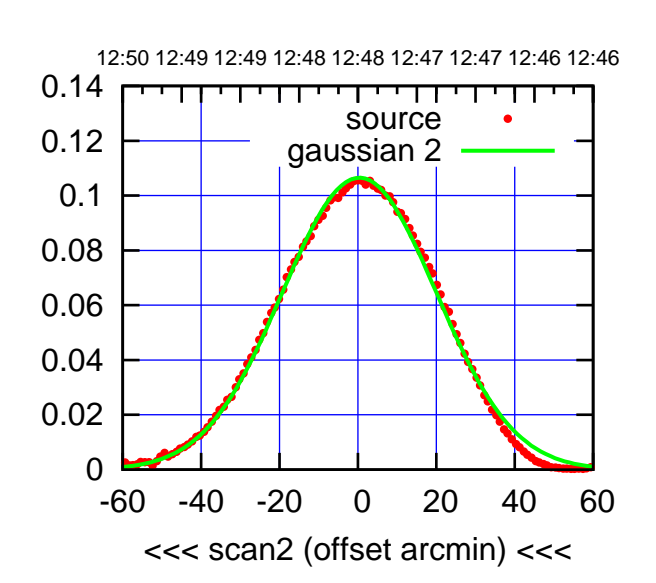

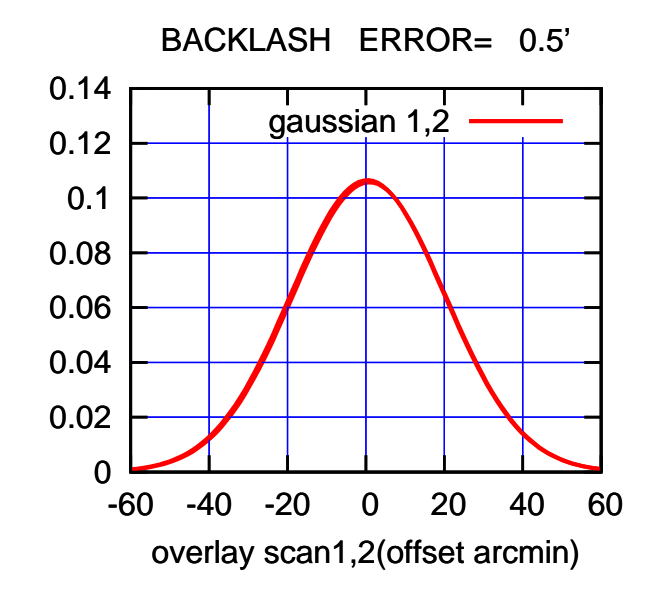

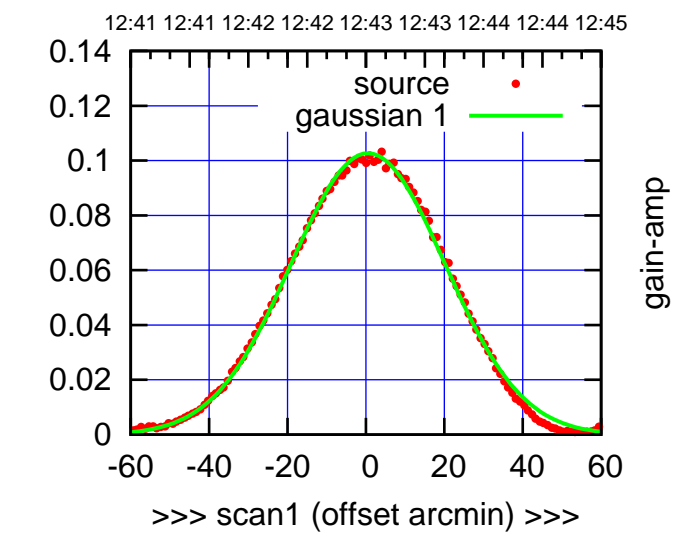

gain-amp

E02-130-EL OFF= 0.1'

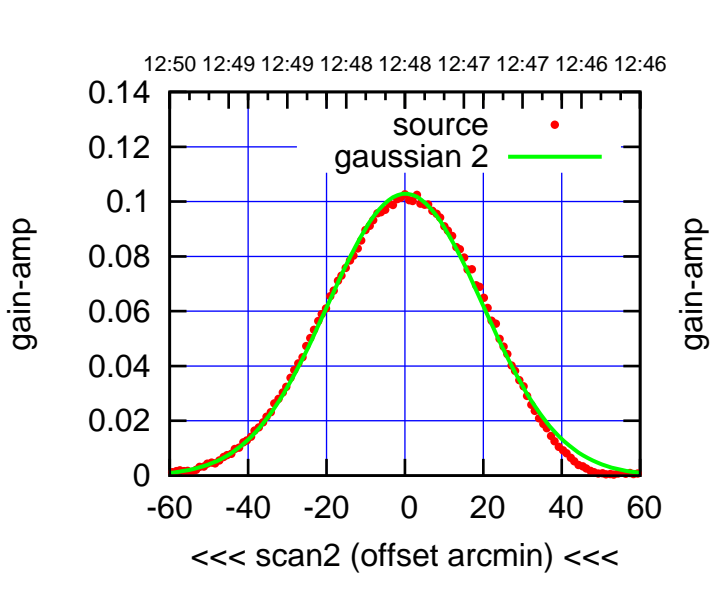

BACKLASH ERROR= 0.4'

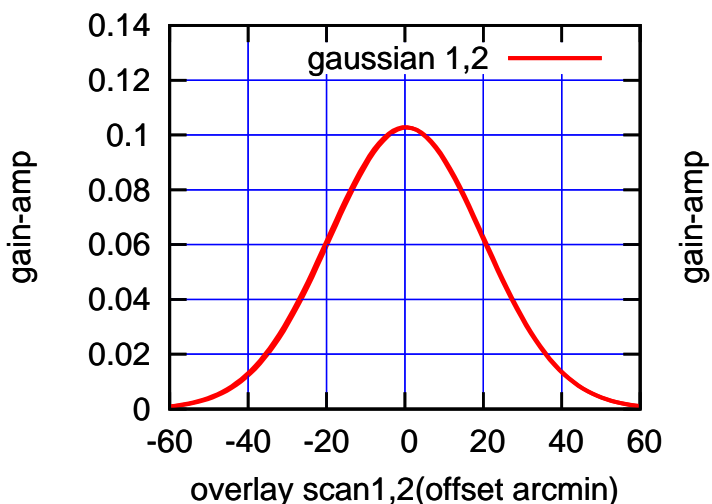

(+30'/m) 26mar2016 12:43

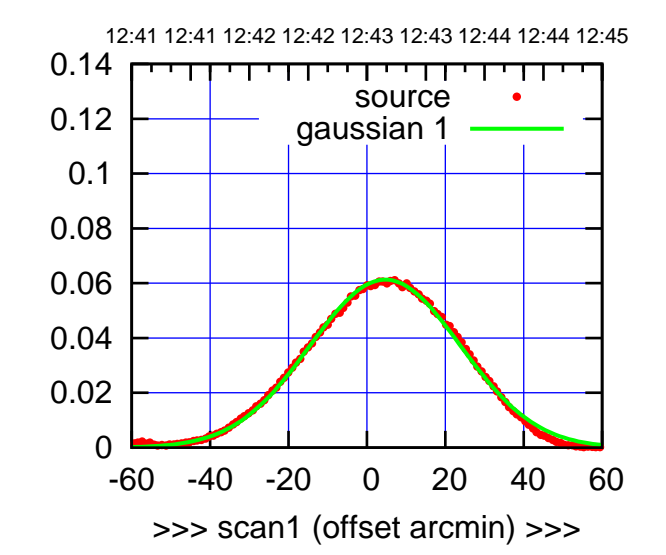

E03-175-EL OFF= 4.5'

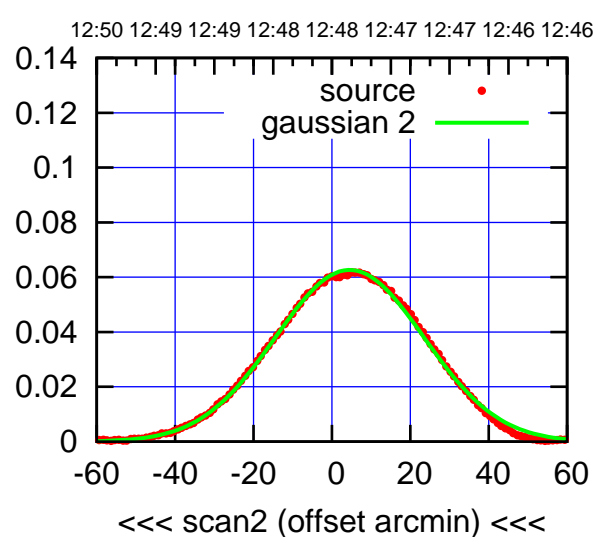

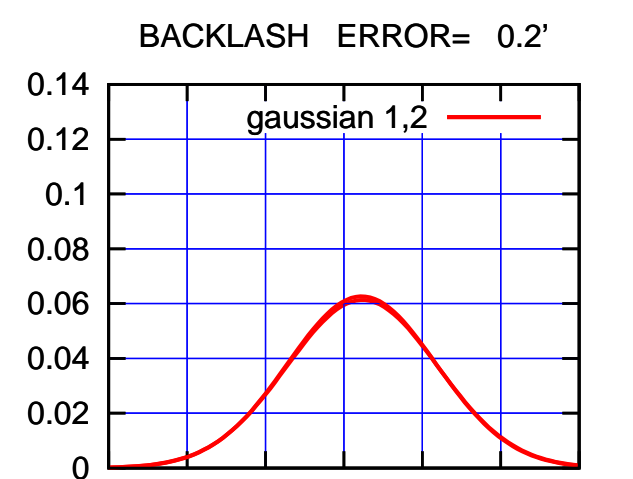

-60 -40 -20 0 20 40 60

overlay scan1,2(offset arcmin)

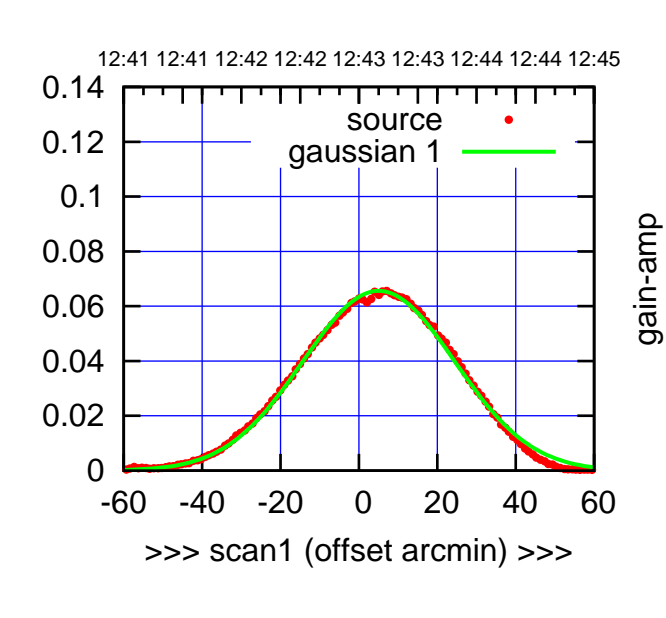

E03-130-EL OFF= 5.0'

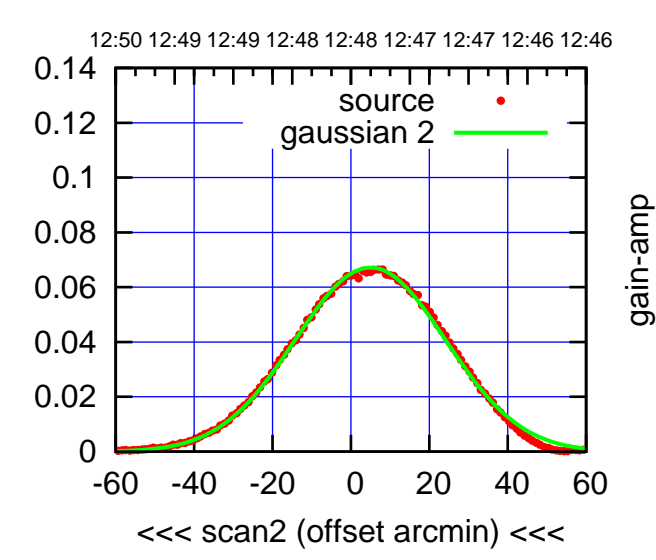

BACKLASH ERROR= 0.1'

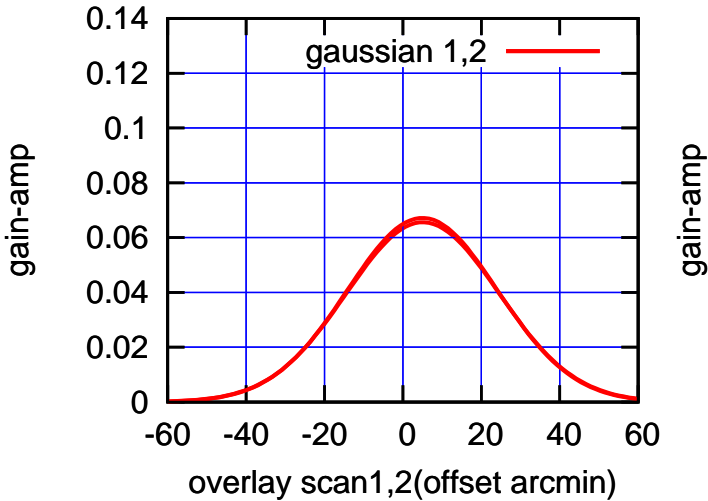

(591 MHz.)

(-30'/m) 26mar2016 12:48

 $(-30'/m)$  26mar2016 12:48

(+30'/m) 26mar2016 12:43

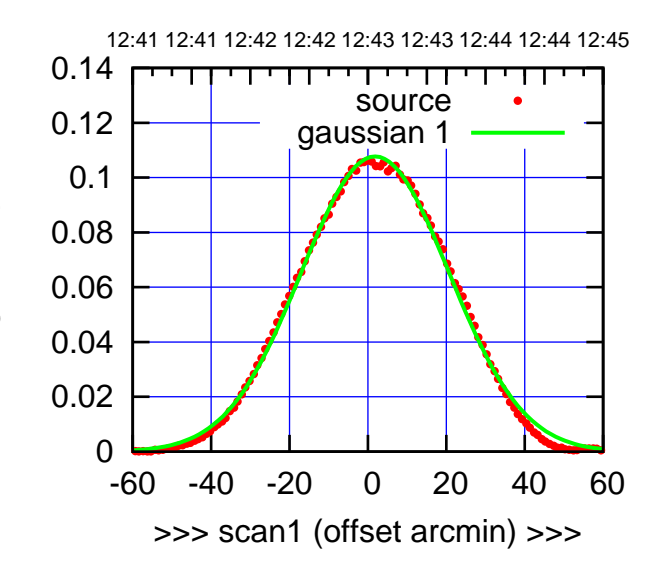

 $(+30'/m)$  26mar2016 12:43

(-30'/m) 26mar2016 12:48

 $(-30'/m)$  26mar2016 12:48

(591 MHz.)

E04-175-EL OFF= 2.8'

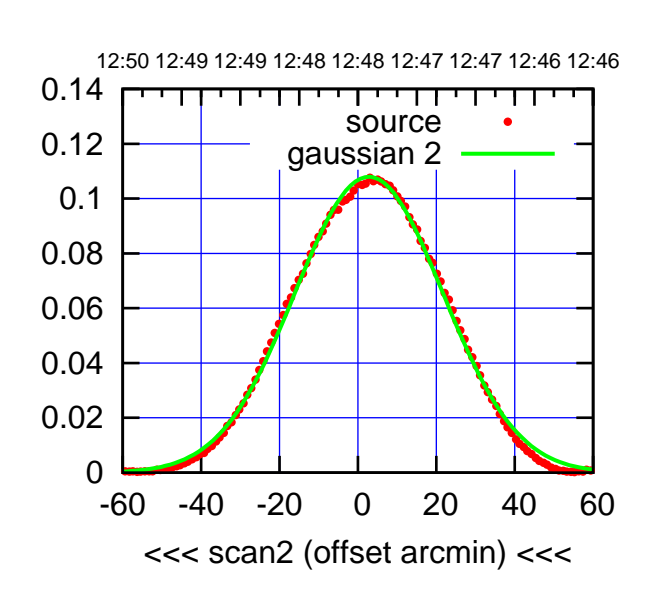

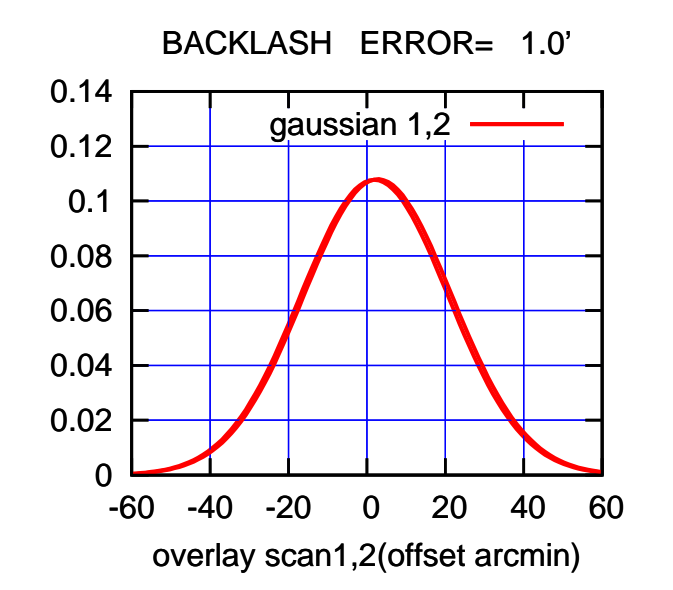

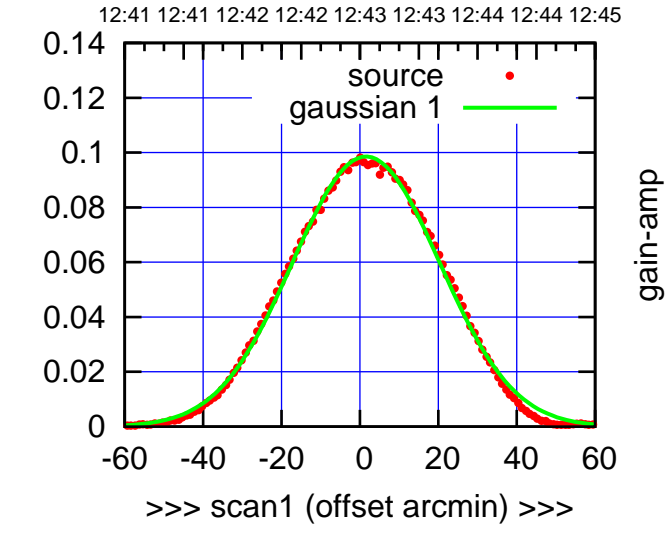

E04-130-EL OFF= 2.5'

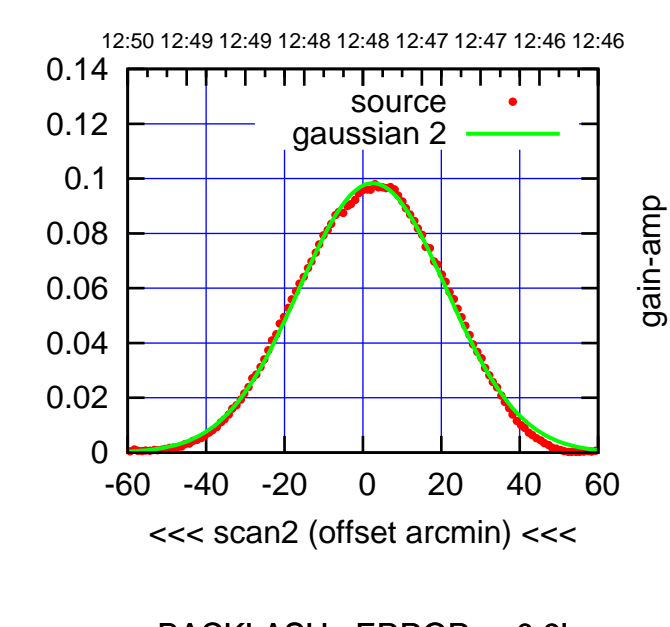

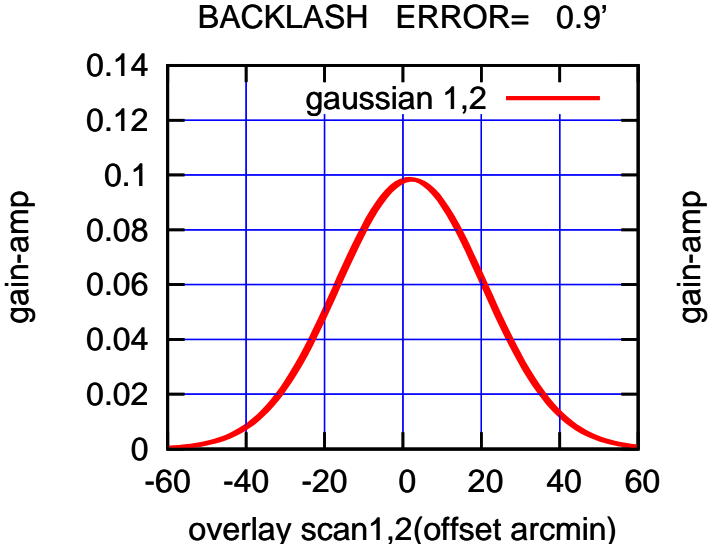

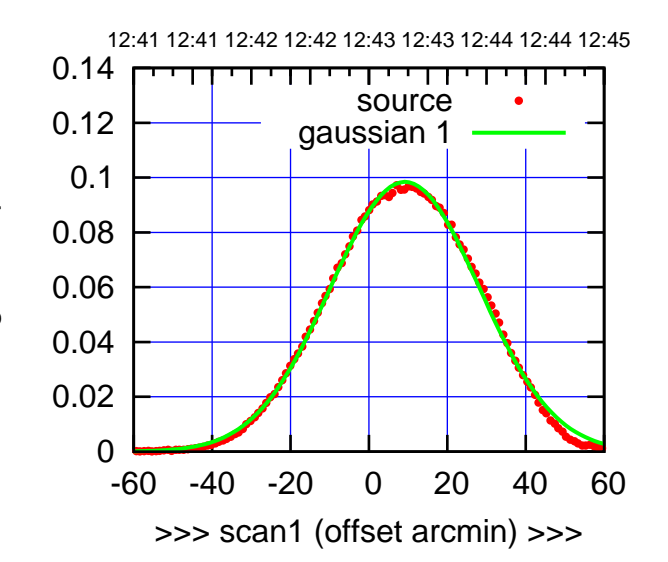

E05-175-EL OFF= 9.5'

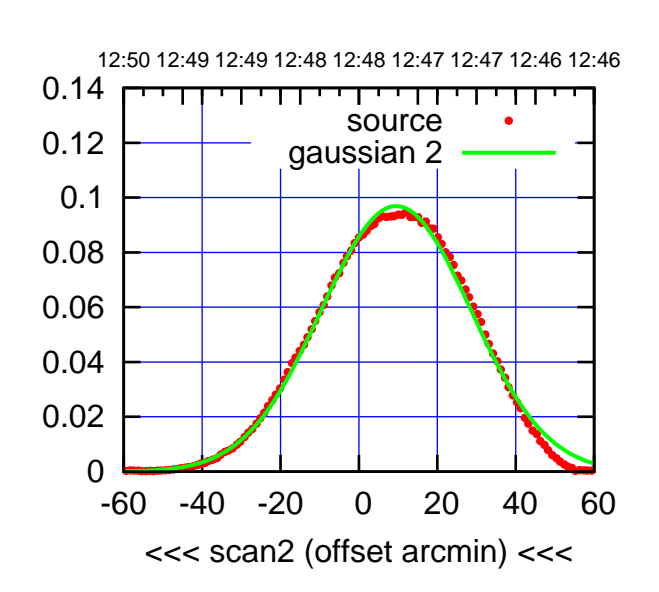

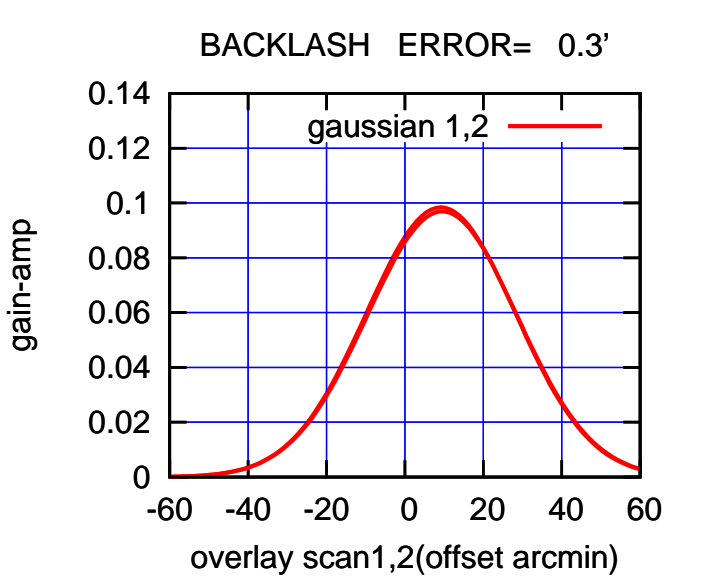

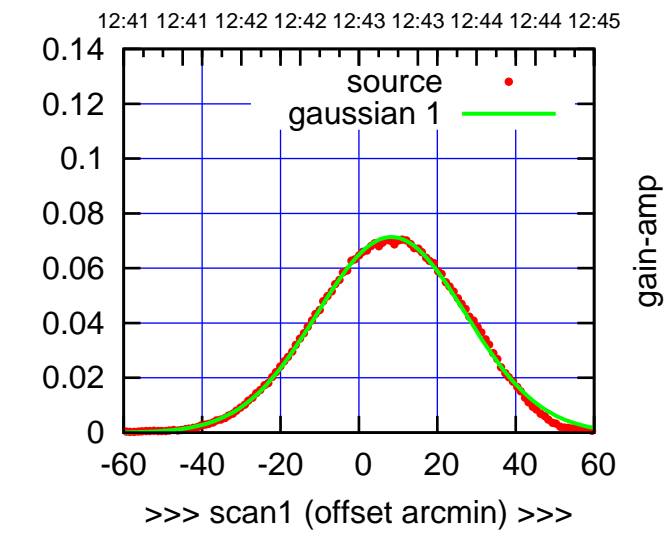

E05-130-EL OFF= 8.6'

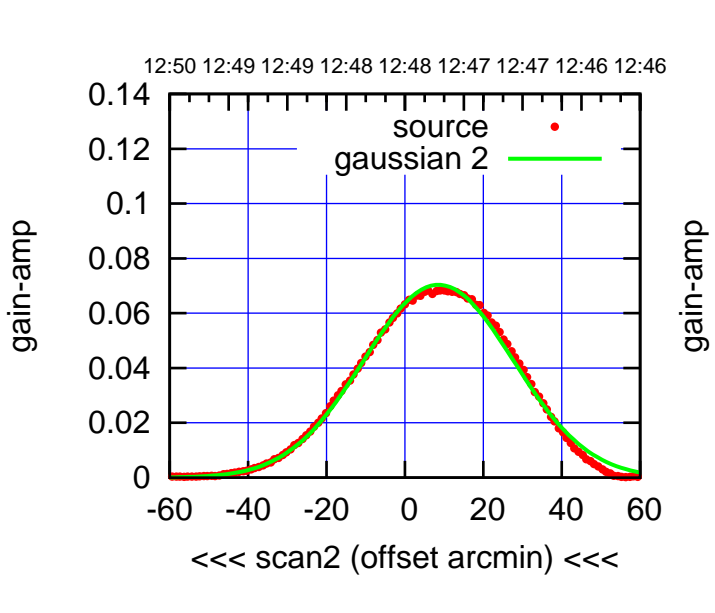

BACKLASH ERROR= 0.3'

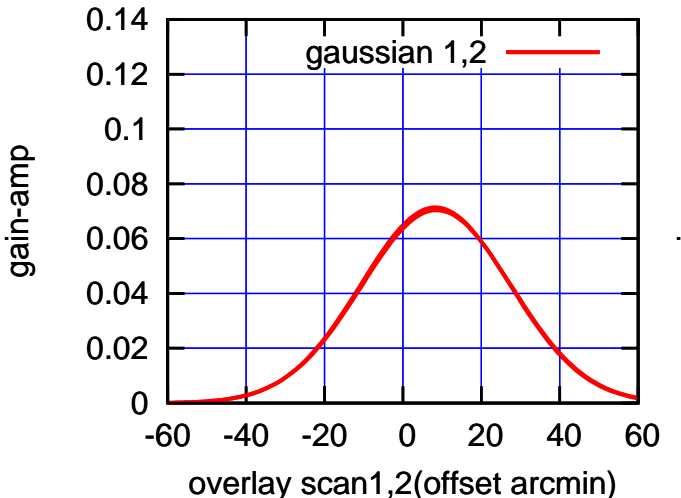

(+30'/m) 26mar2016 12:43

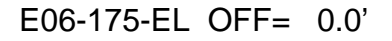

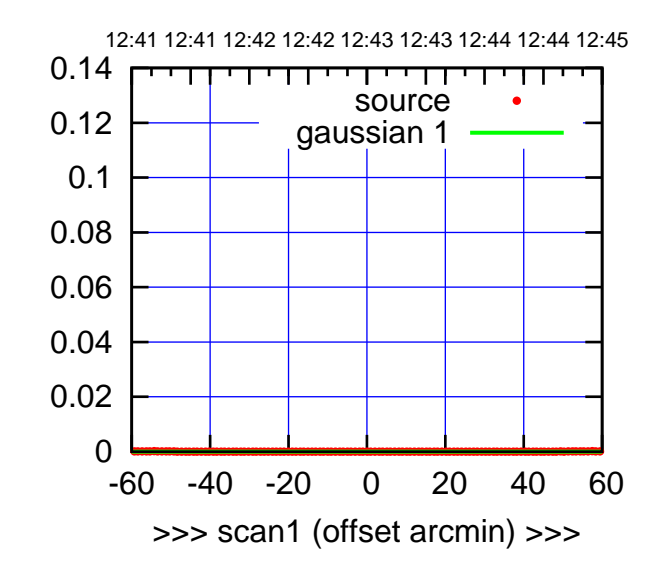

E06-175-EL OFF= 0.0'

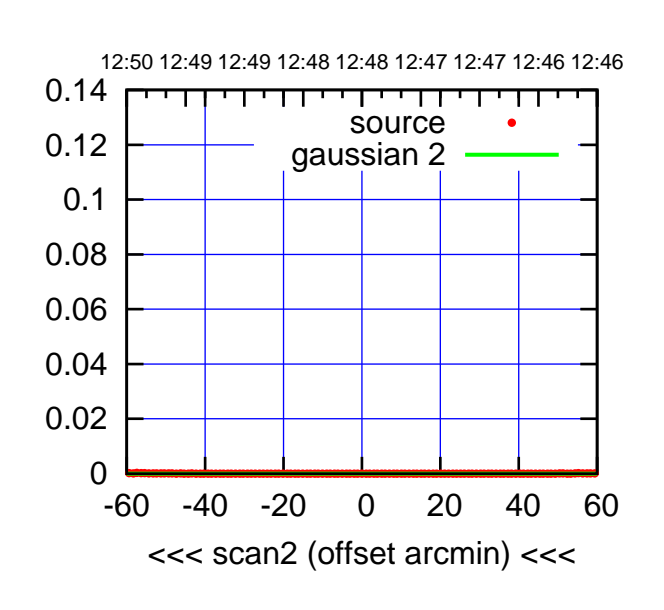

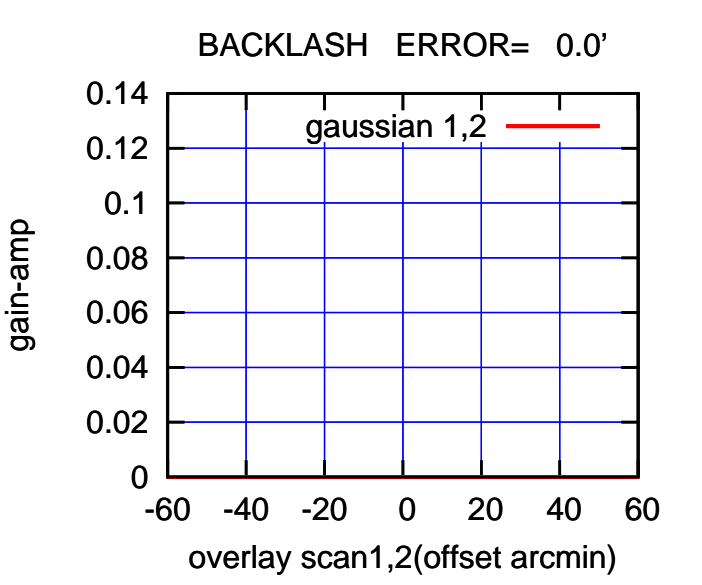

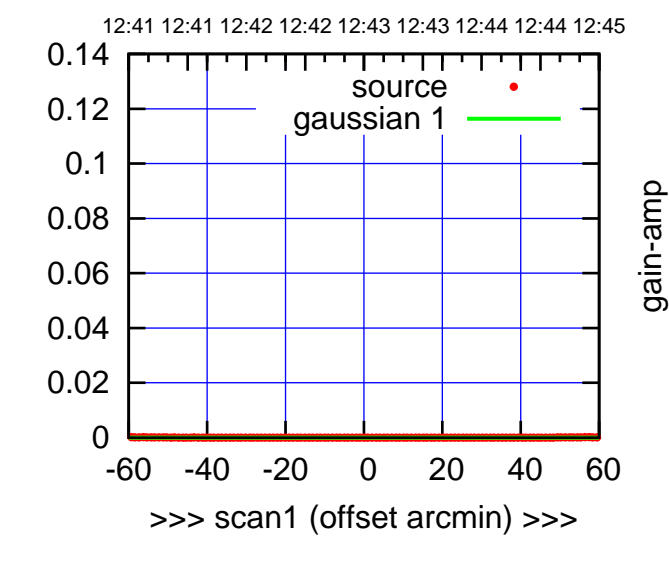

E06-130-EL OFF= 0.0'

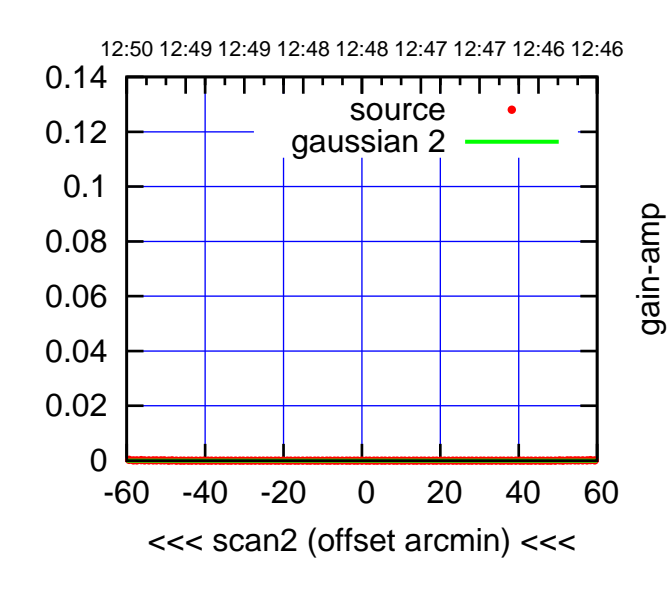

 0 0.02 0.04 0.06 0.08 0.1 0.12 0.14 -60 -40 -20 0 20 40 60 overlay scan1,2(offset arcmin) BACKLASH ERROR= 0.0' gaussian 1,2

gain-amp

gain-amp

(-30'/m) 26mar2016 12:48

 $(-30'/m)$  26mar2016 12:48

(591 MHz.)

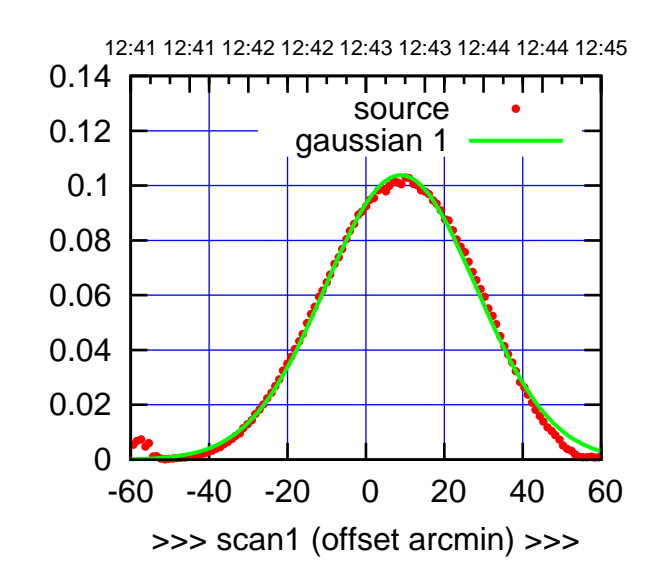

S01-175-EL OFF= 9.7'

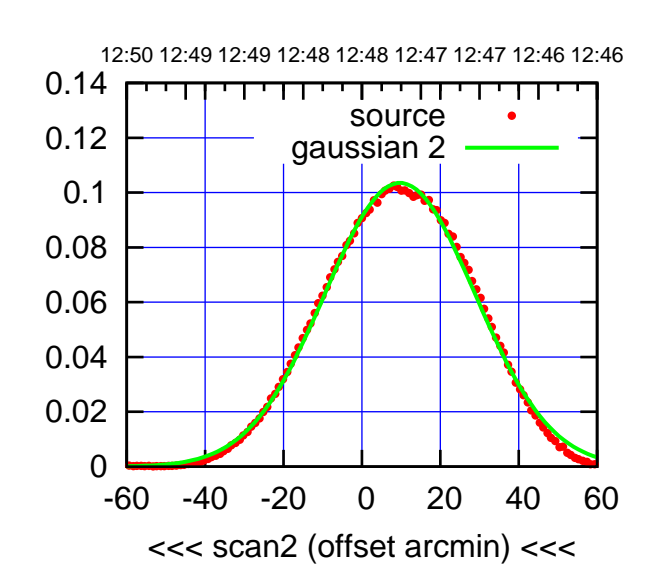

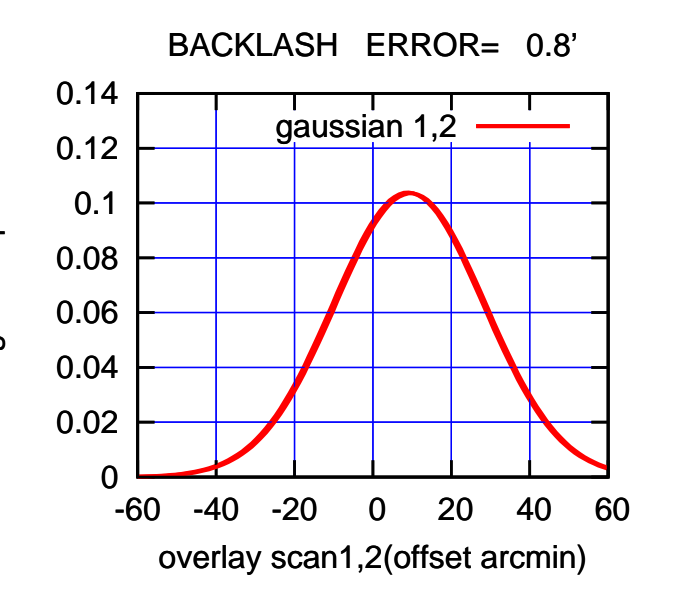

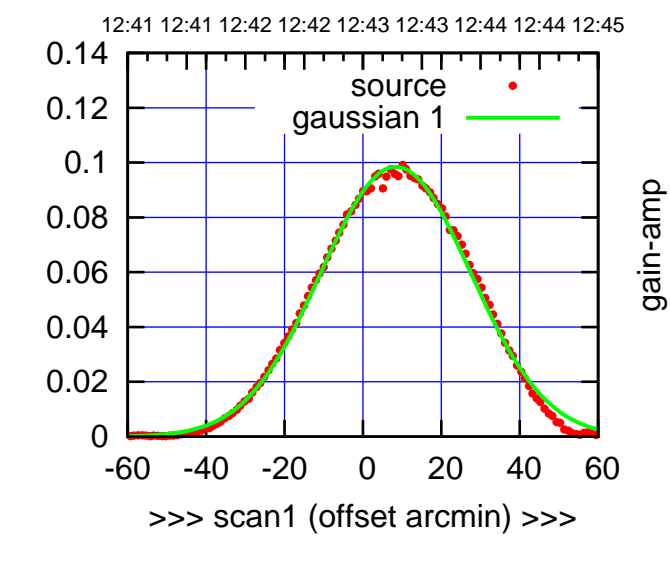

gain-amp

S01-130-EL OFF= 9.2'

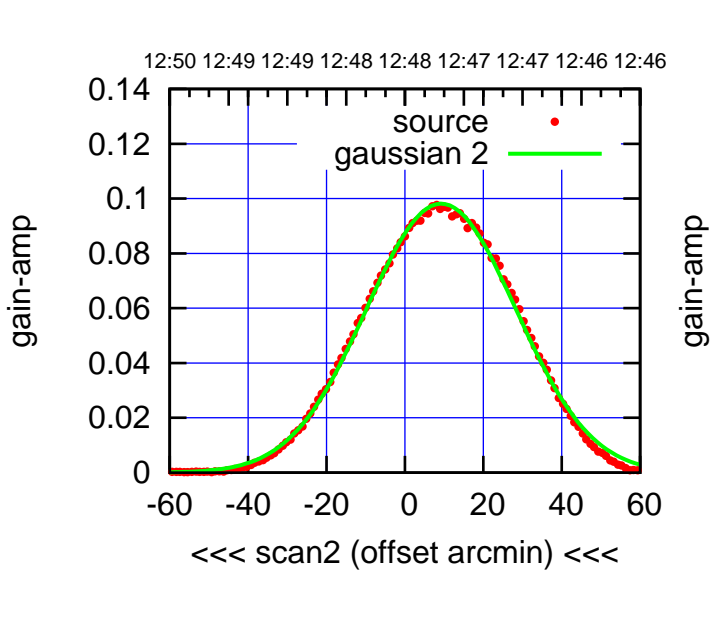

BACKLASH ERROR= 0.8'

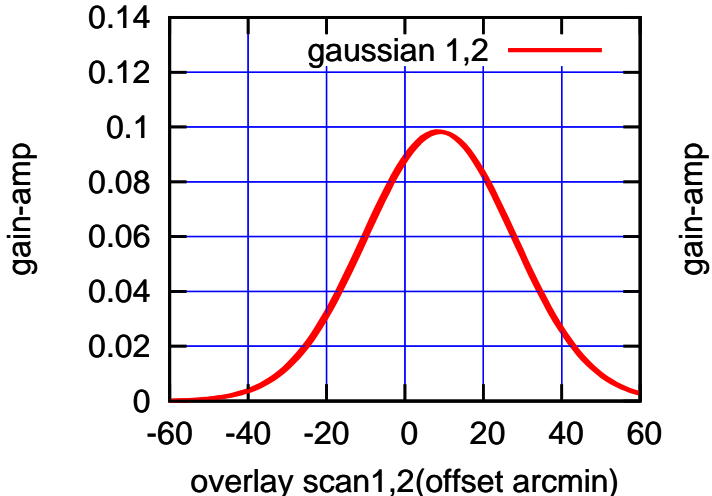

(591 MHz.)

(+30'/m) 26mar2016 12:43

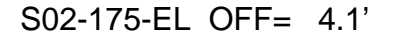

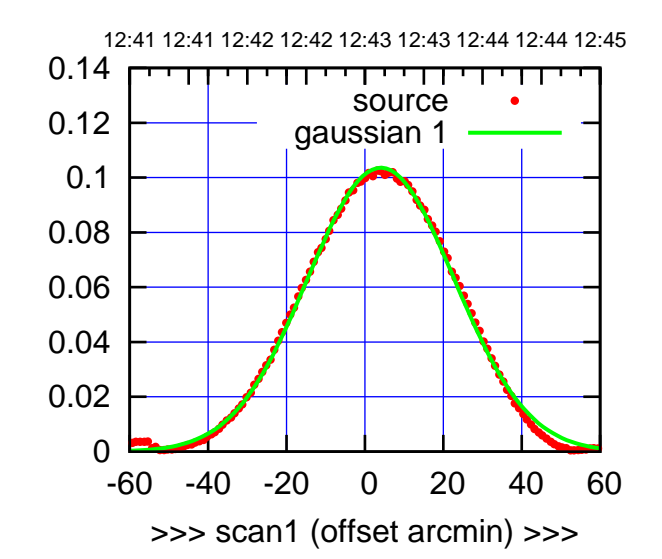

S02-175-EL OFF= 7.9'

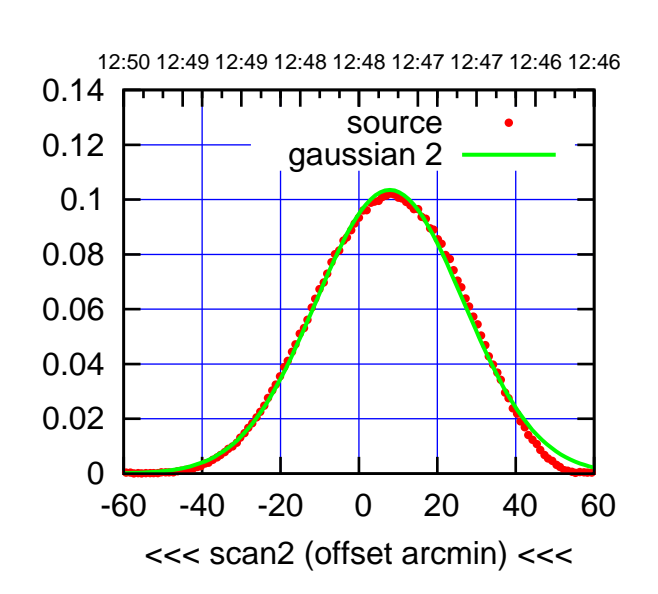

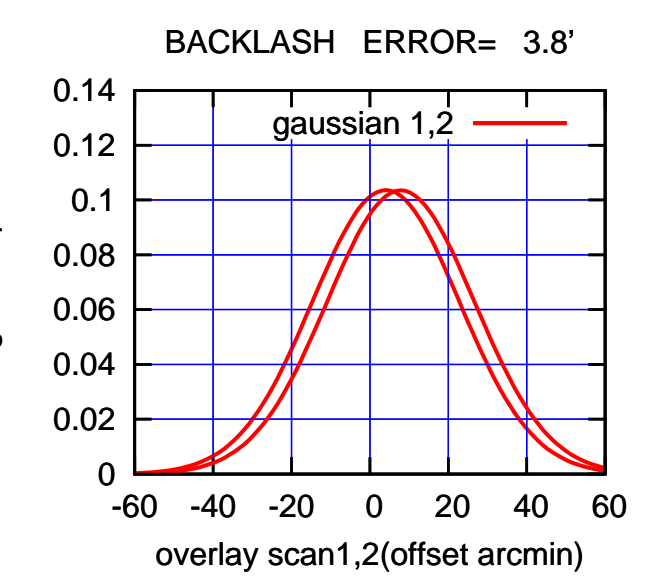

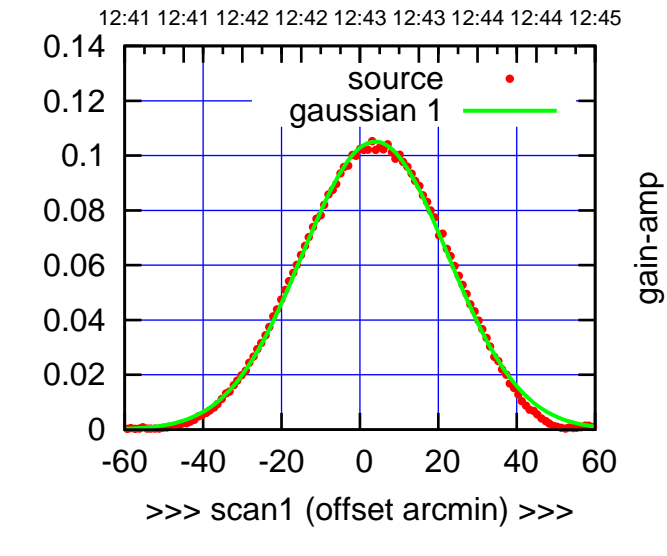

gain-amp

gain-amp

S02-130-EL OFF= 7.6'

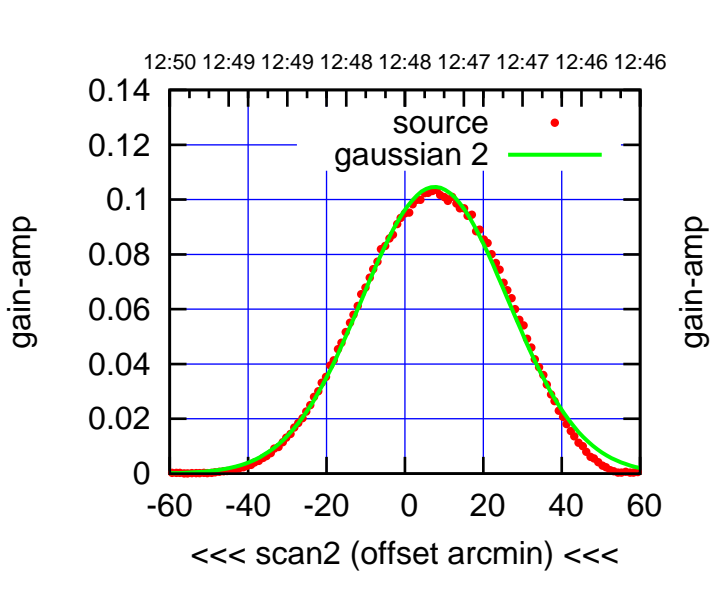

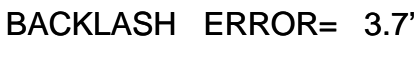

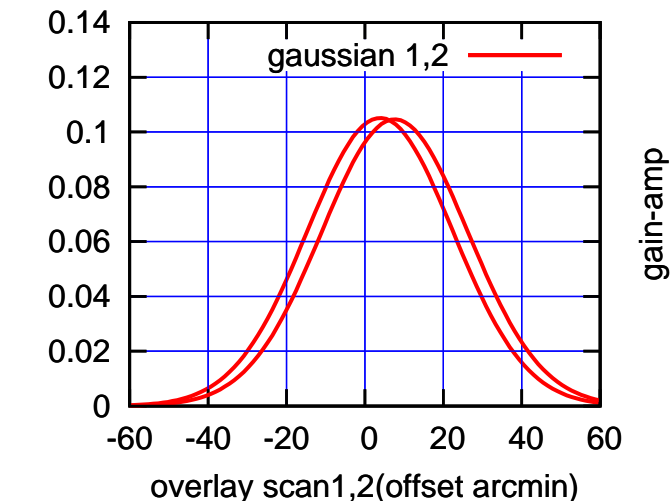

(+30'/m) 26mar2016 12:43

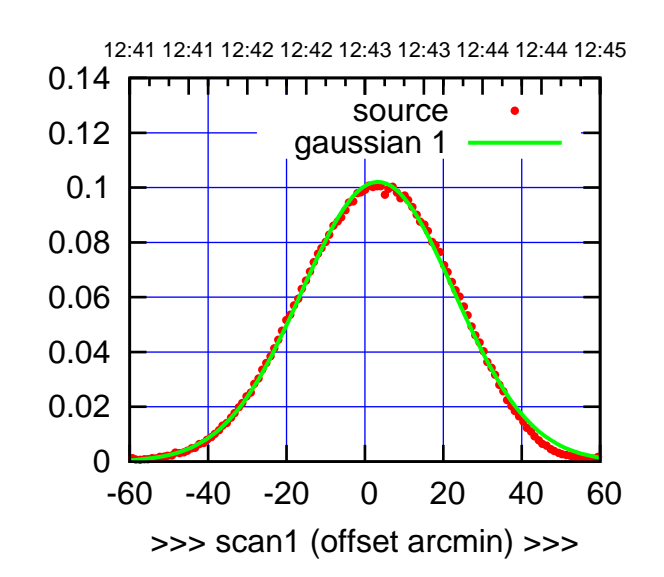

S03-175-EL OFF= 2.8'

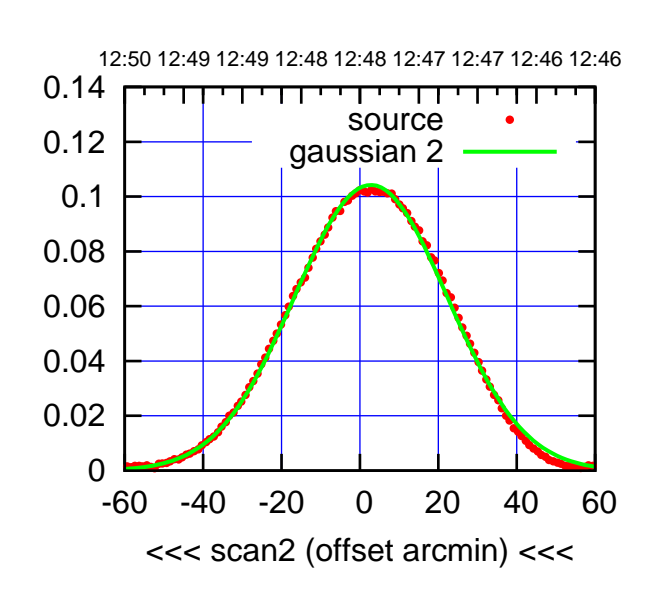

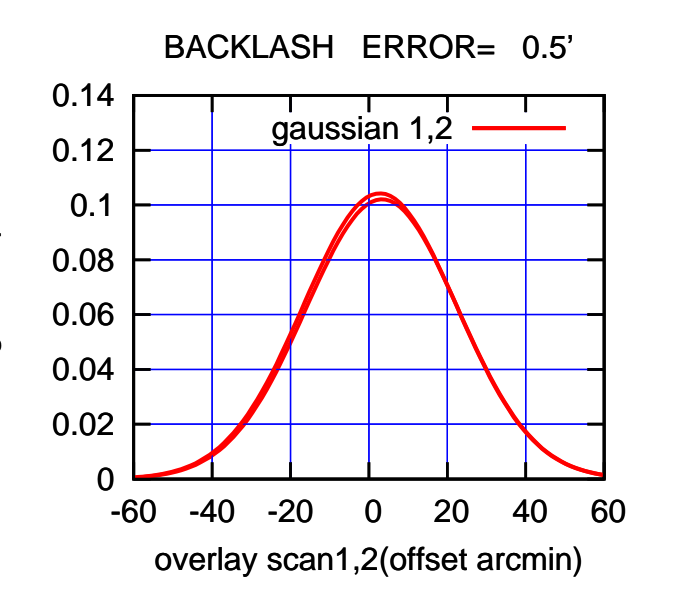

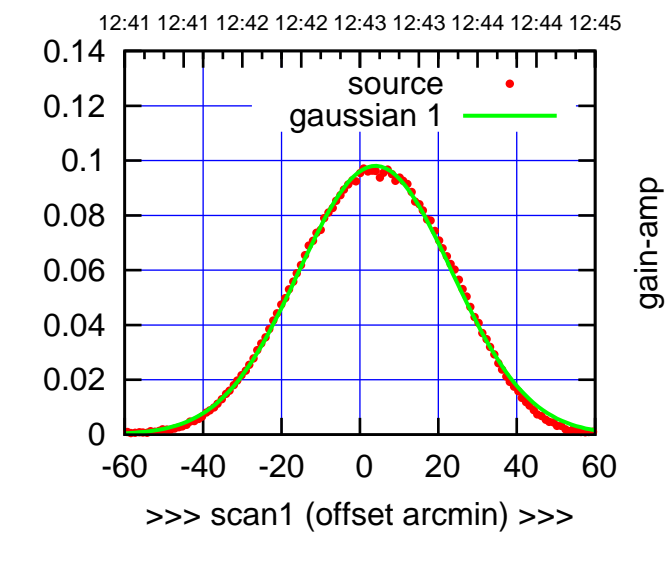

S03-130-EL OFF= 3.3'

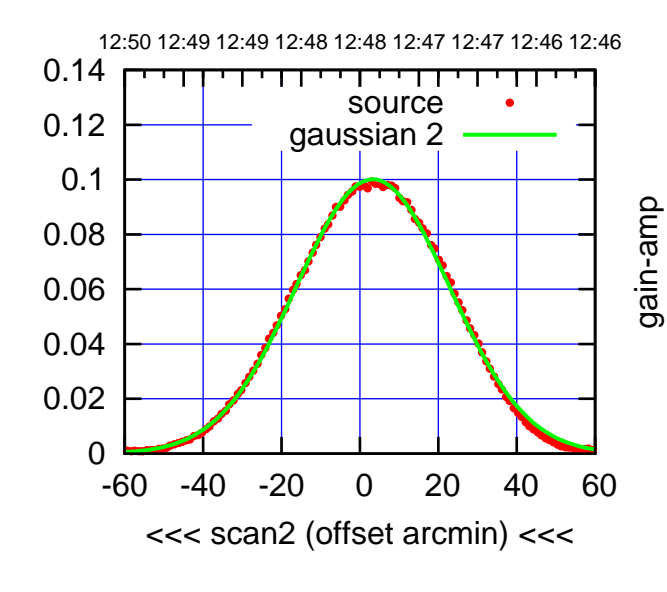

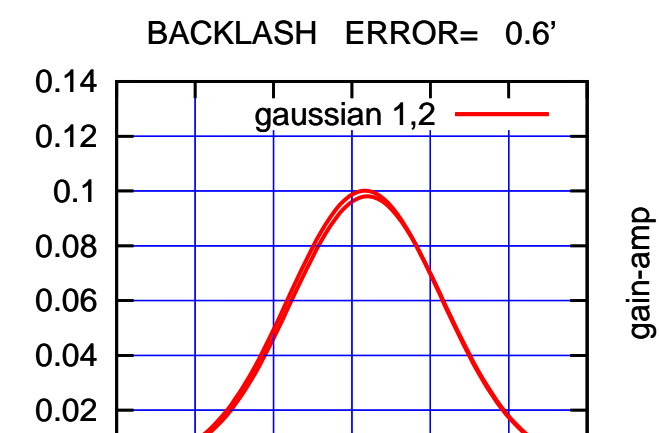

-60 -40 -20 0 20 40 60

overlay scan1,2(offset arcmin)

gain-amp

gain-amp

gain-amp

0

 $(-30'/m)$  26mar2016 12:48 (-30'/m) 26mar2016 12:48

(591 MHz.)

(+30'/m) 26mar2016 12:43

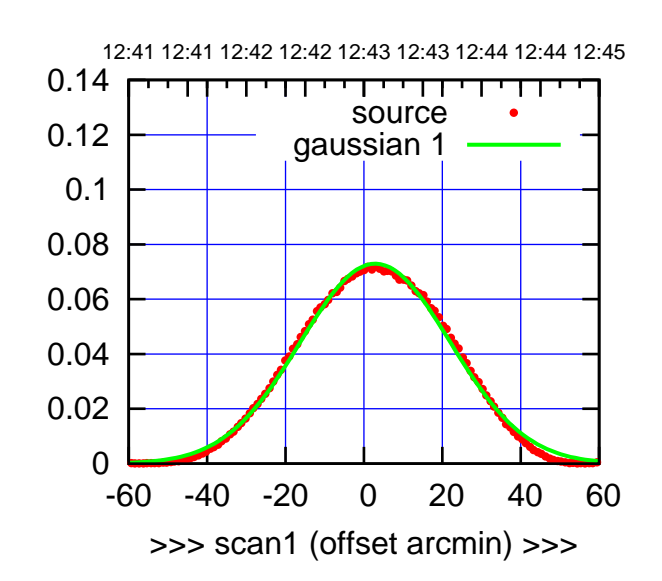

S04-175-EL OFF= 11.5'

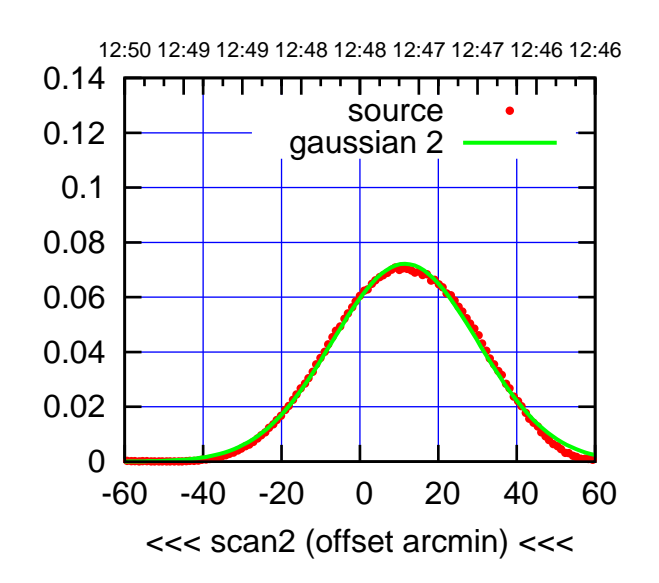

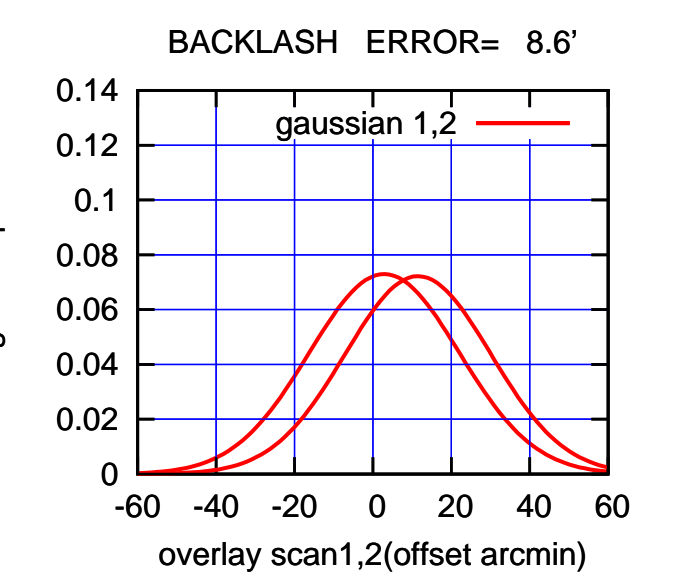

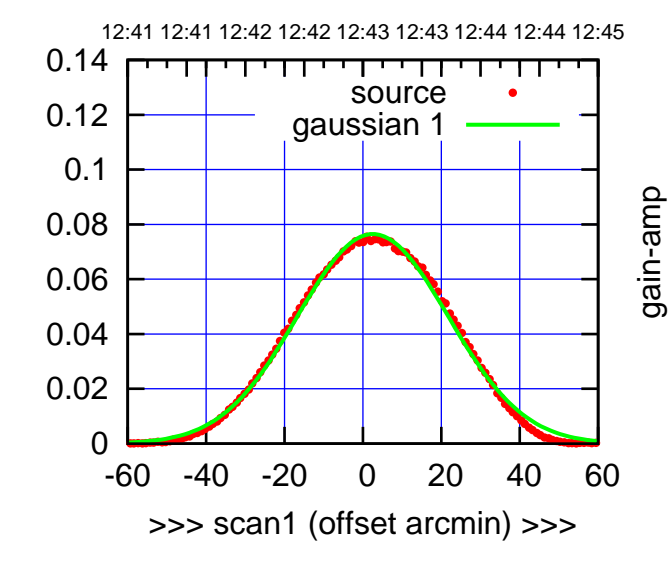

S04-130-EL OFF= 11.1'

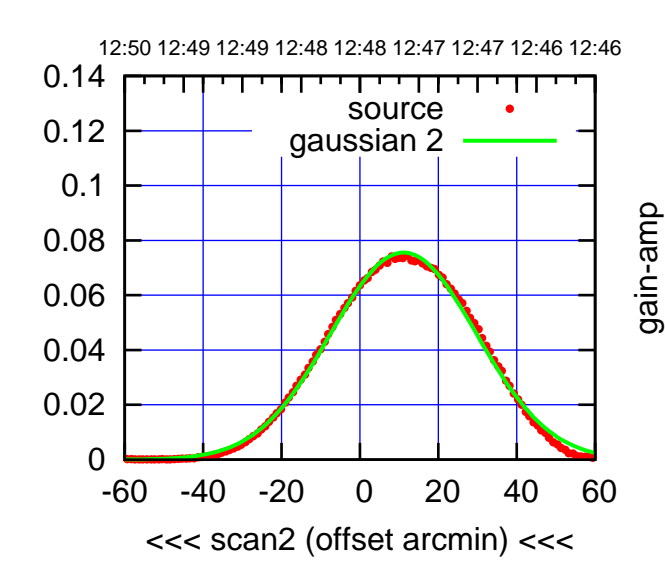

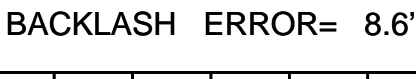

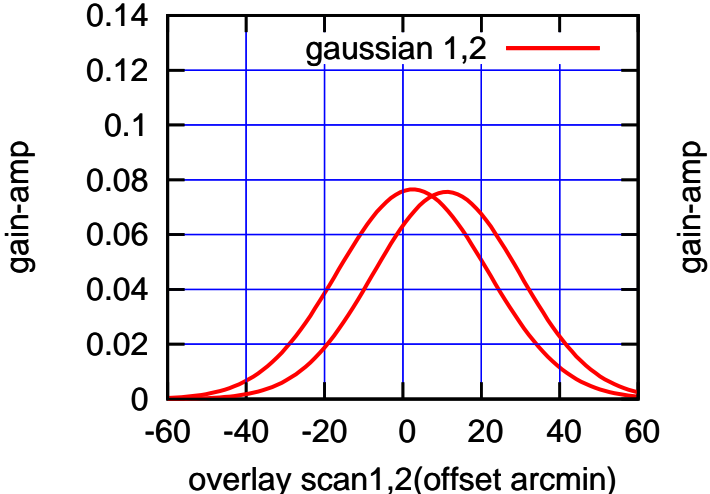

gain-amp

(591 MHz.)

(-30'/m) 26mar2016 12:48

 $(-30'/m)$  26mar2016 12:48

(+30'/m) 26mar2016 12:43

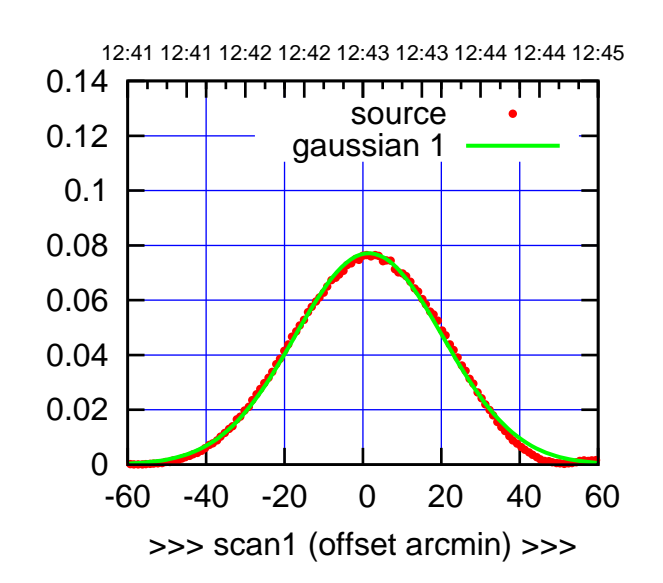

 $(+30'/m)$  26mar2016 12:43

(-30'/m) 26mar2016 12:48

 $(-30'/m)$  26mar2016 12:48

(591 MHz.)

S06-175-EL OFF= 2.6'

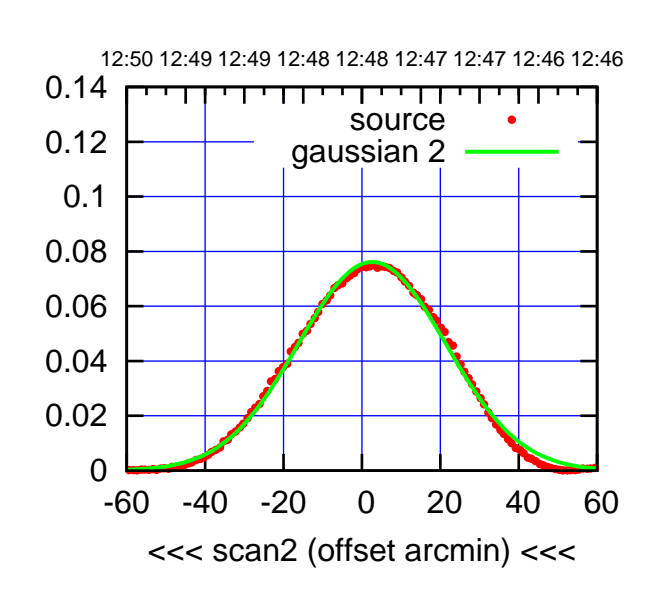

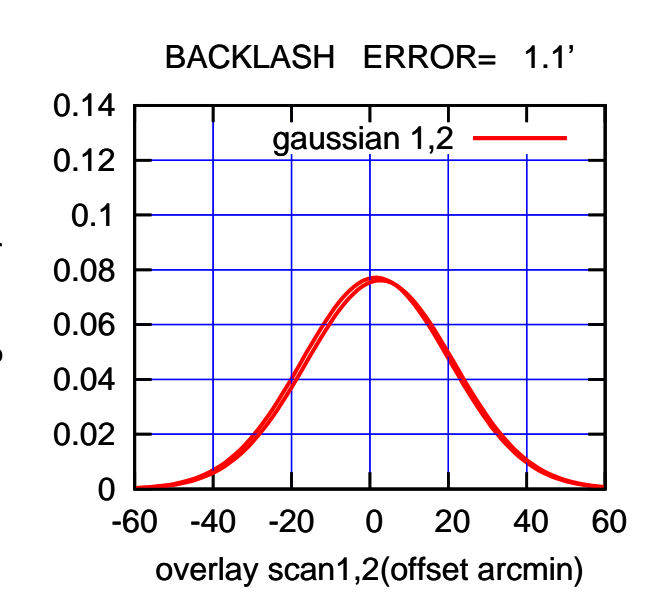

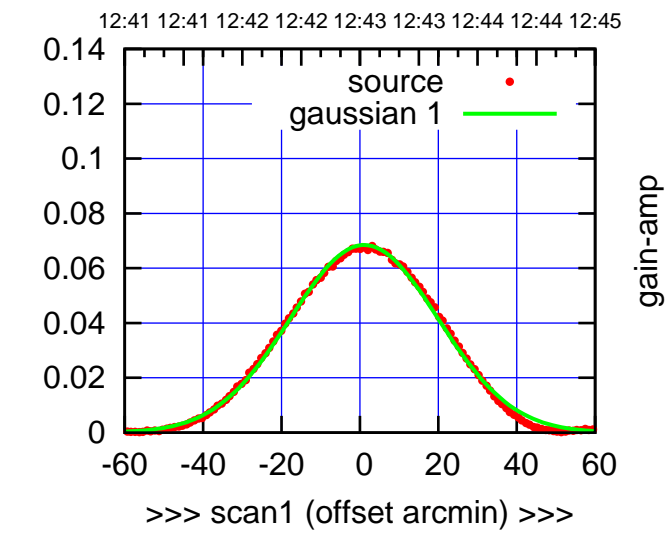

S06-130-EL OFF= 2.2'

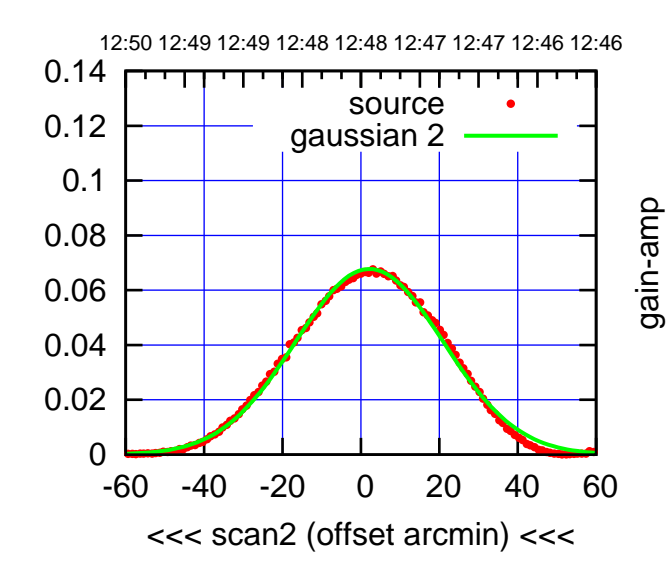

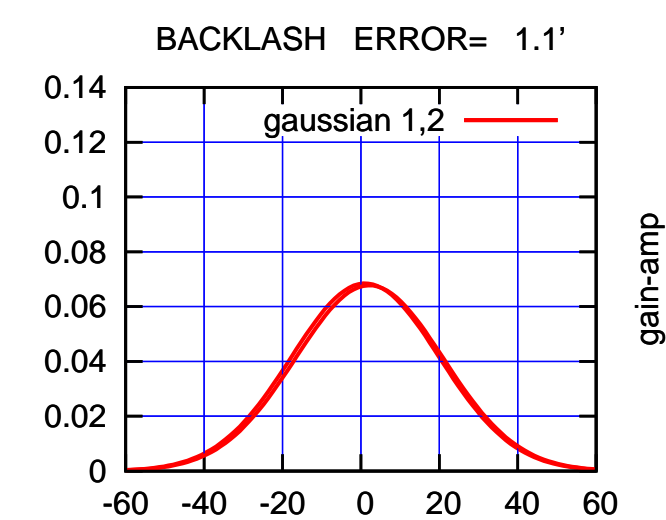

overlay scan1,2(offset arcmin)

gain-amp

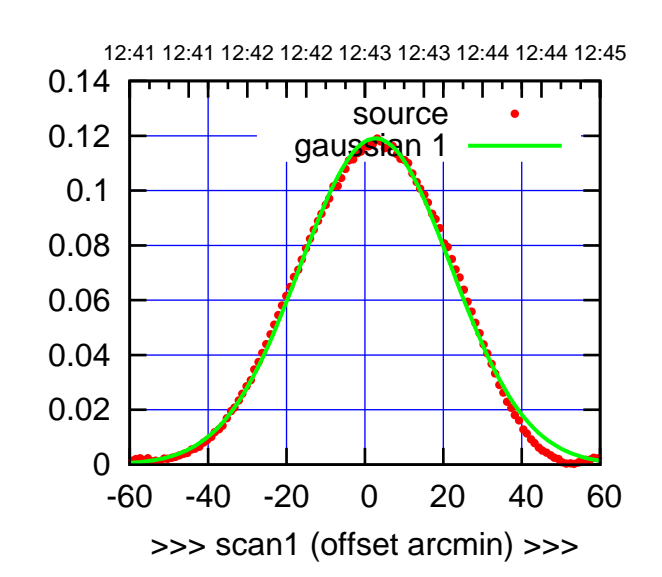

W01-175-EL OFF= 3.7'

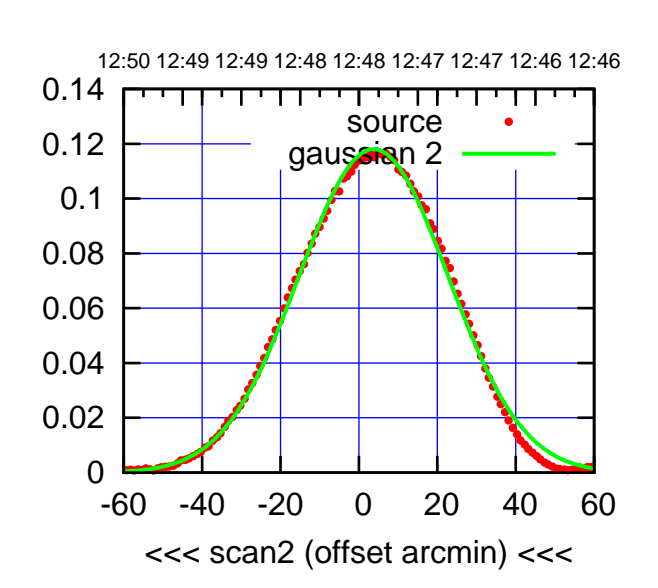

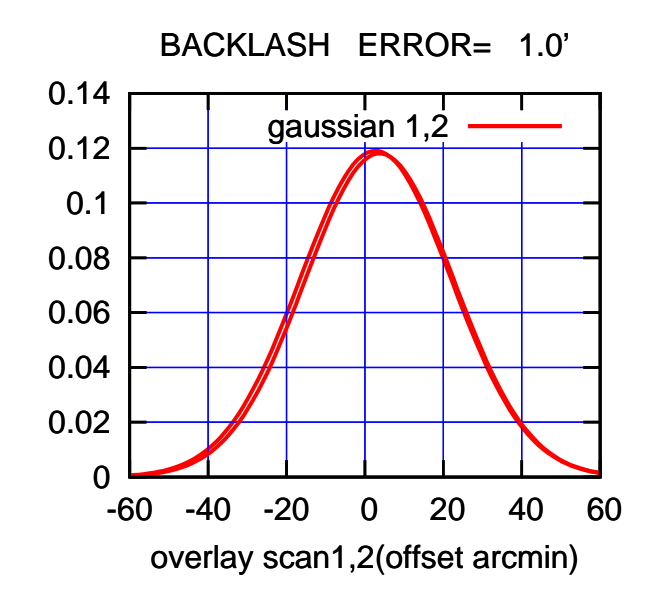

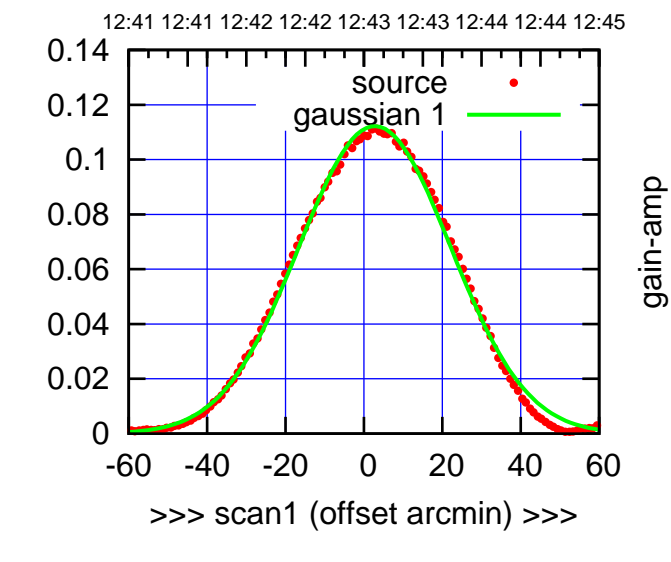

gain-amp

W01-130-EL OFF= 3.7'

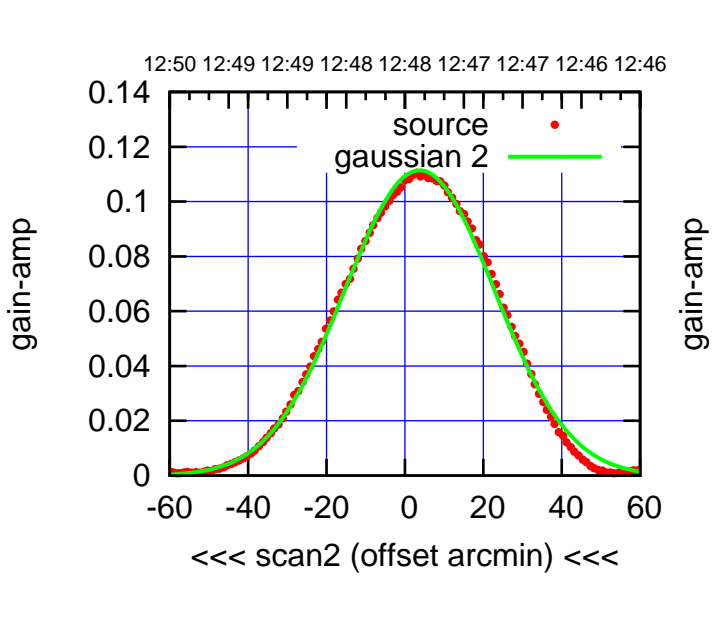

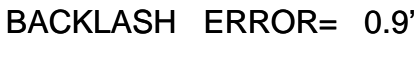

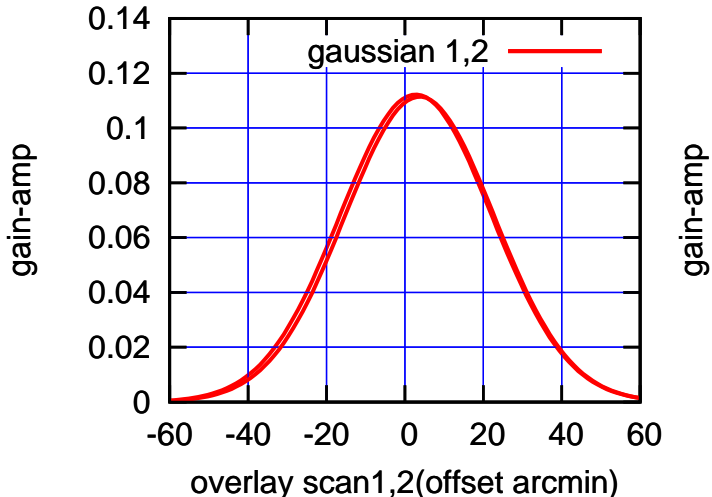

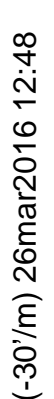

(+30'/m) 26mar2016 12:43

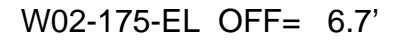

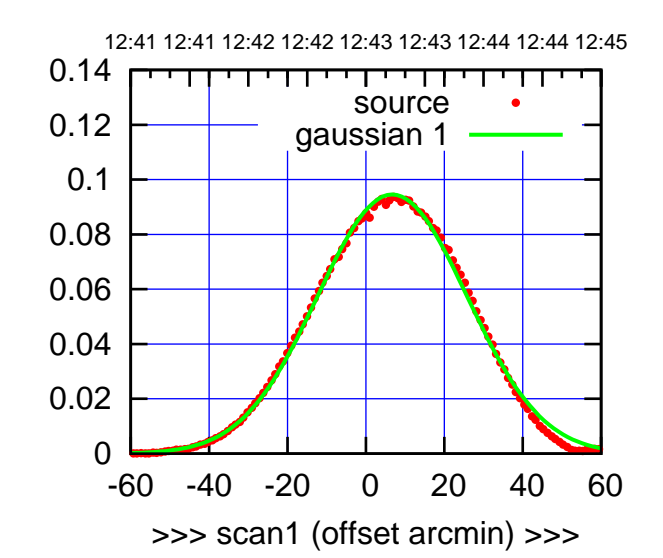

W02-175-EL OFF= 6.8'

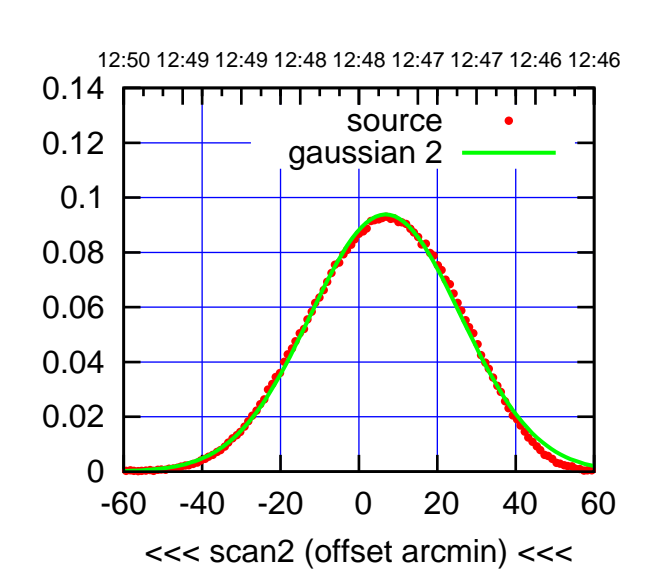

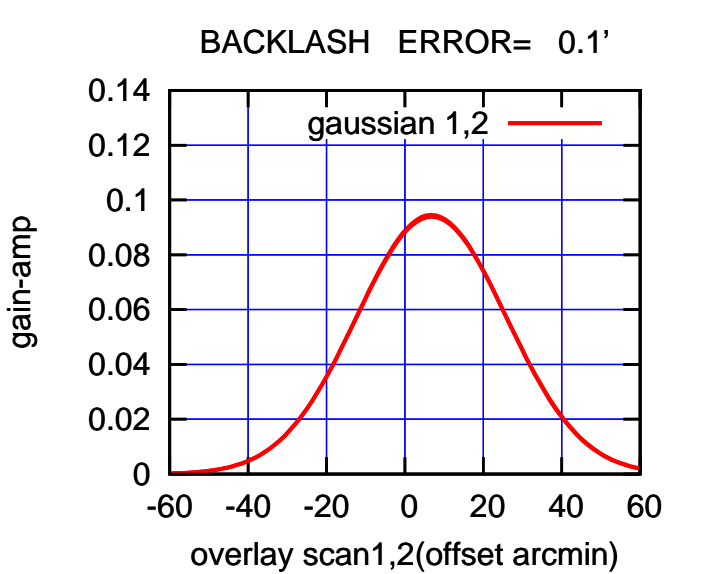

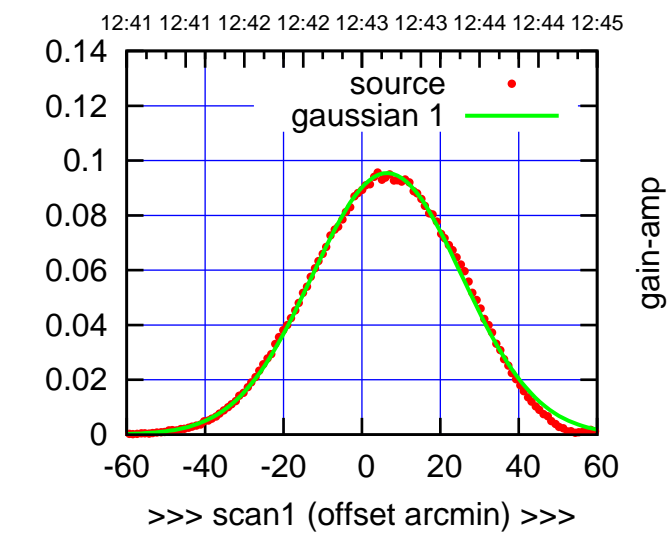

W02-130-EL OFF= 6.6'

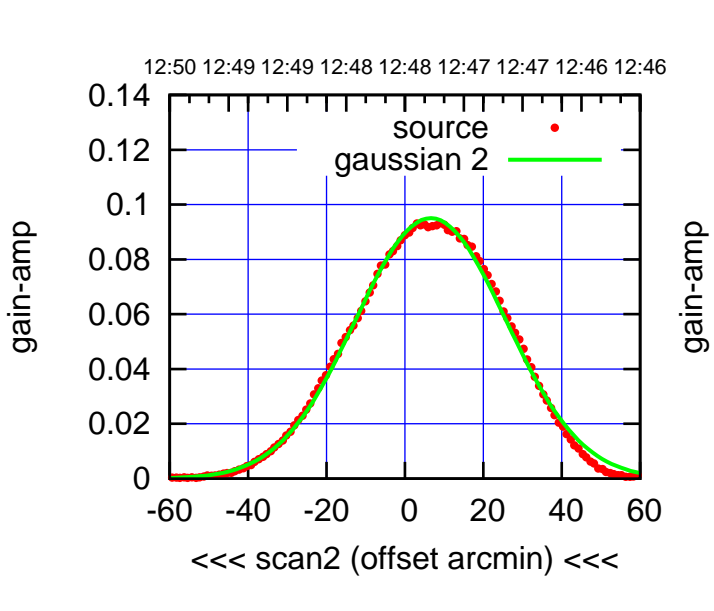

BACKLASH ERROR= 0.2'

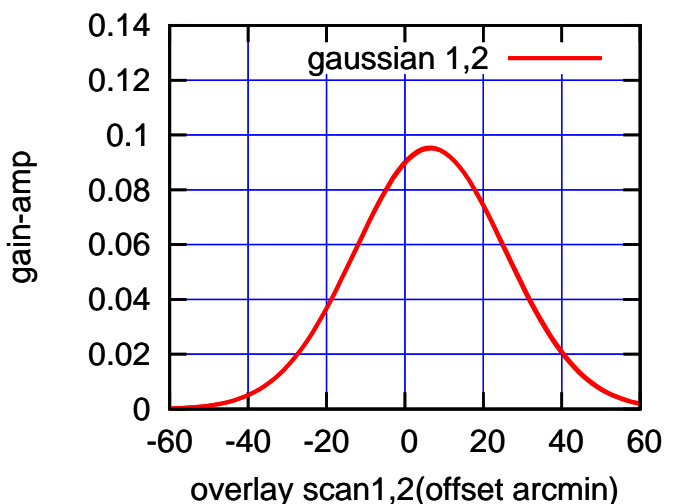

 $(-30'/m)$  26mar2016 12:48 (-30'/m) 26mar2016 12:48

(+30'/m) 26mar2016 12:43

12:41 12:41 12:42 12:42 12:43 12:43 12:44 12:44 12:45

source gaussian 1

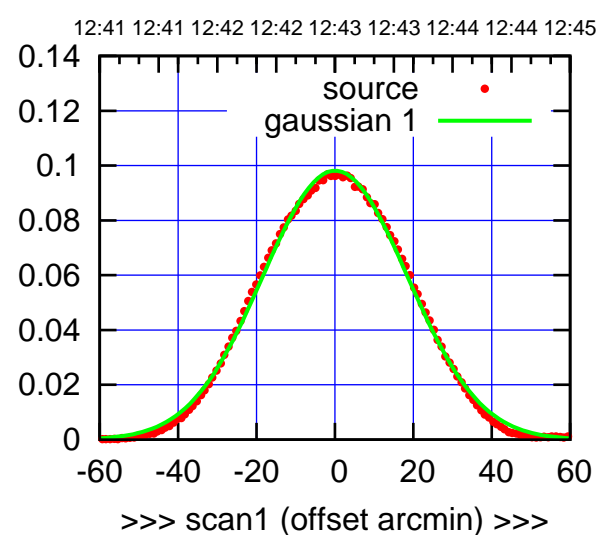

W03-175-EL OFF= 1.3'

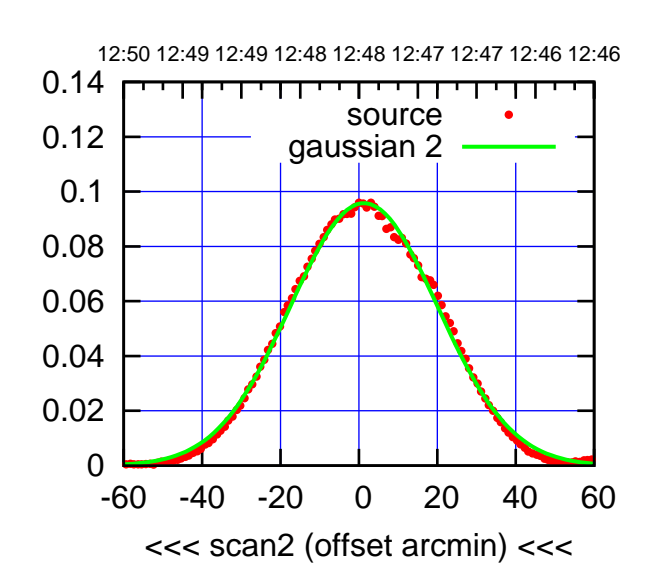

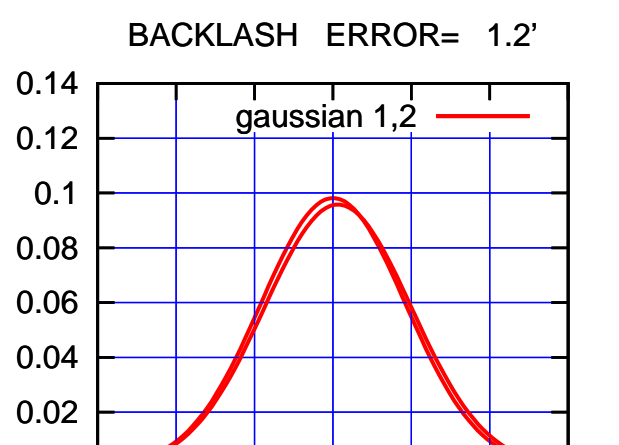

-60 -40 -20 0 20 40 60

overlay scan1,2(offset arcmin)

0

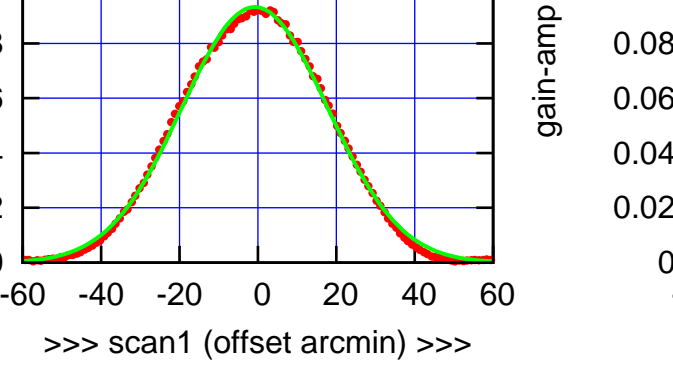

W03-130-EL OFF= 0.6'

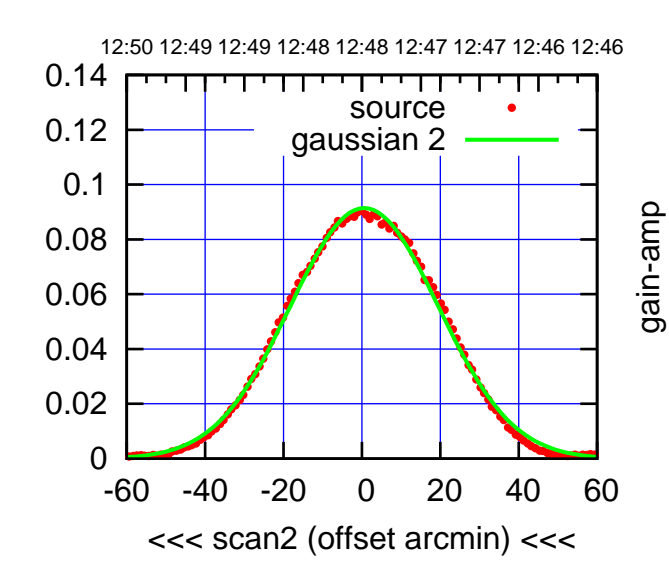

BACKLASH ERROR= 1.4'

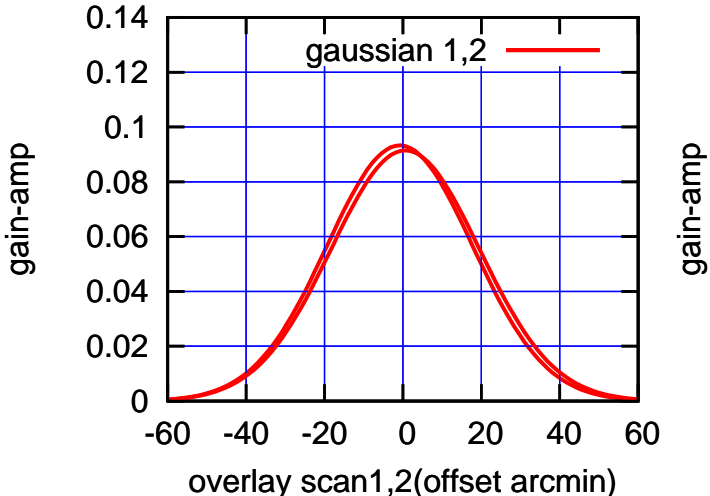

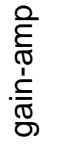

0

0.02

0.04

0.06

0.08

0.1

0.12

0.14

(-30'/m) 26mar2016 12:48

 $(-30'/m)$  26mar2016 12:48

(+30'/m) 26mar2016 12:43

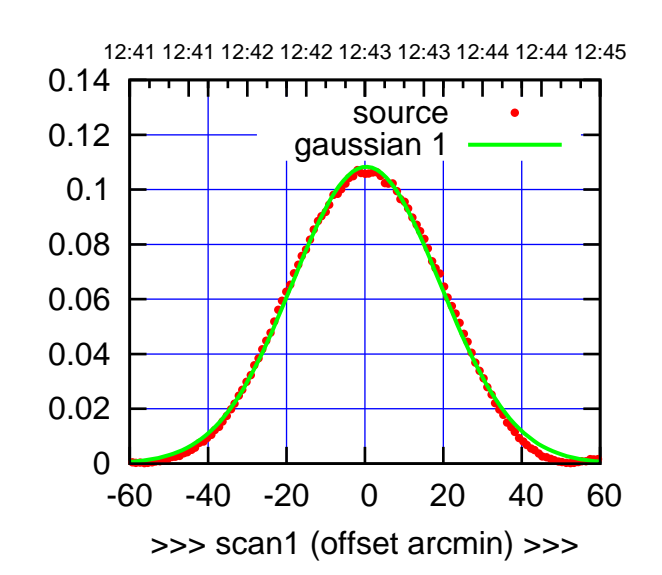

 $(+30'/m)$  26mar2016 12:43

(-30'/m) 26mar2016 12:48

 $(-30'/m)$  26mar2016 12:48

(591 MHz.)

W04-175-EL OFF= 0.1'

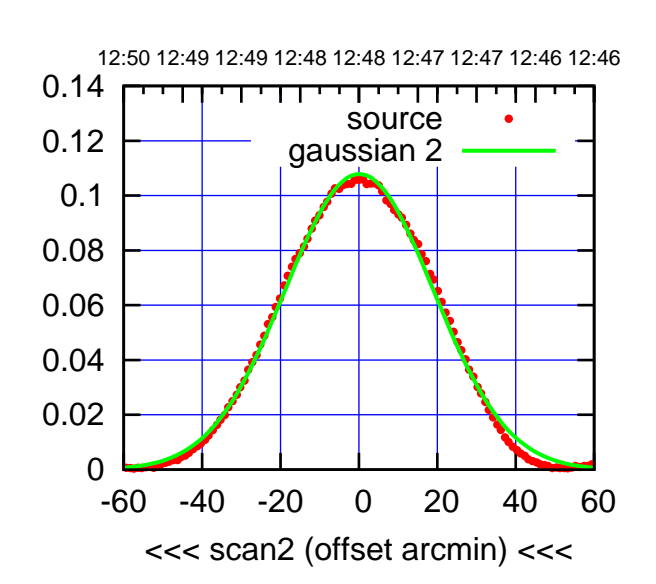

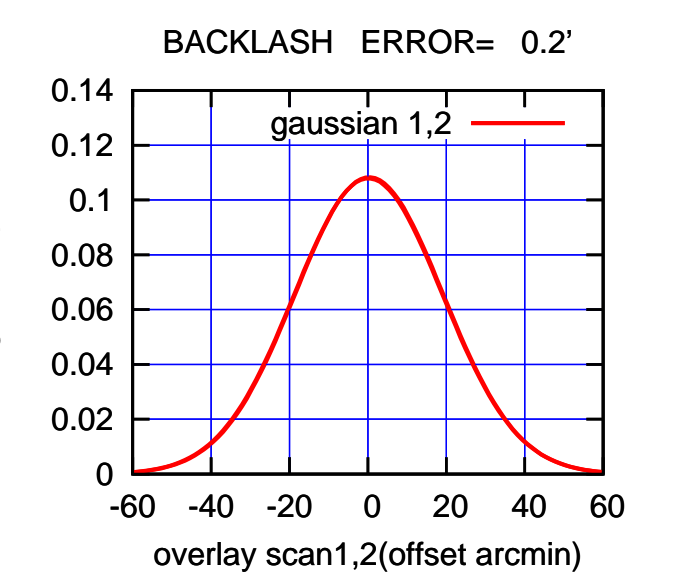

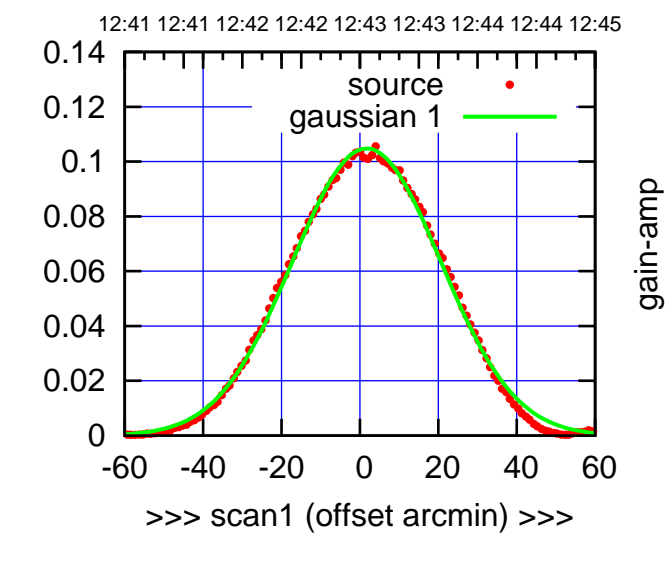

W04-130-EL OFF= 1.4'

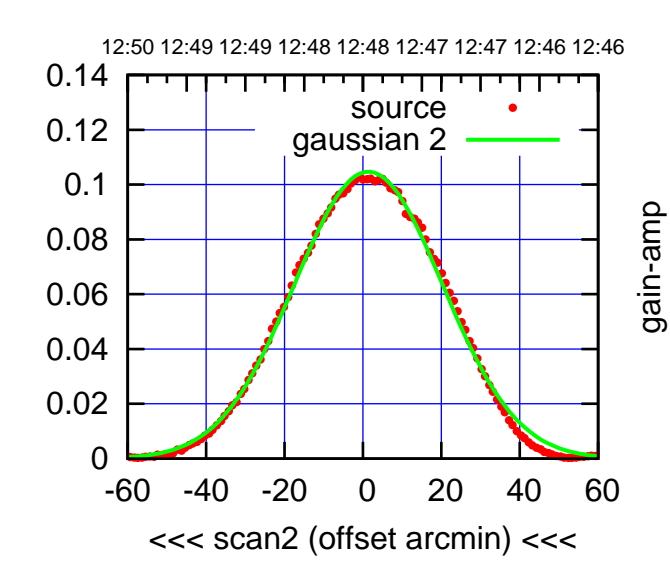

BACKLASH ERROR= 0.3'

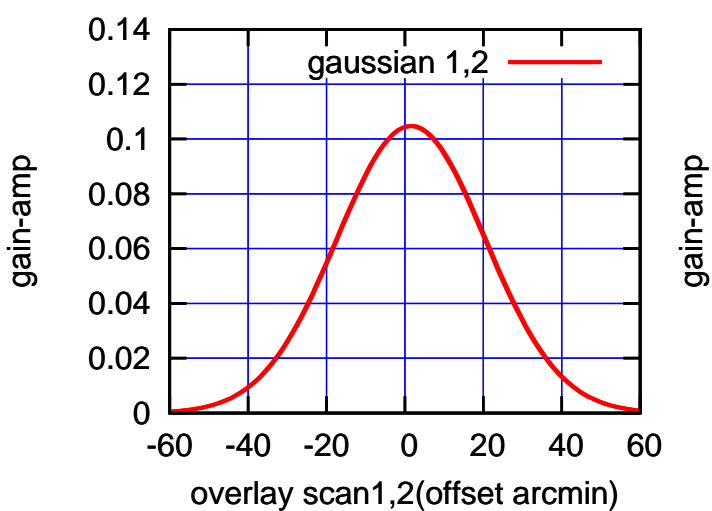

gain-amp

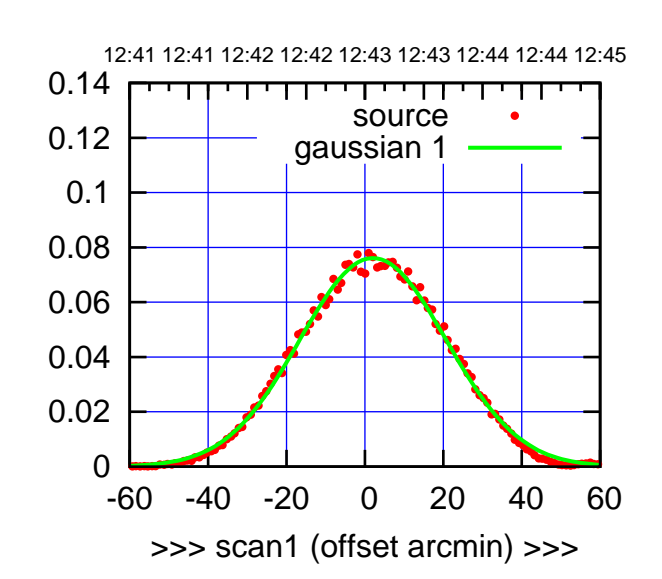

W05-175-EL OFF= 5.8'

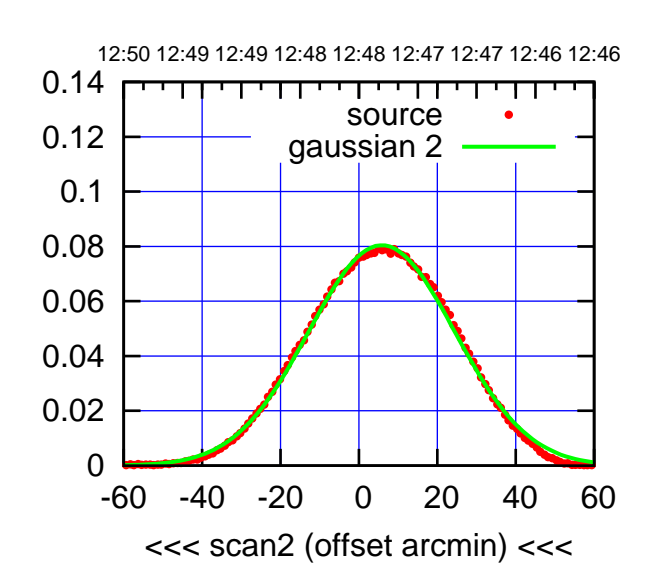

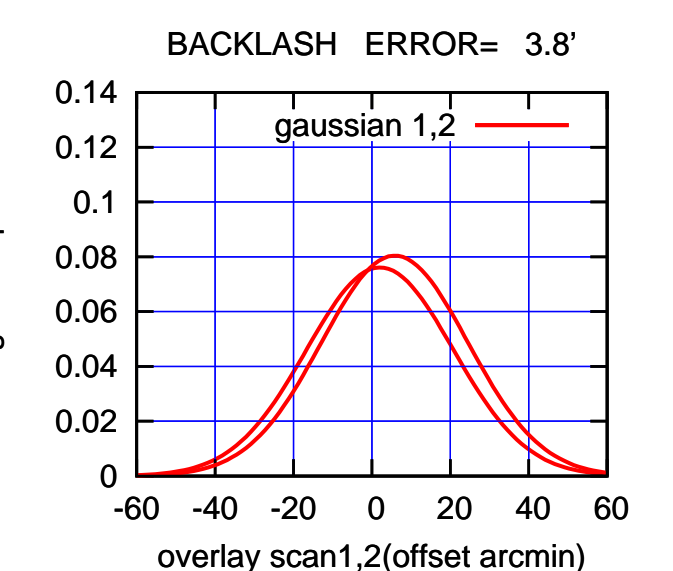

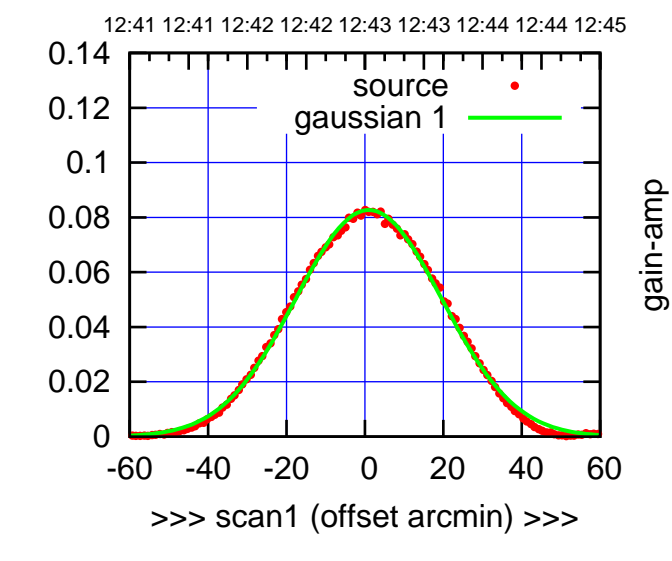

W05-130-EL OFF= 4.7'

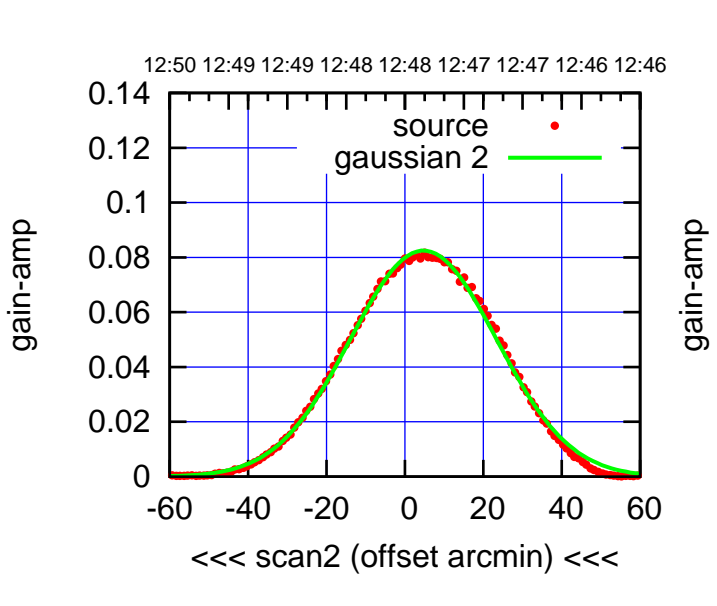

BACKLASH ERROR= 3.7'

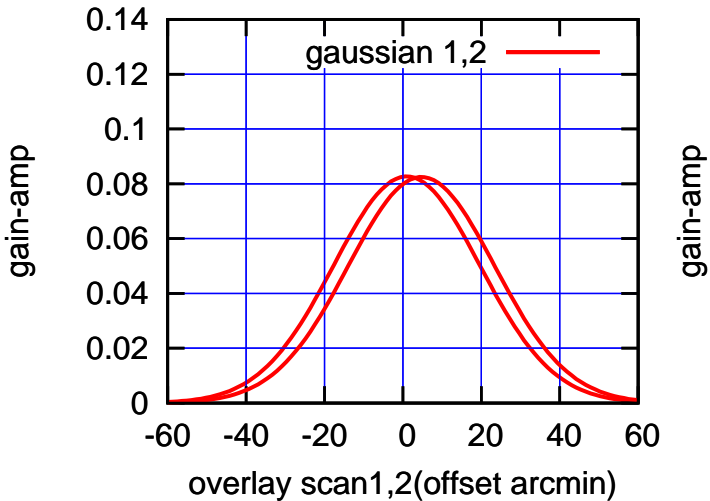

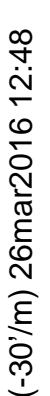

(+30'/m) 26mar2016 12:43

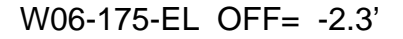

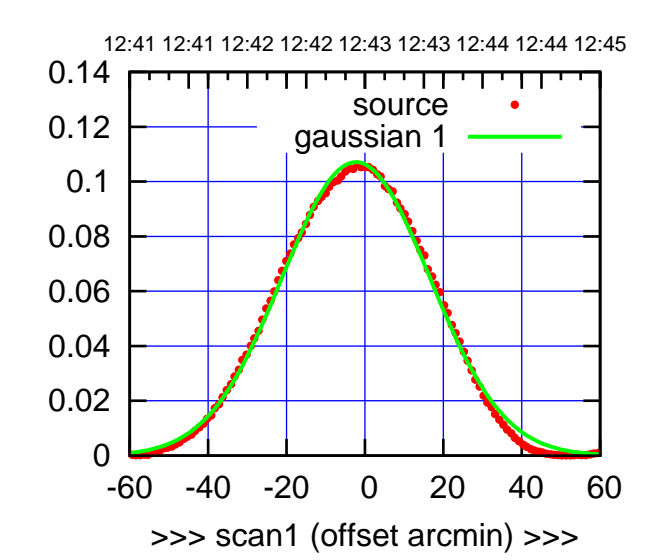

W06-175-EL OFF= -2.7'

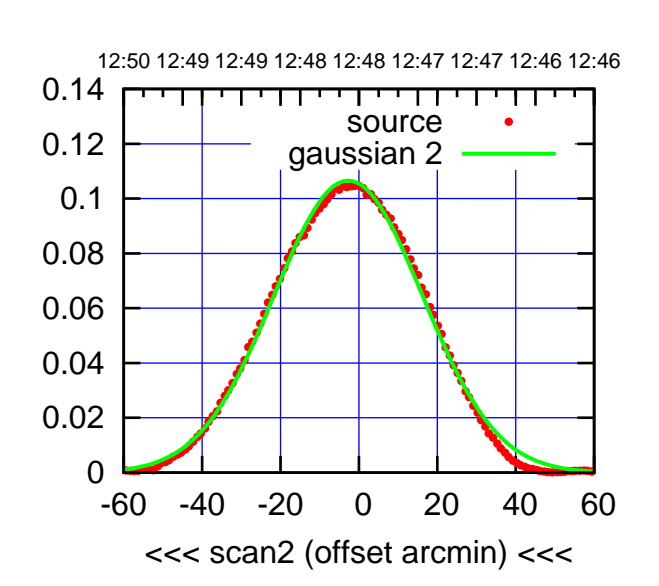

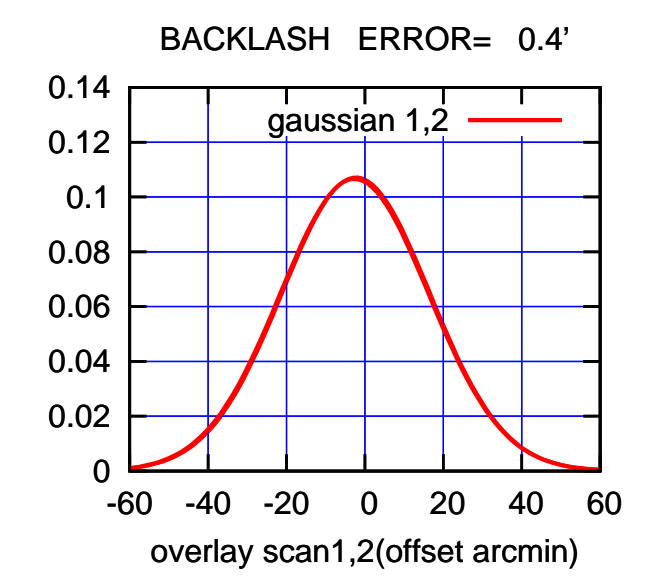

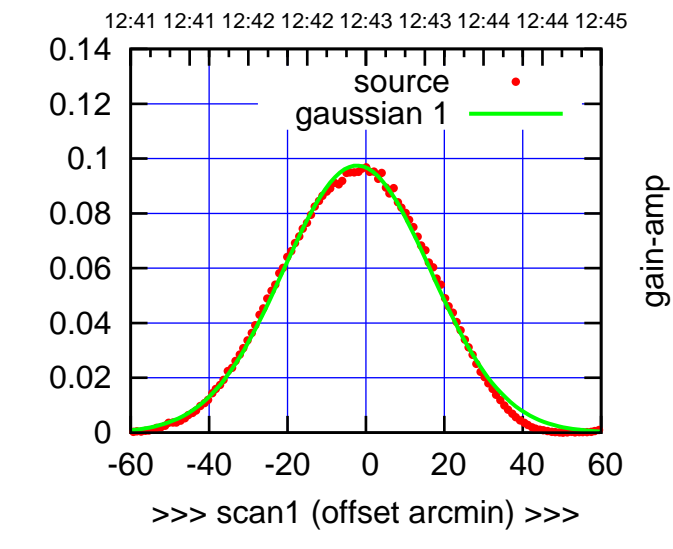

gain-amp

W06-130-EL OFF= -2.7'

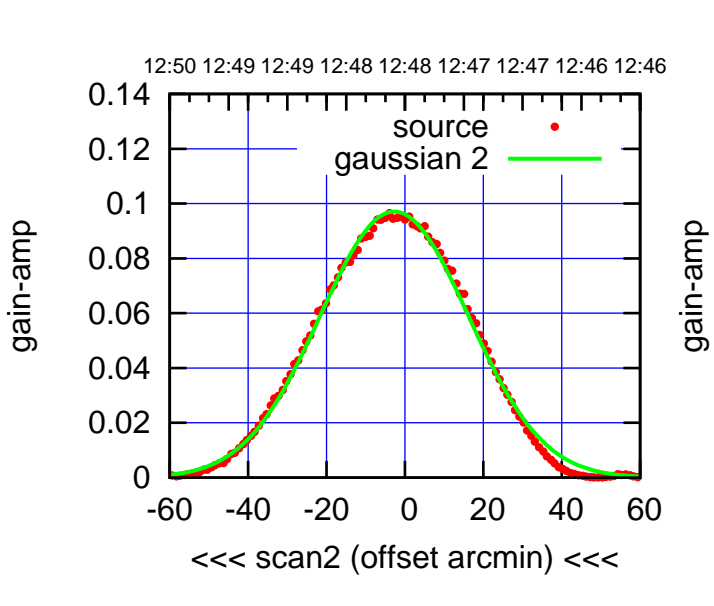

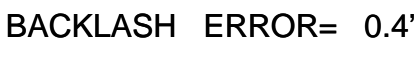

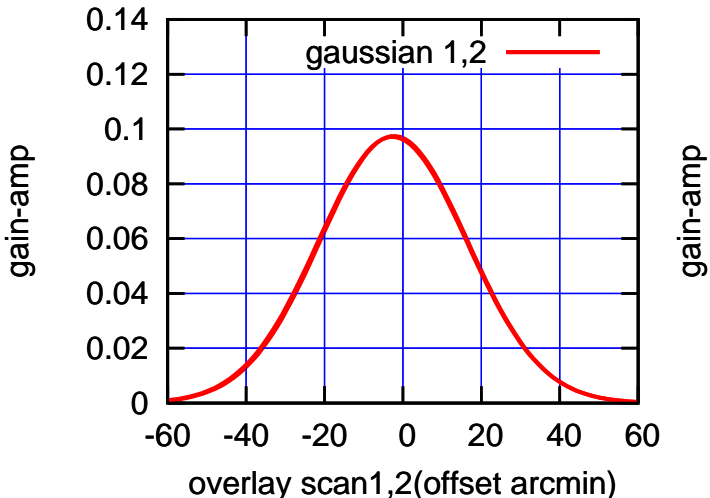

(+30'/m) 26mar2016 12:43

 $(+30'/m)$  26mar2016 12:43

(591 MHz.)

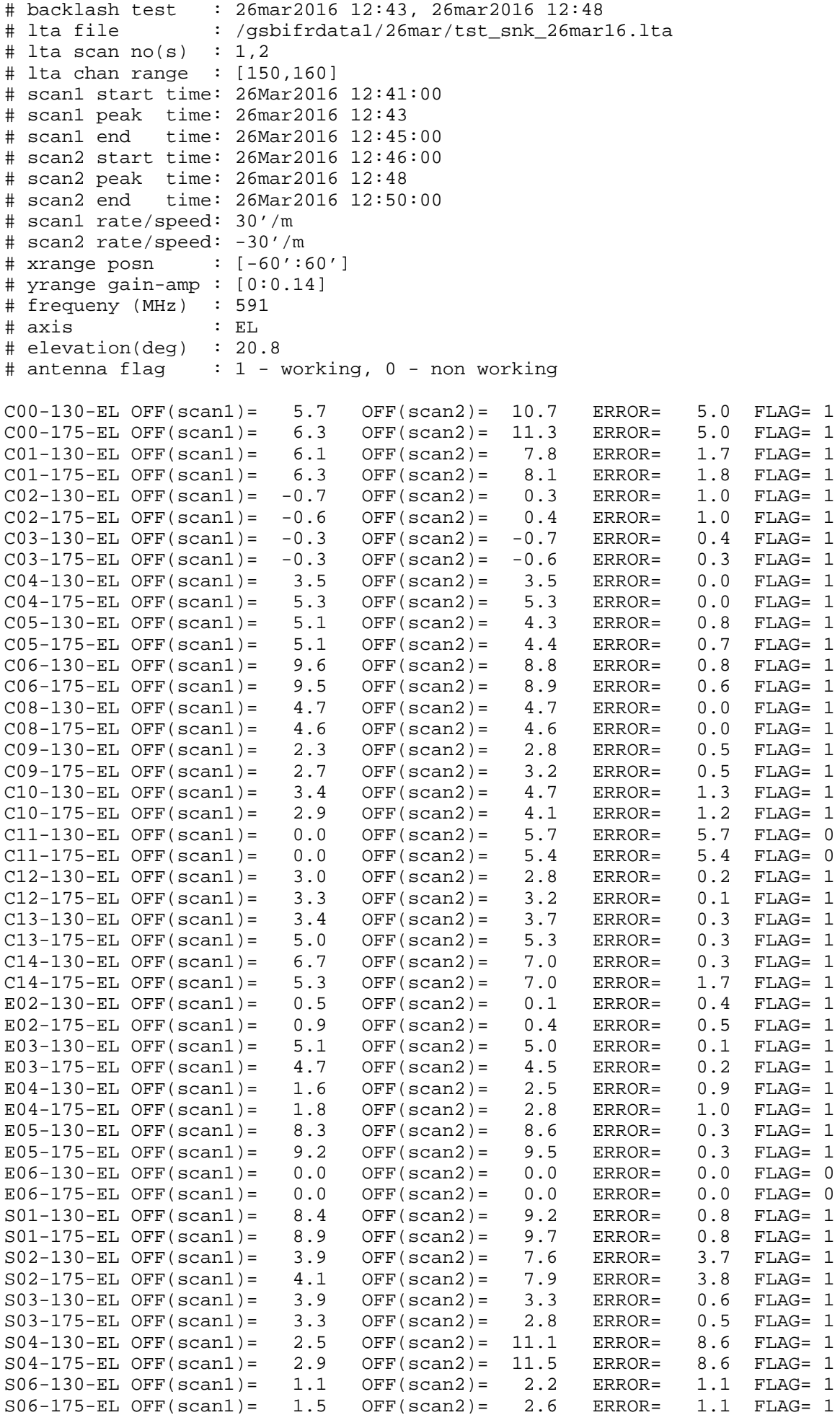

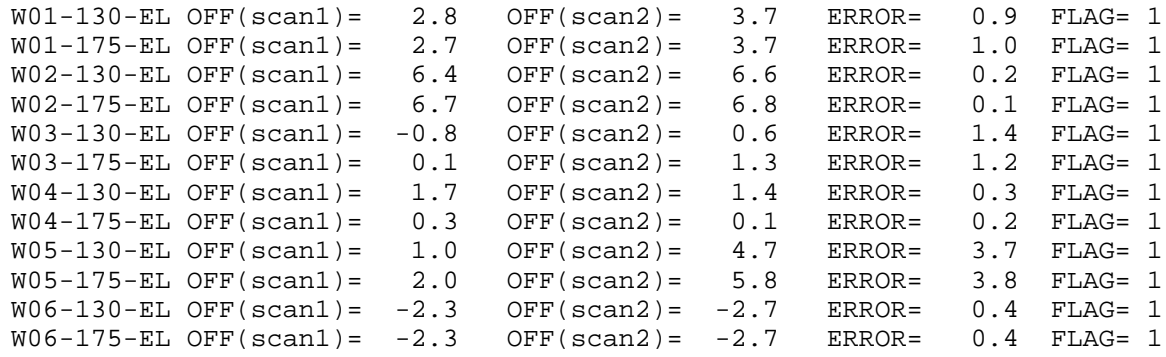